# UNIVERSIDADE FEDERAL DE SANTA CATARINA CENTRO DE FILOSOFIA E CIÊNCIAS HUMANAS DEPARTAMENTO DE GEOLOGIA

# **SUBSÍDIOS À CRIAÇÃO DO GEOPARQUE PEDRAS BRANCAS, PLANALTO CATARINENSE, SUL DO BRASIL**

Nome do Autor: Eduardo Adriani Rapanos

Trabalho de Conclusão de Curso submetido a banca examinadora para a obtenção do Grau de Bacharel em Geologia. Orientador: Prof. Dr. Arthur Schmidt Nanni

> Florianópolis 2020

Ficha de identificação da obra elaborada pelo autor, através do Programa de Geração Automática da Biblioteca Universitária da UFSC.

```
Rapanos, Eduardo Adriani<br>SUBSÍDIOS À CRIAÇÃO DO GEOPARQUE PEDRAS BRANCAS,
PLANALTO CATARINENSE, SUL DO BRASIL / Eduardo Adriani<br>Rapanos ; orientador, Arthur Schmidt Nanni, 2020.
   67 p.
   Trabalho de Conclusão de Curso (graduação) -
Universidade Federal de Santa Catarina, Centro de
Filosofia e Ciências Humanas, Graduação em Geologia,
Florianópolis, 2020.
   Inclui referências.
   1. Geologia. 2. Geodiversidade. 3. Geoconsevação. 4.
Geoturismo. 5. Geologia. I. Nanni, Arthur Schmidt. II.
Universidade Federal de Santa Catarina. Graduação em<br>Geologia. III. Título.
```
Eduardo Adriani Rapanos

## SUBSÍDIOS À CRIAÇÃO DO GEOPARQUE PEDRAS BRANCAS, PLANALTO CATARINENSE, SUL DO BRASIL

Este Trabalho de Conclusão de Curso foi julgado adequado para obtenção do Título de Bacharel em Geologia e aprovado em sua forma final pelo Coordenador do Curso de Geologia.

Florianópolis, 10 de dezembro de 2019.

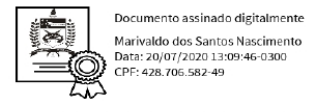

#### Prof. Marivaldo dos Santos Nascimento, Dr.

Coordenador do Curso

Banca Examinadora:

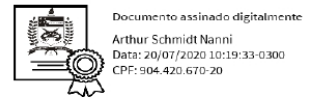

Prof. Arthur Schmidt Nanni, Dr.

#### Orientador

Universidade Federal de Santa Catarina

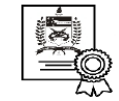

Documento assinado digitalmente Orlando Ednei Ferretti Data: 20/07/2020 11:23:06-0300<br>CPF: 791.821.359-91

#### Prof. Orlando Ferretti, Dr.

Universidade Federal de Santa Catarina

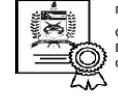

Documento assinado digitalmente Geovano Pedro Hoffmann<br>Data: 20/07/2020 09:30:03-0300<br>CPF: 085.728.789-39

M.e. Geovano Pedro Hoffmann Universidade Federal de Santa Catarina

Dedico este trabalho à libertação dos todos os seres que aqui habitam, em todas suas acepções.

#### **AGRADECIMENTOS.**

A seguir a linha da minha existência, desde o meu nascimento até a publicação desse trabalho, tentarei explanar sucintamente mas do fundo do meu ser, todos os agradecimentos dos que aqui até então contribuíram para a minha liberdade para a minha consciência.

Aos meus ancestrais e familiares que me deram a oportunidade de viver tudo isso. Foi um grande privilégio poder viver áureos momentos com meu avô Antônio e todas aquelas aventuras sazonais com nossas idas aos diversos lagos para pescar Traíra assim como nas empreitadas em busca da semente sagrada das Araucárias, o Pinhão. Com certeza, grande parte de quem sou hoje aprendi com você. Desde o princípio que tudo pode se conquistar, com honestidade, inteligência e dedicação, até as instigantes histórias sobre o vulcão que aqueciam as águas da Serra do Tabuleiro e que um dia tudo na superfície seria fora água, ainda com uma visão criacionista. Às minhas avós Neli e Elba, por sempre me acolherem e compartilharem comigo todo o amor de mãe e avó.

Aos meus pais Tônia e Marcelo, por toda a liberdade concedida durante esses anos e por toda a confiança em acreditar nessa minha fase até então. Muito agradecido quanto à contribuição com os subsídios para que eu tivesse uma vida digna e ainda o tempo necessário para desenvolver minhas ideias, ideais e perspectivas durante a minha graduação. E a todo o restante da minha família, meu irmão, tias e tios e primos.

A "piazada" que somou a todas aquelas empreitadas em trilhas que fizemos na região das Pedras Brancas, desde quando havia somente uma pequena lucidez ao que eu poderia desempenhar dentro da minha graduação como geólogo na área. Também um alento especial para a Júlia que vem sendo junto a sua presença e estado de ser, uma grande aliada e facilitadora de inúmeros processos.

Agradeço também a Universidade Federal de Santa Catarina e toda sua estrutura pública com suas políticas de permanência estudantil que pude conviver e presenciar neste ambiente. É de suma importância a manutenção dessas políticas visto os benefícios vindouros para toda a sociedade. Toda a reverência aos professores e aos "irmãos de rocha" que pude viver, compartilhar experiências e também me conhecer melhor durante nosso tempo junto. Ao Vilson Arthur, o melhor funcionário da Geologia UFSC.

Também exalto a turma e os professores de mapeamento geológico do Projeto Paulo Lopes – 2018 pela organização, dedicação e parceria. Ao Laboratório de Geologia do Petróleo e Gás e ao professor Neivaldo Araújo Castro pela oportunidade de desempenhar o estágio de iniciação científica que serviu como base para essa pesquisa.

Um agradecimento especial ao professor Arthur Schmidt Nanni e o Laboratório de Análise Ambiental pelo apoio com o transporte para a realização do campo e por acreditar e creditar a minha ideia ainda quando estava somente na minha mente.

### **RESUMO**

O presente trabalho teve como objetivo gerar subsídios para a criação do Geoparque Pedras Brancas, com área de abrangência de 162 km², situado entre os municípios de Lages, Painel e Bocaina do Sul, no Planalto Catarinense, região Sul do Brasil. A pesquisa consistiu em um levantamento sistemático de dados obtidos da literatura consultada e de trabalhos de campo. Houve o inventário, a avaliação quantitativa e a descrição de seis geossítios e sítios da geodiversidade e o desenvolvimento de um zoneamento geoambiental que resultou na compartimentação da região de pesquisa em quatro unidades. O inventário dos geossítios foi realizado com imagens de sensoriamento remoto e os valores da avaliação quantitativa de potencial turístico, educativo, científico risco de degradação e relevância foram obtidos pelo processamento de dados no aplicativo Geossit. Os resultados indicam que a área de estudo apresenta potencial para a criação de atividades de geoturismo e de educação ambiental em razão das da configuração das expressões superficiais e subterrâneas das unidades geológicas que conferem beleza cênica a essa região, tais como cachoeiras, corredeiras, cavernas, estratificações, relevo ruiniforme, dentre outros. O zoneamento geoambiental proposto teve como premissa de caracterização a análise integrada de aspectos físicos relacionados a declividade e a hipsometria do terreno, geológicos, geomorfológicos e legais. Com a finalidade de promover a valorização, a divulgação e a conservação do patrimônio geológico da região de pesquisa , duas trilhas interpretativas foram propostas para o geossítio de relevância internacional Garganta do Diabo,: uma de caráter técnico e científico e uma outra para leigos. Essas trilhas podem ser concebidas como uma estratégia para a atividade de geoturismo e de geoconsevação nessa região e colaborar para a identificação, a compreensão e a localização dos atributos relacionados à geologia e aos processos geológicos singulares desse geossítio.

**Palavras-chave**: Geoturismo. Geossítios. Geodiversidade.

#### **ABSTRACT**

This project was written with the aim in generating subsidy for the creation of the Pedras Brancas Geopark, it was consisted of a systematic collection of data from bibliography and field work, when six geosites and geodiversity sites were inventoried, quantified and described, as well as the geoenvironmental zoning, resulting in four fragmented units in an area of 162 km² between the cities of Lages, Painel and Bocaina do Sul, in the Serra Catarinense. The identification of the geosites was made from remote sensoring images where, after, it was possible to carry out the inventory and quantification works using the Geossit app, where the numbers relating to touristic, educational and scientific potential were obtained, as well as the risk of degradation and its relevance, automatically calculated by the app. The researched region showed great potential for activities related to geotourism and environmental education to be promoted due to the magnificient appearence in the region's geological units occured in the shape of waterfalls, ruiniform relief, rapids, caves, layering, etc, which related to the biosphere grant great scenic beauty to the region. The proposed geoenvironmental zoning served as base to the understanding of the researched area and had as characterising premise the integrated analisis of physical, geological, geomorphological and legal aspects. As a manner of promoting the appreciation, dissemination and conservation of the geological heritage in the region and still serve as an example of a possible activity for the geotourism to be supported, two interpretative trails were elaborated inside the Garganta do Diabo geosite of international relevance: one with technical and scientific nature and another for lay people. A graphic product was also created for each type of trail in order to elucidate and help in the identification, comprehension and location of the atributes related to geology and geological process of the geosite.

**Keywords:** Geotourism. Geossites. Geodiversity.

## **ÍNDICE DE FIGURAS**

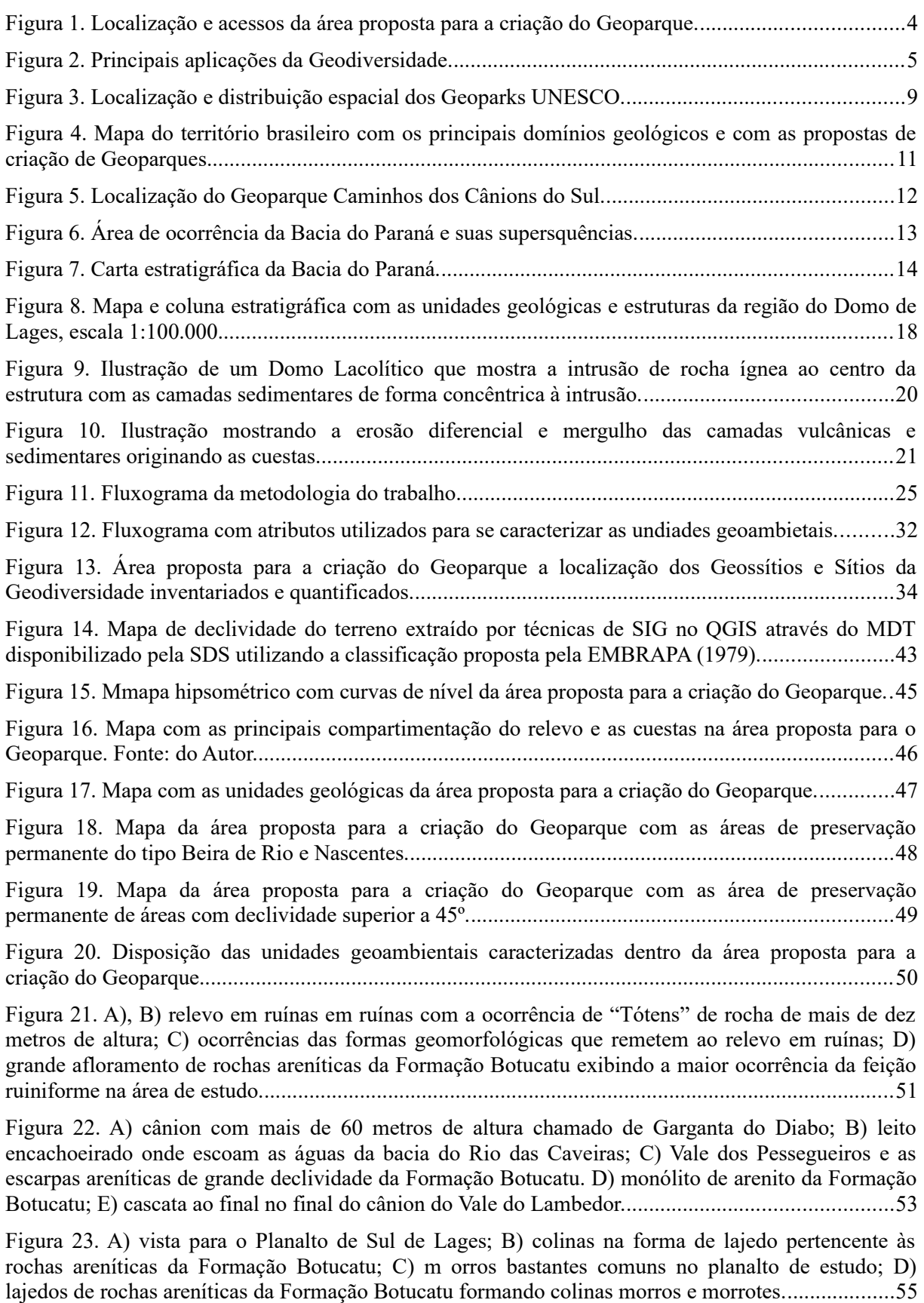

Figura 24. A) vista para a planície do Rio das Caveiras; B) superfície de acumulação entre as escarpas

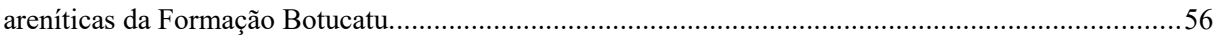

# **ÍNDICE DE QUADROS**

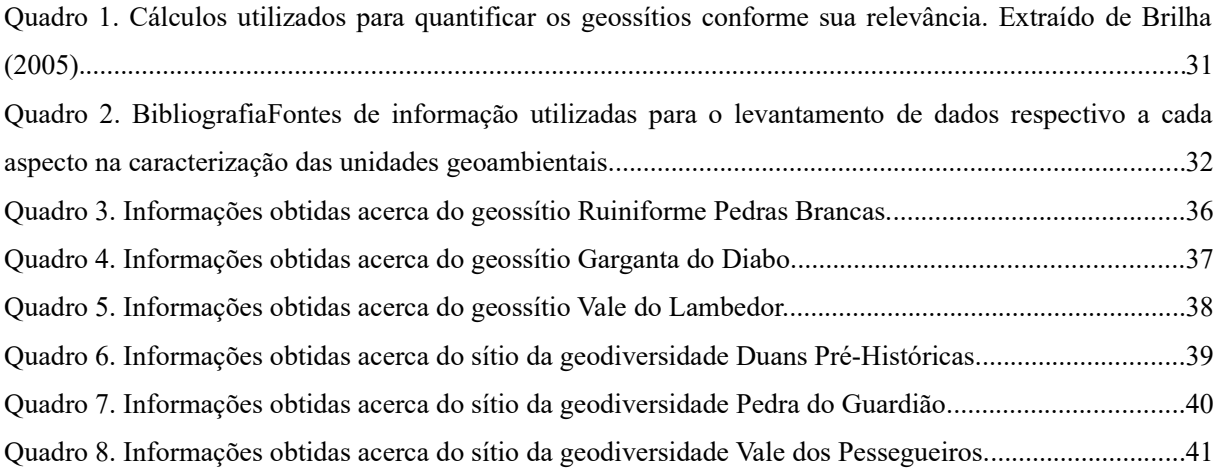

## **ÍNDICE DE TABELAS**

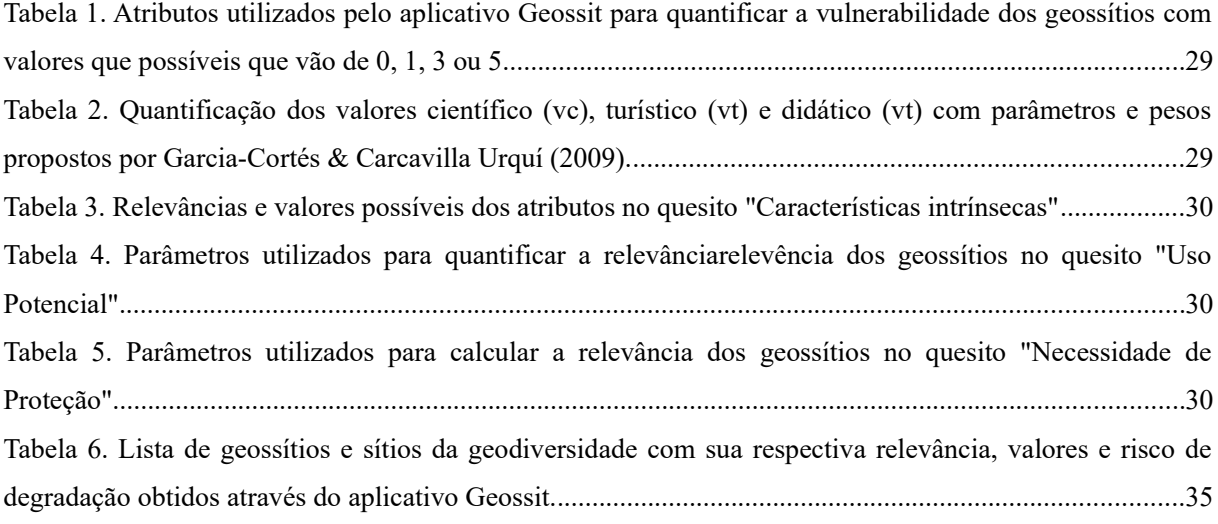

## **LISTA DE ABREVIATURAS E SIGLAS**

- ANA Agência Nacional de Águas
- CPRM Serviço Geológico do Brasil
- DL Domo de Lages
- IBGE Instituto Brasileiro de Geografia e Estatística
- MDT Modelo Digital de Terreno
- ONU Organização das Nações Unidas
- OSM *OpenStreetMap*
- SDS Secretaria de Estado do Desenvolvimento Econômico Sustentável
- SIG Sistema de Informação Geográfica
- SIGEP Comissão Brasileira de Sítios Geológicos e Paleobiológicos

# **SUMÁRIO**

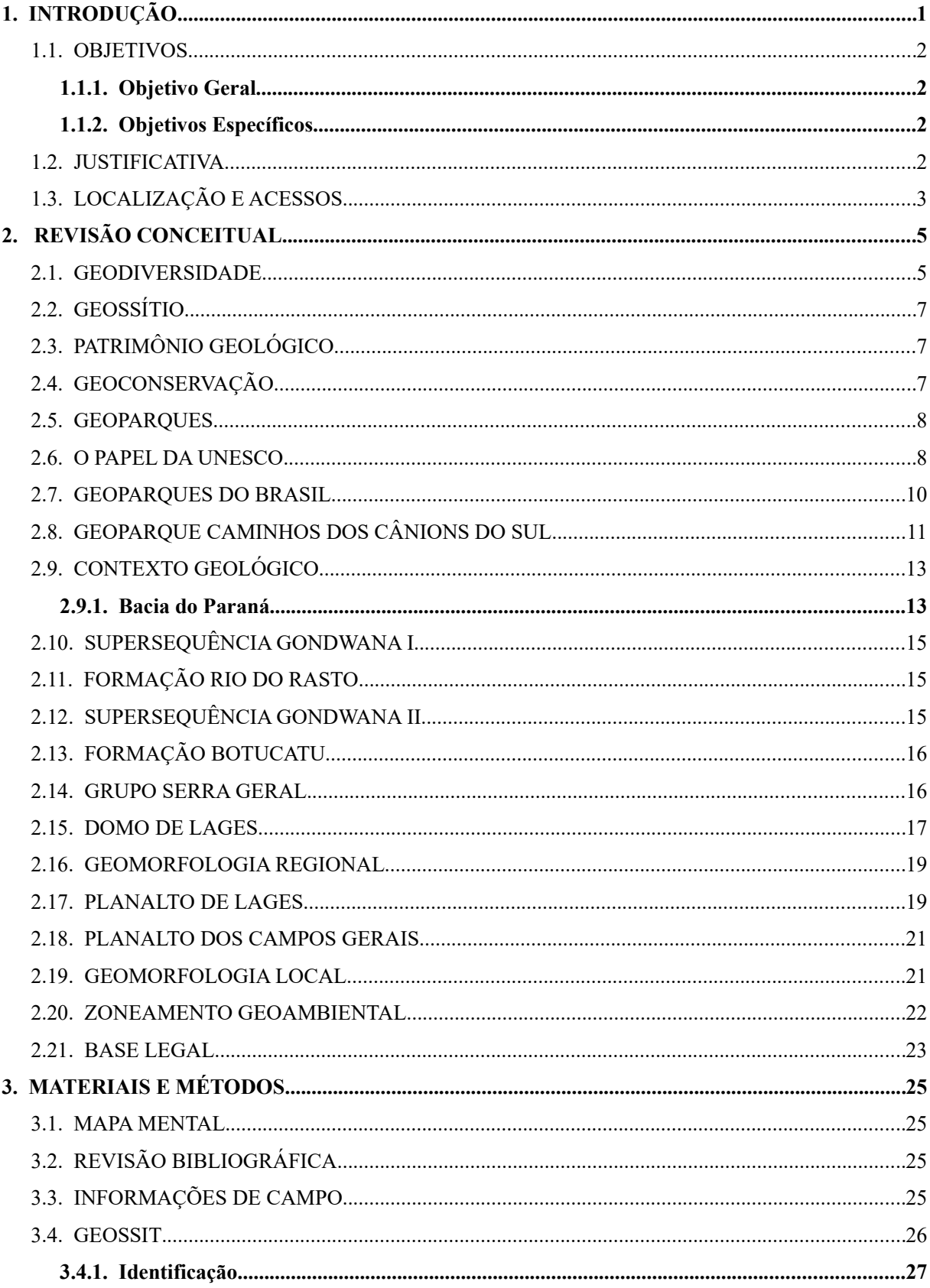

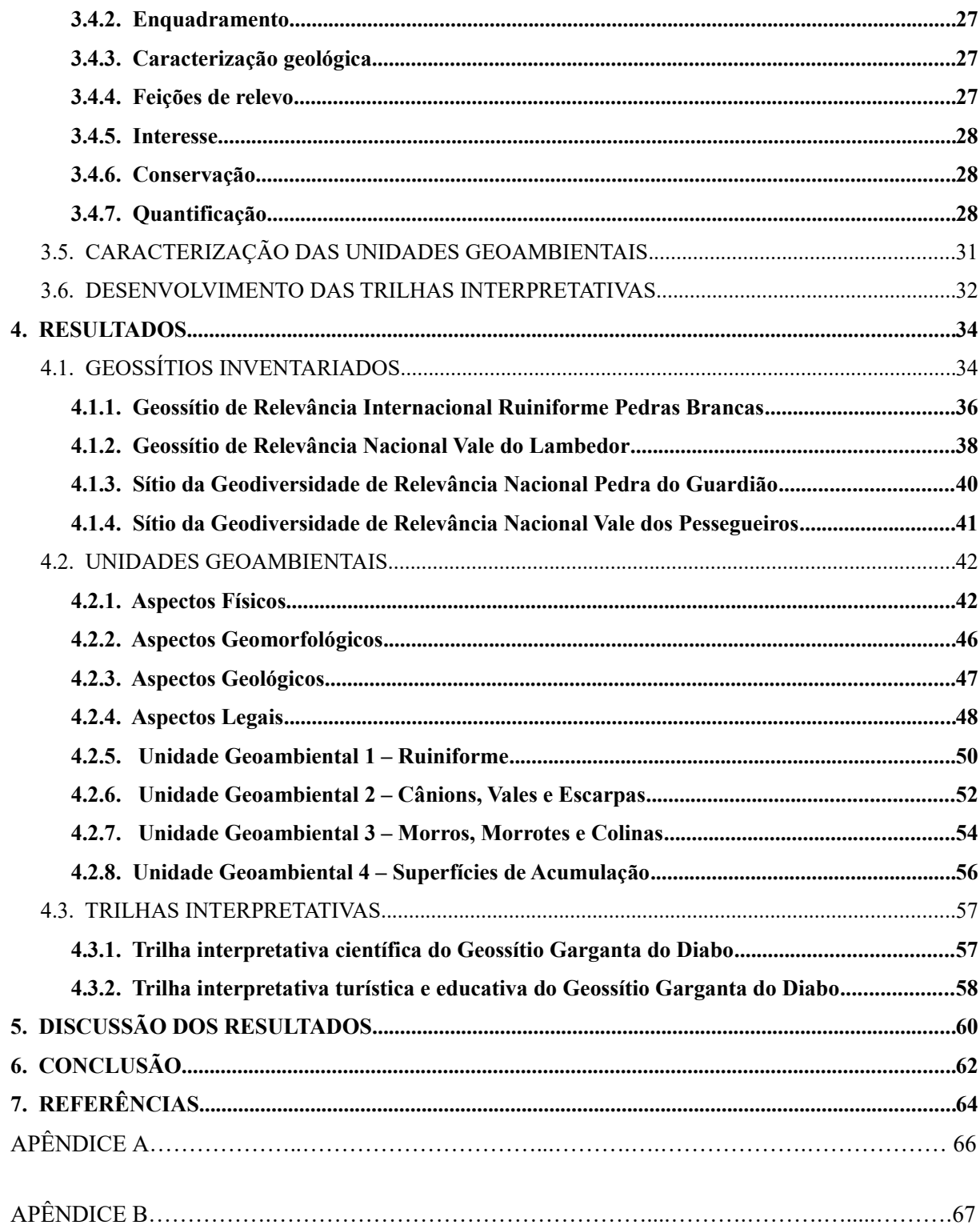

## **1. INTRODUÇÃO**

As questões relacionadas à geodiversidade, à geoconservação, ao patrimônio geológico e aos geoparques são recentes no âmbito das geociências no Brasil. Elas surgiram em meados da década de 1990 para descrever a variedade do meio abiótico (GRAY, 2004), quando passou a haver uma crescente adesão da comunidade geológica e sensibilização dos órgãos públicos, privados e da sociedade civil em torno da conservação da natureza e da sua relação com o conhecimento geológico O interesse gira em torno tanto da conservação da natureza, que traz consigo uma perspectiva de desenvolvimento da sociedade atrelada à ideia de recursos naturais e qualidade de vida dos seres humanos, como também, do entendimento do patrimônio geológico e da criação de geoparques. Estas áreas são desenvolvidas com o intuito de perpetuar o acesso aos registros que contemplam a história geológica do planeta, bem como contribuir com a gestão do território (SCHOBBENHAUS; SILVA, 2012).

Embora sejam recentes os estudos dessa temática, o Brasil vem apresentando um ascendente quadro de pesquisas, gestão e conservação do patrimônio natural uma vez que o país detém um considerável potencial turístico e científico, ambos reconhecidos internacionalmente, decorrente da geodiversidade e suas interações (SCHOBBENHAUS; SILVA, 2012). Por sua vez, diversos ramos turísticos estão atrelados aos elementos naturais tais como ecoturismo, turismo de aventura, turismo ambiental e o turismo de conhecimento holístico. Em países como Portugal, Estados Unidos, Espanha, Reino Unido, dentre outros, o Brasil, em menor proporção, vêm desenvolvendo uma série de ações que visam buscar e dar uso público ao contexto geológico dos locais a serem visitados.

Com a missão de organizar um banco de dados nacional de geossítios e suas ocorrências foi criada no Brasil, em 1997, a Comissão Brasileira de Sítios Geológicos e Paleobiológicos (SIGEP). A iniciativa de descrição de geossítios, disponibilizada pelos pesquisadores no *website* oficial. A SIGEP preocupa-se em fomentar a descrição dos sítios em linguagem popular "com vistas à ampla divulgação das geociências e da mentalidade preservacionista com relação aos nossos monumentos geológicos, promovendo assim, simultaneamente, a popularização das geociências" (SIGEP, 2019). O Serviço Geológico do Brasil (CPRM) , criou o aplicativo GEOSSIT, de livre consulta e acesso, com o intuito de facilitar o fomento de novas informações que compreendam a temática de geossítios e geodiversidade no território brasileiro. (SCHOBBENHAUS; SILVA, 2012)

Com o propósito de realizar a pesquisa nessa abordagem do campo de conhecimento da geologia, com o estudo da geodiversidade contida na região da serra das Pedras Brancas, localizada no Planalto Catarinense, o presente trabalho visa sistematizar e estabelecer um ambiente de integração entre as ocorrências da geodiversidade através do inventário e a quantificação dos geossítios e o zoneamento geoambiental da área conforme suas singularidades. Os atributos analisados visam elucidar o potencial da área para a criação de um geoparque. As informações de registro do potencial natural e das suas possibilidades, poderão ser, eventualmente, utilizadas para subsidiar o consciente ordenamento do território.

#### 1.1. OBJETIVOS

## **1.1.1. Objetivo Geral**

O objetivo principal do trabalho é avaliar o potencial de geoconservação do patrimônio geológico na região de Pedras Brancas (PB), que fica entre os municípios de Lages, Painel e Boca ina do Sul, no Planalto Catarinense para a criação do Geoparque Pedras Brancas.

## **1.1.2. Objetivos Específicos**

- Levantar informações geológicas de campo, a saber, litologia, estruturas, geoformas e vertedouros d'água;
- Inventariar e quantificar os geossítios na região de pesquisa;
- Avaliar o potencial de geoconservação dos geossítios (e sítios da geodiversidade);
- Realizar zoneamento geoambiental, conforme as singularidades identificadas através do inventário e da relação com a legislação ambiental vigente;
- Propor estratégia de aproveitamento do potencial de geoconservação: roteiros de visitação no potencial geoparque, que venham a abordar de forma técnica e leiga a temática da geoconservação e sua apresentação em superfície.

#### 1.2. JUSTIFICATIVA

A região do Domo de Lages (DL) compreende um domínio geológico-estrutural em que se encontra a região das PB em Santa Catarina, possui importância no cenário geológico nacional, em razão da sua singularidade e diversidade de rochas e estruturas presentes. Na área há uma série de estudos que avaliam as disposições das unidades geológicas, assim como suas estruturas e seus respectivos depósitos econômicos, e colaboram para detalhar as ocorrências da geodiversidade na região do DL, como ressaltado por Viero e Silva (2010).

São escassas as publicações relacionadas com a geoconservação em Santa Catarina. A componente geológica da região das PB associa-se com aspectos culturais, econômicos e turísticos conferindo identidade e representatividade no cenário geológico e geomorfológico regional. O

interesse em publicar sobre a região advém da associação entre a necessidade de elaborar o trabalho de conclusão de curso em Geologia, com o fato de o autor ser nativo da cidade de Lages. As experiências pretéritas na região das PB aliada a ideia de conservação da natureza, em conjunto com inexistência de uma abordagem sobre a geoconservação, nortearam a temática da pesquisa.

A Universidade Federal de Santa Catarina oferece através de sua estrutura pública e gratuita a possibilidade de estudo e aperfeiçoamento de diversos profissionais com atuações múltiplas na sociedade. A instituição é um agente de atuação direta nos processos de educação, discussão e mudança. Tendo em vista essa responsabilidade, os motivos mencionados anteriormente e a intenção de levar o legado da academia para o cotidiano das pessoas, fomentaram essa produção científica.

## 1.3. LOCALIZAÇÃO

A região das Pedras Brancas ([Figura 1](#page-17-0)) está inserida no contexto do Planalto Sul catarinense, região sul do Brasil, com área aproximada de 162 km² calculados através do SIG, encontra-se disposta totalmente dentro da zona rural do território dos municípios Bocaina do Sul, Painel e Lages, sendo esta última a maior cidade da AMURES.

Distante 20 km do centro de Lages e 230 km de Florianópolis, capital do Estado, o acesso à área proposta para a criação do Geoparque Pedras Brancas se dá a partir da rodovia estadual SC-114 que liga Lages ao litoral sul catarinense. O acesso pode ser feito também pela BR-282, tanto para quem vem da Capital, quanto do Oeste do Estado. Os acessos dentro da área de estudo podem ser feitos por vias secundárias, sem pavimentação, que servem de acesso às propriedades rurais e para escoamento da produção produzida na região. É comum também o uso de trilhas para o acesso e locomoção dentre as diversas localidades e atrativos da região.

Figura 1. Localização da área de estudo.

<span id="page-17-0"></span>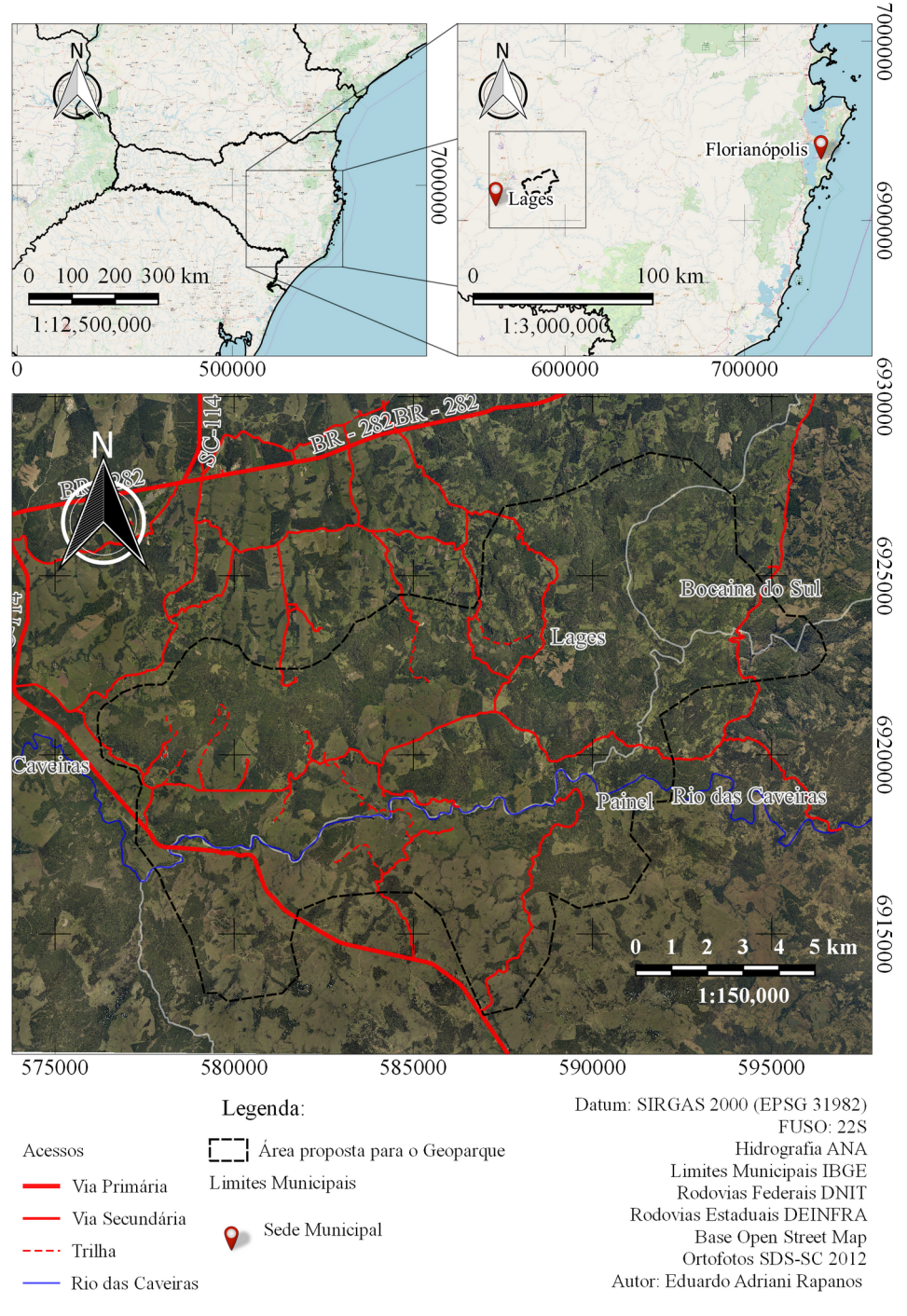

Fonte: Elaboração Própria.

## **2. REVISÃO CONCEITUAL**

### 2.1. GEODIVERSIDADE

O sistema Terra é um planeta dinâmico e em constante mutação. Com origem há cerca de 4,6 bilhões de anos, idade essa obtida através de um primeiro mineral a se cristalizar na crosta do planeta, indica que até então o incandescente corpo de fogo recém-formado, começara a resfriar-se e dar origem aos diferentes tipos de rochas e ambientes terrestres.

Assim, o contínuo resfriamento do planeta além de propiciar a diferenciação das rochas e, até mesmo, sua estrutura interna constituindo crosta, manto e núcleo, condicionou o surgimento da atmosfera e então foi que surgiram os primeiros oceanos capazes de comportar a vida na Terra.

Hoje, com o advento de novas tecnologias e o aprofundamento científico, podemos visualizar e identificar os resultados das interações entre os vários sistemas e ciclos internos e externos da Terra.

Assim, rochas, minerais e fósseis são arquivos da história de nosso planeta e também da história da própria vida [\(Figura 2\)](#page-18-0). Eles são a evidência da passagem do tempo geológico, revelando as mudanças que deram forma à superfície da Terra durante milhões de anos. Esses arquivos - sítios geológicos ou geossítios - nos permitem entender a forma como nosso planeta é hoje dentro de uma espetacular geo e biodiversidade.

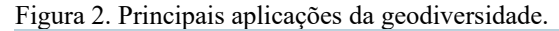

<span id="page-18-0"></span>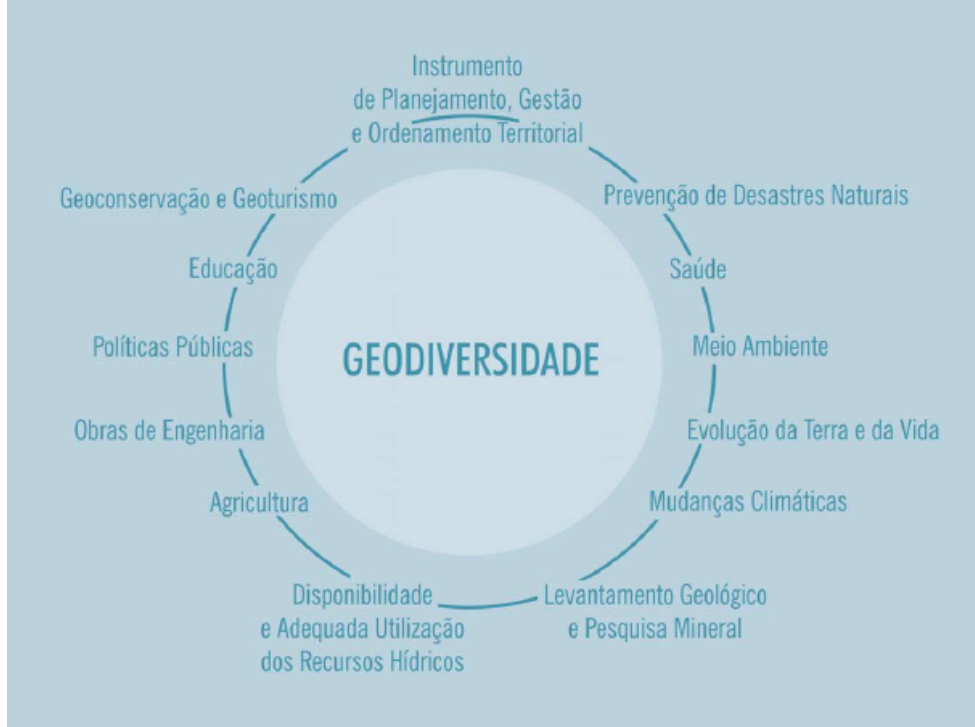

Fonte: Silva *et al* (2008).

O termo geodiversidade foi idealizado ainda no começo do século XX para conceituar os elementos abióticos da natureza. Este conceito foi definido como processos e eventos geológicos que deram origem a uma enorme variedade de ocorrências, como: minerais, rochas, fósseis, solos, estruturas e geoformas (GRAY, 2004).

Para Eberhard (1997 *apud* SILVA 2008) geodiversidade pode ser definida como a diversidade natural entre aspectos geológicos, do relevo e dos solos. Os cenários da natureza estão em constantes mudanças pela atuação de processos geológicos, atmosféricos, hidrológicos e biológicos.

 Stanley (2001), diz que o termo 'geodiversidade compreende as paisagens naturais, entendidas como a variedade de ambientes e processos geológicos que estariam associadas ao seu povo e a sua culturaStanley (2001) diz que geodiversidade é a variedade de ambientes geológicos, fenômenos e processos ativos que dão origem a paisagens, rochas, minerais, fósseis, solos e outros depósitos superficiais que são o suporte para a vida na Terra.

Nascimento *et al*., (2008) diz que a geodiversidade, de forma simples, consiste em toda a variedade de minerais, rochas, fósseis e paisagens que ocorrem no Planeta Terra. Lima; Vargas (2014 definem geodiversidade como:

> Importante aspecto da natureza, considerado o equivalente geológico da biodiversidade, no entanto, ainda é pouco reconhecido pela sociedade como elemento fundamental na manutenção do equilíbrio do meio ambiente, no suporte para os aspectos biológicos, histórico-culturais e como fonte de informação sobre a história geológica da Terra.

Em termos gerais, a geodiversidade decorre do conjunto de fenômenos e processos intrínsecos à dinâmica do planeta, originando os mais variados produtos, tais como as rochas, os minerais, os fósseis e as formas de relevo (REVERTE, 2014). Para Brilha (2005):

> A espécie humana, em especial, é extremamente dependente dos produtos da geodiversidade, dentre os quais se pode citar: os minerais, os elementos químicos (utilizados na produção de materiais tecnológicos), as rochas (utilizadas em edificações, pavimentação) alimentos, entre outros.

## 2.2. GEOSSÍTIO E SÍTIOS DA GEODIVERSIDADE

Os geossítios e sítios da geodiversidade são áreas onde há ocorrências de afloramentos de rocha que contenham elementos de relevância na elucidação de processos atuais ou que foram atuantes no pretérito. Os geossítios e os elementos da geodiversidade podem ser representados desde estruturas nas rochas assim como formas de relevo com características singulares.

O termo "geossítio" foi definido por Brilha (2005) como ocorrência de um ou mais elementos

da geodiversidade (aflorantes quer em resultado da ação de processos naturais quer devido à intervenção humana), bem delimitado geograficamente e que apresente valor singular do ponto de vista científico pedagógico, cultural, turístico ou outro. Os geossítios , segundo Brilha (2016), possuem elevado valor do ponto de vista científico cuja avaliação é feita a partir de critérios derelacionados à representatividade, integridade, raridade e conhecimento científico acerca da geodiversidade de área do geossítio.

Os sítios da geodiversidade segundo Brilha (2016) correspondem a ocorrências da geodiversidade que não têm valor científico significativo. No entanto os sítios da geodiversidade podem conter um importante valor do ponto de vista educativo, com características geológicas facilmente compreendidas por alunos de diferentes níveis de ensino. Os sítios da geodiversidade também podem ter um relevante significado para a identidade e a cultura locais.

## 2.3. PATRIMÔNIO GEOLÓGICO

Segundo Wimbledon (1996 apud NASCIMENTO *et al*. 2008), o patrimônio geológico "é constituído por sítios de interesse geológico, identificados como localidades essenciais para demonstração dos aspectos e estágios chave no desenvolvimento geológico de uma região."

Para Brilha (2005), o patrimônio geológico representa:

o conjunto de geossítios (ou locais de interesse geológico) inventariados e caracterizados de uma dada região, sendo os geossítios locais bem delimitados geograficamente, onde ocorrem um ou mais elementos da geodiversidade com singular valor do ponto de vista científico, pedagógico, cultural, turístico, ou outro.

## 2.4. GEOCONSERVAÇÃO

A geoconservação tem como objetivo principal a conservação e gestão do patrimônio geológico e processos naturais associados (BRILHA, 2005). Para Sharples (2002):

> a geoconservação tem como objetivo a preservação da diversidade natural (ou geodiversidade) de significativos aspectos e processos geológicos (substrato), geomorfológicos (formas de paisagem) e de solo, mantendo a evolução natural (velocidade e intensidade) desses aspectos e processos.

Os geossítios podem estar sobre a iminente ameaça quanto ao risco relacionado a sua preservação, o que inclui osseus aspectos contidos na área definida, e que possam causar danos ao seu uso e contemplação. As causas podem ser tanto atribuídas aos processos naturais, como também aos processos antrópicos. Brilha (2005) diz que "de um modo geral, a necessidade de conservar um determinado geossítio é igual à soma do seu valor mais as ameaças que este enfrenta".

Geoconservação é, ainda, definida como sendo o conjunto de técnicas e medidas que visam assegurar a conservação (inclui a reabilitação) do patrimônio geológico e da geodiversidade, baseada na análise de seus valores intrínsecos, vulnerabilidade e do risco de degradação (CARCAVILLA *et al*., 2012). De maneira mais ampla, a geoconservação vem sendo usada para desenvolver atividades que promovam a proteção do patrimônio geológico, como levantamentos básicos de informações e práticas de gestão (NASCIMENTO *et al* ., 2015).

Com o intuito de promover estratégias de conservação dos geossítios, é necessária uma metodologia de trabalho em que a sistematização das tarefas vise fomentar a conservação e gestão do patrimônio geológico de determinada área. Brilha (2005) divide as tarefas nos seguintes grupos sequenciais: inventariação, quantificação, classificação conservação, valorização e divulgação, e monitoramento.

#### 2.5. GEOPARQUES

Os geoparques, nas últimas décadas, vêm ganhando destaque no cenário que alia desenvolvimento econômico e preservação ambiental, junto à divulgação científica e a educação ambiental. Para Bacci et al (2009) um geoparque pretende estimular a sustentabilidade econômica das comunidades locais, seja na produção de artesanato típico, seja pelo oferecimento de serviços de hospedagem, alimentação e informação guiada aos visitantes.

 Atualmente, há uma série de iniciativas em esferas comunitárias, estaduais, nacionais e internacionais que procuram desenvolver e fomentar e manter a utilização desses espaços. Os primeiros geoparques foram criados na Europa nos anos 2000, onde vêm sendo implantados desde então. Apesar de na Ásia e Europa os geoparques estejam inseridos no cotidiano da sociedade, no Brasil, o conceito é ainda pouco conhecido, inclusive entre os geólogos, que ainda o confundem com parques com motivos geológicos ou roteiros geológicos. (BACCI *et al*. 2009)

### 2.6. O PAPEL DA UNESCO

A Organização das Nações Unidas para a Educação a Ciência e Cultura (UNESCO) é uma agência especializada da Organização das Nações Unidas (ONU) que visa contribuir com a paz através da disseminação do conhecimento por práticas que estimulem a educação, a comunicação, a livre circulação de ideias e ações no âmbito das ciências naturais e humanas. Com o intuito de se proteger áreas com elevados potenciais para o uso educativo e turístico além de promover uma consciência holística sobre parte da história da Terra, a Unesco (2017) propõe que os Geoparks sejam:

> áreas geográficas unificadas, onde sítios e paisagens de relevância geológica internacional são administrados com base em um conceito holístico de proteção, educação e desenvolvimento sustentável. Sua

Os Geoparques Mundiais da UNESCO [\(Figura 3\)](#page-22-0) empoderam as comunidades locais e fornecem a elas a oportunidade de desenvolver parcerias coesas, com o objetivo comum de promover os processos, as características e os períodos geológicos relevantes para a área, bem como temas históricos relacionados à geológica ou à sua beleza geológica marcante. (UNESCO, 2017)

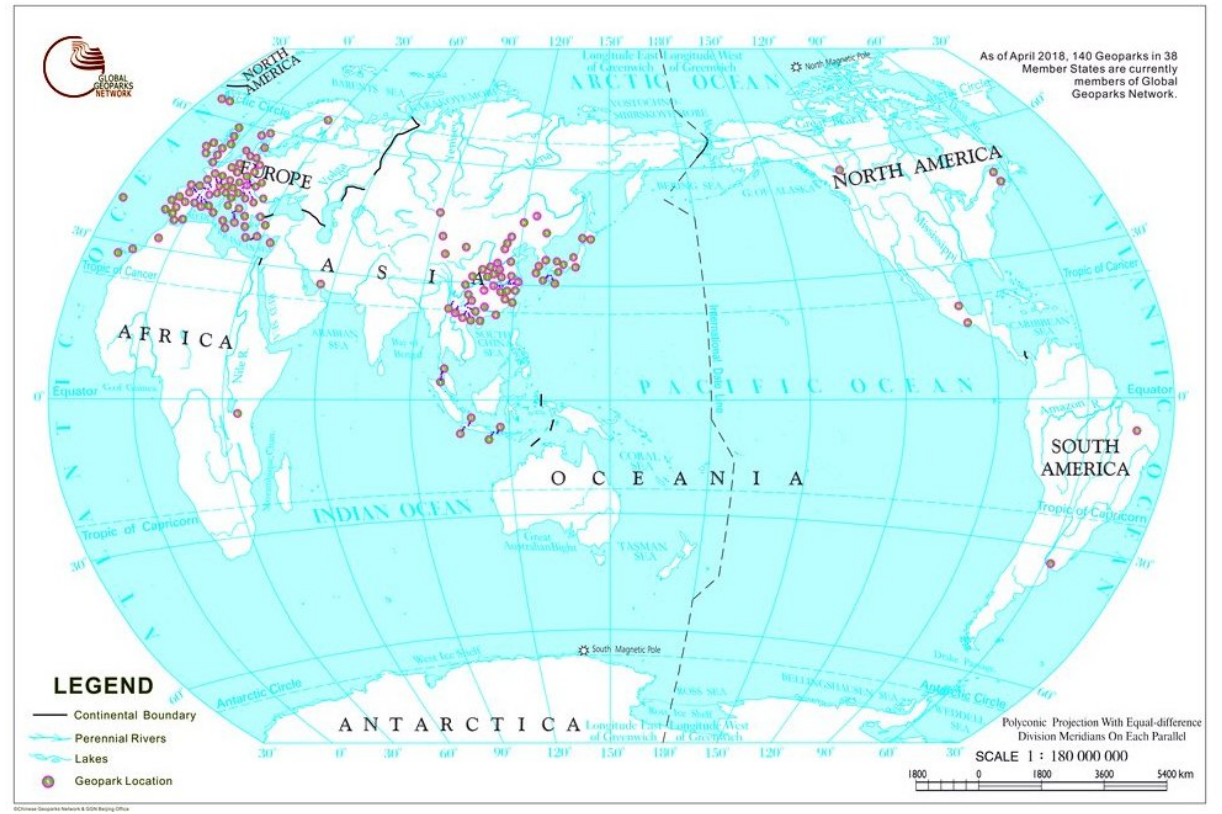

<span id="page-22-0"></span>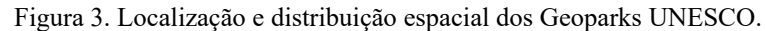

Fonte: Global Geopark Network (2019). Disponível "Distribution of GGN Members\_Global Network of National Geoparks." http://www.globalgeopark.org/homepageaux/tupai/6513.htm. Acessado Mai. 2019.

Segundo Bacci et. al. (2009) a integração do geoparque a uma rede mundial estabelecida proporciona um trabalho integrado, com mútuas trocas de experiências e cooperação, o que vem sendo um dos diferenciais que essa nova proposta apresenta e razão de seu sucesso na Europa e na Ásia.

No Brasil, a UNESCO contempla como geoparque participante da rede mundial o Geopark Araripe no Estado do Ceará que foi reconhecido em 2006 e incentivou a formulação de outras iniciativas congêneres no Brasil.

O Geoparque Araripe, segundo o dossiê encaminhado à UNESCO Cardoso *et al*., (2007 apud BACCI *et al*., 2009):

> foi criado fundamentalmente para proteger e preservar os principais sítios geológicos, a fim de que propiciem atividades científicas qualificadas, selecionados em

função da representatividade estratigráfica, potencial de divulgação científica dos conceitos de geociências e de ecoturismo, seja para a população local ou para visitantes. Sua concepção levou ainda em consideração a Floresta Nacional do Araripe, e aspectos culturais e históricos locais, no sentido de validar formas de apropriação dos recursos naturais da região como alternativa de desenvolvimento econômico local sustentado, aliado ao incremento do turismo regional.

## 2.7. GEOPARQUES DO BRASIL

O Brasil possuextensão territorial continental, onde é possível encontrar uma rica diversidade de paisagens e ambientes que possuem potencial para que se elaborem propostas para a criação de geoparques. O país possui registros de eventos e eras geológicas de praticamente toda a história do planeta onde estão associados interesses relacionados à importância ecológica, arqueológica, histórica ou cultural.

O Projeto Geoparques do Serviço Geológico do Brasil (CPRM), criado em 2006, tem um papel indutor na criação de geoparques no Brasil ([Figura 4](#page-24-0)), tendo em vista que esse projeto tem como premissa básica a identificação, o levantamento, a descrição, o diagnóstico e a ampla divulgação de áreas com potencial para futuros geoparques em território nacional, bem como o inventário e quantificação de geossítios (SCHOBBENHAUS; SILVA, 2012).

<span id="page-24-0"></span>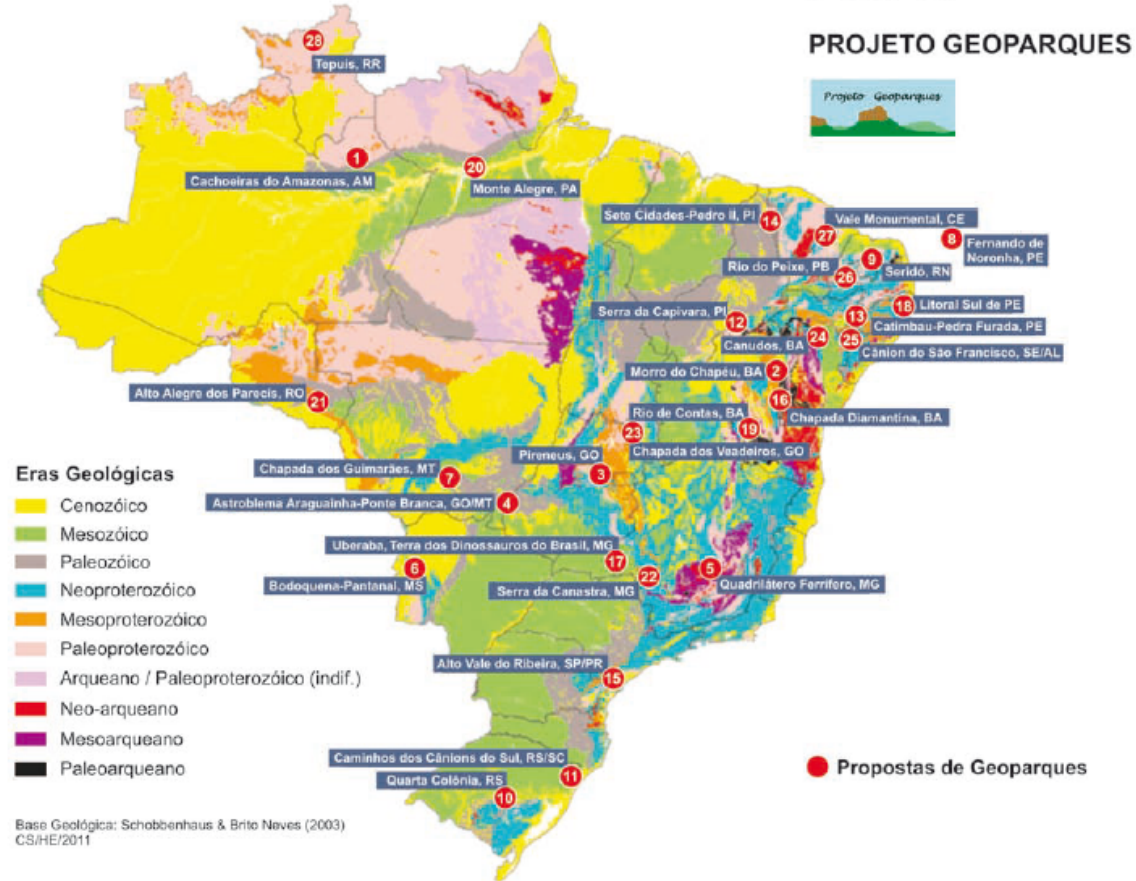

Figura 4. Mapa do território brasileiro com os principais domínios geológicos e as propostas de criação de geoparques.

Fonte: Schobbenhaus; Silva (2012).

## 2.8. GEOPARQUE CAMINHOS DOS CÂNIONS DO SUL

O geoparque Caminhos dos Cânions do Sul está localizado em uma área na divisa entre os Estados de Santa Catarina e Rio Grande do Sul ([Figura 5](#page-25-0)). Esse geoparque abrange áreas que que se estendem desde o planalto, passando pelos cânions e escarpas da Serra Geral, e chegando na planície litorânea e linhas de costa dos referidos Estados. Atualmente os municípios de Morro Grande, Timbé do Sul, Jacinto Machado e Praia grande, em SantaCatarina, além de Cambará do Sul, Mampituba e Torres ,do Rio Grande do Sul.

<span id="page-25-0"></span>Figura 5. Localização do Geoparque Caminhos dos Cânions do Sul.

Fonte: Schobbenhaus; Silva (2012).

Os destaques do geoparque, para Schobbenhaus; Silva (2012), são a beleza cênica proveniente dos cânions, a biodiversidade aliada ao interesse do ponto de vista do patrimônio geológico, resultante de estruturas geológicas e geomorfológicas expressivas que revelam eventos geológicos atuais e pretéritas.

Segundo Schobbenhaus; Silva (2012) as comunidades locais estão mobilizadas em prol do geoturismo, através da Associação dos Municípios do Extremo Sul Catarinense (AMESC). Recentemente, os estados de SC e RS se mobilizaram para que o Geoparque Caminhos dos Cânions do Sul ganhasse a certificação de *Geopark* UNESCO.

## 2.9. CONTEXTO GEOLÓGICO

## **2.9.1. Baciado Paraná**

A Bacia Sedimentar do Paraná (BP) possui área total de quase 1,5 milhão de quilômetros quadrados e tem ampla ocorrência sedimentar na América do Sul([Figura 6](#page-26-0)), especialmente na Argentina, Uruguai e Paraguai, além dos Estados de Santa Catarina, Paraná, Rio Grande do Sul, São

Paulo, Minas Gerais, Mato Grosso do Sul e Mato Grosso. A bacia tem uma forma ovalada com eixo maior N-S, sendo seu contorno atual definido por limites erosivos relacionados em grande parte à história geotectônica meso-cenozóica do continente. (MILANI *et al*., 2007). O registro estratigráfico da BP compreende um pacote sedimentar-magmático com uma espessura total máxima em torno dos 7 mil metros, coincidindo geograficamente o depocentro estrutural da sinéclise com a região da calha do rio que lhe empresta o nome. (MILANI *et al*., 2007)

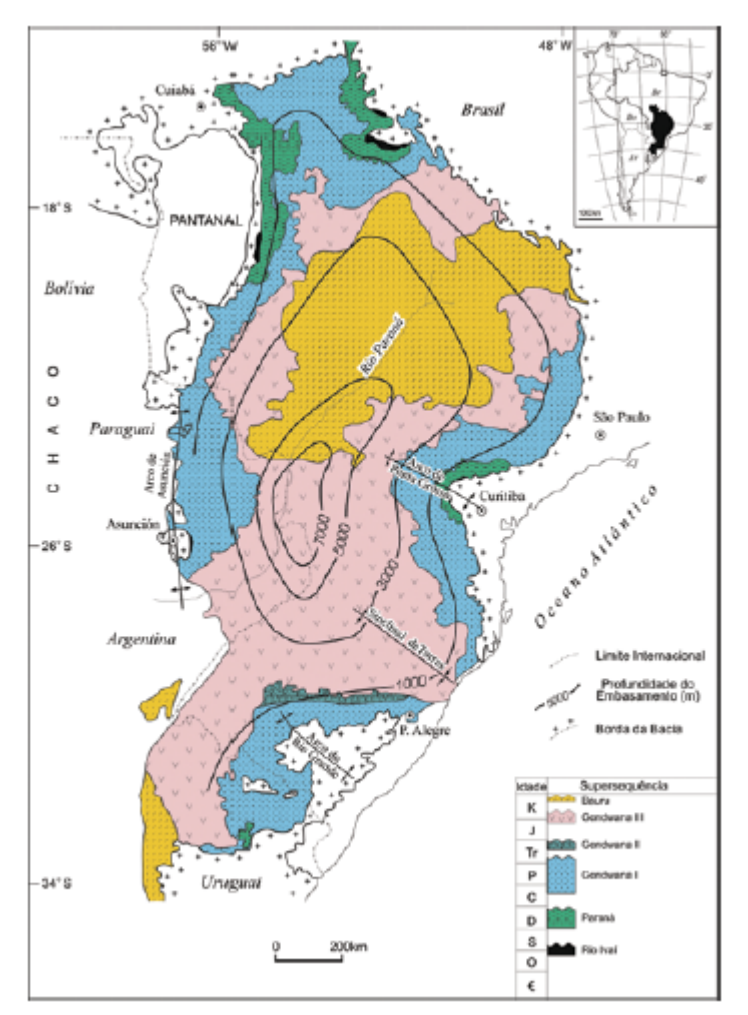

<span id="page-26-0"></span>Figura 6. Área de ocorrência da Bacia do Paraná e suas supersquências.

Fonte: Milani *et al*., (2007).

O arcabouço estratigráfico [\(Figura 7\)](#page-27-0) da Bacia do Paraná encontra-se dividido em seis unidades aloestratigráficas divididas por Milani *et al*., (2007) como: Rio Ivaí (Odoviciano-Siluriano), Paraná (Devoniano), Gondwana I (Carbonífero-Eotriássico), Gondwana II (Meso-Neotriássico), Gondwana III (Neojureássico-Eocretáceo) e Bauru (Neocretáceo). As super sequências representam sucessões sedimentares que são respostas a ciclos de transgressão e regressão do nível do mar durante o período

Paleozóico. Os pacotes superiores são representados por rochas oriundas de sedimentos continentais e rochas ígneas.

| 5.44<br>BR | ". Cara comangranca da Bacra do<br>BACIA DO PARANÁ<br><b>PETROBRAS</b> |                       |                       |                                                                               |                          |                                                   |               |                   |                                                                                             | EDISON JOSE MILANI et al.      |                  |                 |
|------------|------------------------------------------------------------------------|-----------------------|-----------------------|-------------------------------------------------------------------------------|--------------------------|---------------------------------------------------|---------------|-------------------|---------------------------------------------------------------------------------------------|--------------------------------|------------------|-----------------|
|            | <b>GEOCRONOLOGIA</b>                                                   |                       |                       |                                                                               |                          |                                                   |               | LITOESTRATIGRAFIA |                                                                                             |                                | ESPESSURA        |                 |
| Ма         | ERA<br>FØDD<br>ÉPOCA<br><b>IDADE</b>                                   |                       |                       | NATUREZADA<br>SEOMENTAÇÃO                                                     | AMBIENTE<br>DEPOSICIONAL | DISCORDÂNCIAS                                     | GRUPO         | <b>FORMAÇÃO</b>   | MEMBRO                                                                                      | MAXMA<br>m                     | SEQÜÉNCIAS       |                 |
| 65         |                                                                        |                       |                       | <b>AASTRICHTIAN</b>                                                           |                          |                                                   |               |                   |                                                                                             |                                |                  |                 |
| 100        |                                                                        | $\overline{a}$        | <b>NEO</b>            | CAMPANIANO<br><b>ENTRYING</b><br><b>TURONIANO</b><br><b>CENOMANIANO</b>       | CONT,                    | ALÚVIO-<br>FLUVIAL<br>EOLICO                      |               | BAURU/            | $\frac{1}{2}$<br>僧<br>催<br><b>V. RID PEIKE</b><br>읉<br>$\sqrt{1}$<br>ARAÇA USA STO MASTICIO |                                | 260              | BAURU           |
|            |                                                                        | ETAC<br>œ<br>ය        | FO                    | ALBIANO.<br><b>AFTIANO</b><br><b><i>BARREMIANO</i></b><br><b>HAUTERIVIANO</b> |                          | MAGMAT, FISSURAL<br>NTRA CONTINENTAL              | EOCRETACICA   |                   | SERRAL<br>GERAL                                                                             | N. PRATA                       | 1700             |                 |
|            |                                                                        |                       |                       | <b>VANIENT CORP.N. EXT</b><br><b>BERRIASIANO</b>                              | CONT.                    | EÓLICO                                            |               |                   | <b>BOTUCATU</b>                                                                             |                                | 450              | CINDWANA<br>111 |
| 150-       |                                                                        | с                     | NEO.                  | TITHONIANO<br><b>KINNERIOGIANO</b><br><b>OXFORDIANG</b>                       |                          |                                                   | NEOJURASSICA  |                   |                                                                                             |                                |                  |                 |
|            | ċ                                                                      | ū<br>ø                | <b>MESO</b>           | TOATCHAND                                                                     |                          |                                                   |               |                   |                                                                                             |                                |                  |                 |
| $200 -$    | s                                                                      | <b>N BI BI</b><br>c   | EO.                   | LIENSSACHIANO<br>SINEMURIANO<br><b>RHAL IMID.</b><br><b>NORSANO</b>           |                          |                                                   |               |                   |                                                                                             |                                |                  |                 |
|            |                                                                        | ۰<br>$\overline{5}$   | NEED                  | <b>CARNIANO</b>                                                               |                          |                                                   |               |                   |                                                                                             |                                |                  |                 |
|            |                                                                        | $\frac{1}{R}$         | <b>MESO</b>           | LABINIANO.<br><b>ANISIANO</b>                                                 | CONT                     | FLUVIO-<br>LACUSTRE                               |               |                   | SANTA<br>MARIA                                                                              |                                | 300              | CNDWANA<br>п    |
| 250        |                                                                        |                       | EO                    | <b>CHEREASAND</b>                                                             |                          | EQUICO                                            | EOTRIASSICA   |                   | 鄂<br>SHAD                                                                                   |                                |                  |                 |
|            |                                                                        | Ξ                     | LOPINGIANO            | <b>CHAPINGIANO</b><br>CAPITANIANO                                             | CONTINENT                | <b>FLUVIAL</b>                                    |               |                   | RIO DO<br>RASTO                                                                             | MORRO PELADO                   | 650              |                 |
|            |                                                                        |                       | <b>GUADALUPIAN</b>    | <b>NOTEINNO</b><br><b>TANK</b>                                                |                          | <b>LAGOS RASOS</b><br>PLATAFORMA                  |               | PASSA<br>DOIS     | <b>TERESINA</b><br><b>SERRA ALTA</b>                                                        |                                | 850<br>100       |                 |
|            |                                                                        |                       | <b>CISURALIANO</b>    | <b>NUMBER AND</b><br>SAKMARIANO                                               | <b>MARINHA</b>           | <b>RESTRITO</b><br>COSTERO                        |               | GUATÁ             | <b>PALERIAO</b><br><b>RIC BONTO</b>                                                         | ASSES INCIA<br>SIDEROPO IS     | $\frac{70}{300}$ | GONDWANA I      |
| 300        |                                                                        |                       |                       | <b>ASSELIARO</b><br><b>SANLLAND</b>                                           |                          | <b>PERI-GLACIAL</b>                               |               | <b>ITARARÉ</b>    | CAMPO MOURAO                                                                                | <b>HODO SUL</b><br>C. TENENTE  | 1500             |                 |
|            |                                                                        | 75                    | <b>PENNSYLVANIANS</b> | <b>DASHKIRIANO</b><br><b>SERPUCHDVIANS</b>                                    |                          |                                                   |               |                   | AGUIDALIANA                                                                                 |                                |                  |                 |
|            |                                                                        | c<br>段階               | <b>MESISSIPIANO</b>   | VISEANO                                                                       |                          |                                                   |               |                   |                                                                                             |                                |                  |                 |
| 350        |                                                                        | a<br>G                |                       | <b>TOURNAISIANO</b>                                                           |                          |                                                   |               |                   |                                                                                             | <b>DIAMICTITO</b><br>ORTIGUERA |                  |                 |
|            | ċ                                                                      |                       | <b>NEO</b>            | <b>FAMENIANO</b>                                                              |                          | <b>GLACIAL</b>                                    |               |                   |                                                                                             |                                |                  |                 |
|            | ë                                                                      | IANO                  |                       | FRASNIANO                                                                     | MARINHA                  |                                                   | NEODEVONIANA  | PARANA            | PONTA                                                                                       | SÃO<br>DOMINGOS                | 660              | PARANA          |
|            | c                                                                      | VON                   | MESO                  | <b>GIVETIANO</b><br><b>EIFELIANO</b><br>EMSIANO                               |                          | PLATAFORMA RASA<br>PLATAF, DISTAL                 |               |                   | <b>GROSSA</b>                                                                               | TBAG                           |                  |                 |
| 400        | E                                                                      | o                     | ED                    | <b>FRAGUIANO</b><br><b>ELERCY TATO</b>                                        | C.M                      | FLUV. / COST.                                     |               |                   | <b>FURNAS</b>                                                                               | <b>JAGUARIAIVA</b>             | 337              |                 |
|            | a                                                                      | $\circ$<br><b>RMA</b> | <b>PROOL LUDLOW</b>   |                                                                               |                          |                                                   |               |                   |                                                                                             |                                |                  |                 |
|            |                                                                        | ≡                     | <b>LIANDOVERY</b>     | <b>NEWS</b>                                                                   | <b>MAR</b>               | PLATAFORMA RASA<br>PLATAF, DISTAL                 | NEOSSILURIANA |                   | <b>VILA MARIA</b>                                                                           |                                | 38               |                 |
| 450        |                                                                        | a,<br>$\frac{1}{2}$   | <b>NEC-</b>           | HUDDANIAKO<br>HANANI IANU<br><b>KATEANO</b>                                   |                          | GLACIAL<br>FLUVIAL<br>COSTEIRO<br>PLATAFORMA RASA |               | RIO IVAI          | <b>IAPO</b><br><b>ALTO</b>                                                                  |                                | 70               | RIO IVA         |
|            |                                                                        | $\frac{1}{2}$         | <b>NESD</b>           | <b>ANDBIANO</b><br><b>DARRSWILLAN</b>                                         | CONT.                    |                                                   |               |                   | GARÇAS                                                                                      |                                | 253              |                 |
|            |                                                                        | <b>UNDONI</b>         | EO                    | <b>FLOIANO</b><br>REMADOCIANO                                                 |                          |                                                   |               |                   |                                                                                             |                                |                  |                 |
|            |                                                                        |                       |                       |                                                                               |                          |                                                   |               |                   |                                                                                             |                                |                  |                 |
| 500        |                                                                        | AMBRIANO              |                       |                                                                               |                          |                                                   |               |                   |                                                                                             |                                |                  |                 |
|            |                                                                        |                       |                       |                                                                               |                          |                                                   |               |                   |                                                                                             |                                |                  |                 |
|            |                                                                        | ල                     |                       |                                                                               |                          |                                                   |               |                   |                                                                                             |                                |                  |                 |
| 540        | <b>PRÉ-CAMBRIANO</b>                                                   |                       |                       |                                                                               | EMBASAMENTO              |                                                   |               |                   |                                                                                             |                                |                  |                 |

<span id="page-27-0"></span>Figura 7. Carta estratigráfica da Bacia do Paraná.

Fonte: Milani *et al*., (2007).

## 2.10. SUPERSEQUÊNCIA GONDWANA I

A Supersequência Gondwana I (Figura 6), segundo (Milani, 1997) engloba o maior volume sedimentar da Bacia do Paraná, aflorando num cinturão quase contínuo ao longo do perímetro da sinéclise e exibindo em subsuperfície, uma espessura total máxima da ordem de 2.500m. Esta unidade também encerra em seu registro atributos sedimentares que refletem uma grande variedade de condições deposicionais sucedendo-se no tempo e evoluindo entre um contexto neocarbonífero de sedimentação com marcada influência glacial até um amplo e árido interior continental com domínio de campos de dunas eólicas já na chegada do Mesozóico. (MILANI *et al*,. 2007)

Milani *et al*,. (2007) descreve que esta supersequência inclui os pacotes sedimentares que, sob a ótica da Litoestratigrafia, caracterizam individualmente o Grupo Itararé e Formação Aquidauana, Grupo Guatá, Grupo Passa Dois e formações Piramboia e Sanga do Cabral. Esta supersequência em conjunto com a grande unidade aloestratigráfica posiciona-se temporalmente entre o Moscoviano (Neocarbonífero e o Scythiano (Eotriássico).

## 2.11. FORMAÇÃO RIO DO RASTO

Segundo Warren *et al*., (2008) a formação Rio do Rasto está estratigraficamente localizada na porção superior do Grupo Passa Dois e se encontra limitada por contatos transicionais com as formações Teresina, na base, e Piramboia no topo. De acordo Warren *et al*., (2008) o referido autor, a unidade apresenta espessuras que variam de acordo com a sua localização na Bacia do Paraná, sendo menor nas regiões marginais e progressivamente maior em direção ao interior.

Gordon Jr. (1947) subdivide a unidade em dois membros sendo a base constituída pelo membro Serrinha e o topo pelo membro Morro Pelado. Para Gordon Jr. (1947) os dois membros caracterizamse pela intercalação de camadas de arenitos tabulares e lenticulares e de pelitos. Os corpos se diferenciam quanto à espessura e geometria das camadas de areia e principalmente a mudança de coloração dos siltitos cinzas do membro Morro Pelado, permitem distinguir as duas unidades. (WARREN *et al*,. 2008).

## 2.12. SUPERSEQUÊNCIA GONDWANA III

Denominada também como Sequência Jurássica-Eocretácia, a Supersequência Gondwana III abrange o intervalo do registro estratigráfica da Bacia do Paraná em que se colocam os sedimentos Eólicos da Formação Botucatu e o magmatismo da Formação Serra Geral. (MILANI *et al*,. 2007)

Segundo Milani *et al*., (2007) a Supersequência Gondwana III é amplamente distribuída pela Bacia do Paraná, e seus sedimentos continentais são representados dominantemente por fácies eólicas.

## 2.13. FORMAÇÃO BOTUCATU

A Formação Botucatu tem origem pela deposição eólica de areias do antigo deserto que cobria parte do Gondwana. Conforme Schneider *et al*., (1974), a Formação Botucatu constitui-se de arenitos avermelhados, finos a médios, normalmente bimodais, friáveis, grãos foscos e geralmente bem arredondados. Os depósitos podem conter, em sua porção basal, arenitos argilosos mal selecionados.

Esta unidade geológica ocorre em toda a BP onde pode atingir espessuras de até 100m. As principais feições identificadas por Schneider *et al*., (1974) são da forma de estratificações cruzadas tangenciais, estratificações plano-paralelas e cruzadas acanaladas sendo estas as mais comumente encontradas em suas áreas de exposição.

Silva (2000) subdividiu a formação em duas litofácies. A primeira é chamada de Arenitos com Estratificação Cruzada de Grande Porte onde são identificadas estratificações cruzadas planares ou tangenciais de grande porte com 5 a 10m de espessura. A segunda fácies foi nomeada como "Arenito com Estratificação Cruzada de Médio Porte" identificarse onde é possível estratificação cruzada acanalada de médio porte com espessuras de 1,5 a até 3m de espessura.

Segundo Warren (2007) atribui-se à Formação Botucatu:

idade jurássico-cretácea, sendo que o limite inferior, com a Formação Pirambóia não pode ser datado com precisão pela ausência de fósseis com valor cronológico, devendo, contudo, estar no Jurássico Médio. Já o limite superior, com os basaltos, pode ser datado do Cretáceo Inferior, idade dos derrames com os quais a unidade interdigita-se.

### 2.14. GRUPO SERRA GERAL

Schneider *et al*., (1974) descreve a Formação Serra Geral como ocorrendo em derrames de lavas basálticas, toleíticas, de textura afanítica, coloração cinza a negra, amigdaloidal no topo dos derrames e com grande desenvolvimento de juntas verticais e horizontais. Ainda é possível que se observem as escarpas onde afloram as rochas do gSG, intercalações de arenitos finos a médios, com estratificação cruzada tangencial, idênticas aos da Formação Botucatu ocorrem principalmente na parte basal (SCHNEIDER *et al*., 1974).

O termo Grupo Serra Geral (gSG) já fora utilizado anteriormente por outros autores, mas após estudos de Rossetti *et al*., (2018) o termo gSG foi cunhado devido à análise de arquitetura de fácies, estruturas internas dos derrames e composição química, subdividindo a ocorrência da área em Formação Torres, Vale do Sol, Palmas e Esmeralda.

Florisbal *et al*., (2014) realiza a datação de diques do gSG encontrados no costão da praia da Silveira em Garopaba e através do método U - Pb - ID TIMS obtidos em cristais de badeleíta com idade de  $134.3 \pm 0.2$  Ma.

#### 2.15. DOMO DE LAGES

O Domo de Lages ([Figura 8\)](#page-31-0) está localizado na porção ao norte do município homônimo onde, esta estrutura, vem sendo estudada com o intuito de se caracterizar a geologia estrutural e estratigrafia da área assim como estudos que visam promover o conhecimento acerca de depósitos econômicos, hidrogeológicos e etc.

Scheibe (1986) realizou um dos mais importantes trabalhos no Domo de Lages. No referido trabalho, o DL é caracterizado por uma estrutura elíptica onde as rochas afloram de forma radialmente com formato alongado na direção NW-SE, que corresponde a uma das janelas estratigráficas presentes na Bacia do Paraná. Esta janela se caracteriza por rochas de unidades mais antigas aflorarem em cotas semelhantes às das unidades mais recentes. Scheibe (1986) infere que a observação da sequência gonduânica da Bacia do Paraná na região é possível graças ao soerguimento e erosão resultante da intrusão do magmatismo alcalino na estrutura.

As unidades geológicas da Bacia do Paraná afloram no Domo de Lages de forma concêntrica, sendo no centro da estrutura encontradas unidades mais antigas Grupo Itararé, Guatá, Passa Dois e São bento encontrados próximos à borda da estrutura.

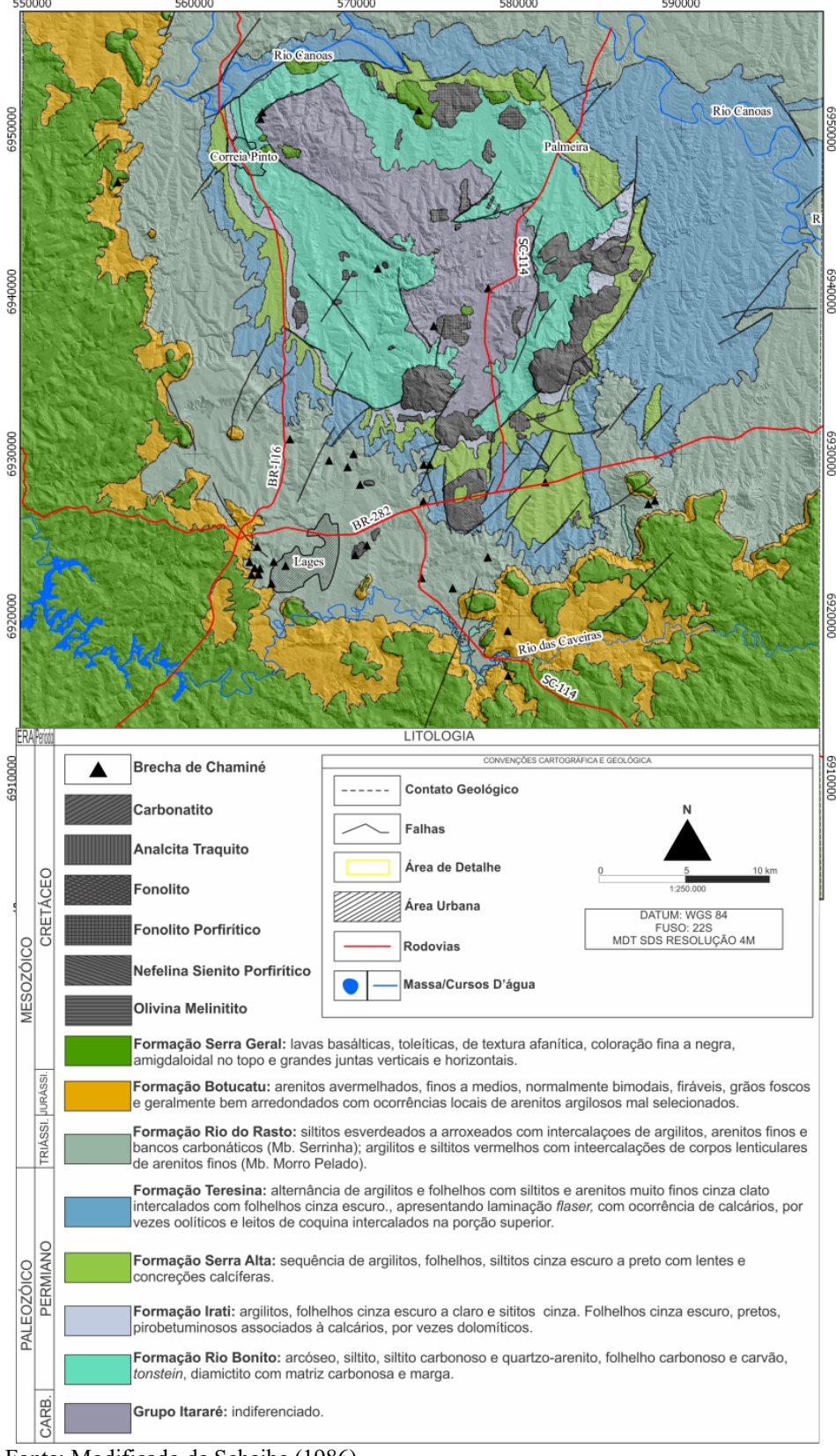

<span id="page-31-0"></span>Figura 8. Mapa e coluna estratigráfica com as unidades geológicas e estruturas da região do Domo de Lages, escala 1:250.000. 590000

Fonte: Modificado de Scheibe (1986).

Scheibe (1986) cria o termo Distrito Alcalino de Lages para designar o volume expressivo de rochas ígneas alcalinas encontradas no Domo de Lages. A maior quantidade desse montante de rochas encontra-se na porção centro-sul da estrutura e têm ocorrências na forma de diversos maciços individuais. De acordo com Scheibe (1986) ocorrem na área rochas de alojamento plutônico a subvulcânicas, sendo desconhecidas, até o momento, manifestações puramente extrusivas ou de formação profunda. A geometria dessas rochas se dá na forma de soleiras, *plugs* circulares e brechas de chaminé. As ocorrências das rochas alcalinas foram divididas por Scheibe (1986) nos seguintes tipos petrográficos: i) leucocráticas (fonolitos, analcima traquitos e nefelina sienitos); ii) ultrabásicas (olivina melilitos e lamprófiros). Scheibe (1986) infere que ainda há ocorrências de brechas de chaminé e carbonatitos com volume inferior aos das demais rochas.

A datação das rochas do Distrito Alcalino de Lages foi também realizada por Scheibe (1986) por meio da utilização de minerais e algumas determinações de rocha total em amostras de nefelina sienitos porfiríticos, fonolitos porfiríticos, fonolitos, rochas ultrabásicas e brechas de chaminé onde obteve-se idades K-Ar entre 63 e 78 Ma.

#### 2.16. GEOMORFOLOGIA REGIONAL

Os aspectos geomorfológicos da área de estudo estão relacionados a disposição das rochas e estruturas da BP, gSG e do Distrito Alcalino de Lages que associados aos processos contínuos de intemperismo e erosão diferenciados, conferiram identidades semelhantes ao relevo da região.A região das PB segundo a divisão elaborada por Secretaria do Estado de Planejamento (1991) está inserida na divisa entre as unidades geomorfológicas denominadas de Planalto de Lages e o Planalto dos Campos Gerais.

### 2.17. PLANALTO DE LAGES

Secretaria do Estado de Planejamento (1991) infere que o Planalto de Lages "ocorre em quase toda a sua extensão, como um degrau entre os Patamares do alto rio Itajaí e o planalto dos Campos Gerais, com exceção da área da nascente do rio Canoas.

Rocha (2016) descreve o Planalto de Lages com tendo o relevo pouco dissecado, com altitudes que variam entre 850 e 900 m, e esculpido em rochas sedimentares das Formações Teresina, Serra Alta e principalmente Rio do Rasto, mas também há ocorrência de basaltos a sudeste.

As bordas sul e oeste desta unidade geomorfológica adotam padrão circular que segundo designada por Rocha (2016) como sendo um "domo lacólito" [\(Figura 9\)](#page-33-0) que é criado pela intrusão do magma alcalino nas rochas vulcânicas e sedimentares do gSG e BP assim as alçando de forma que,

ocorram no interior do planalto formações geológicas mais antigas que em suas bordas.

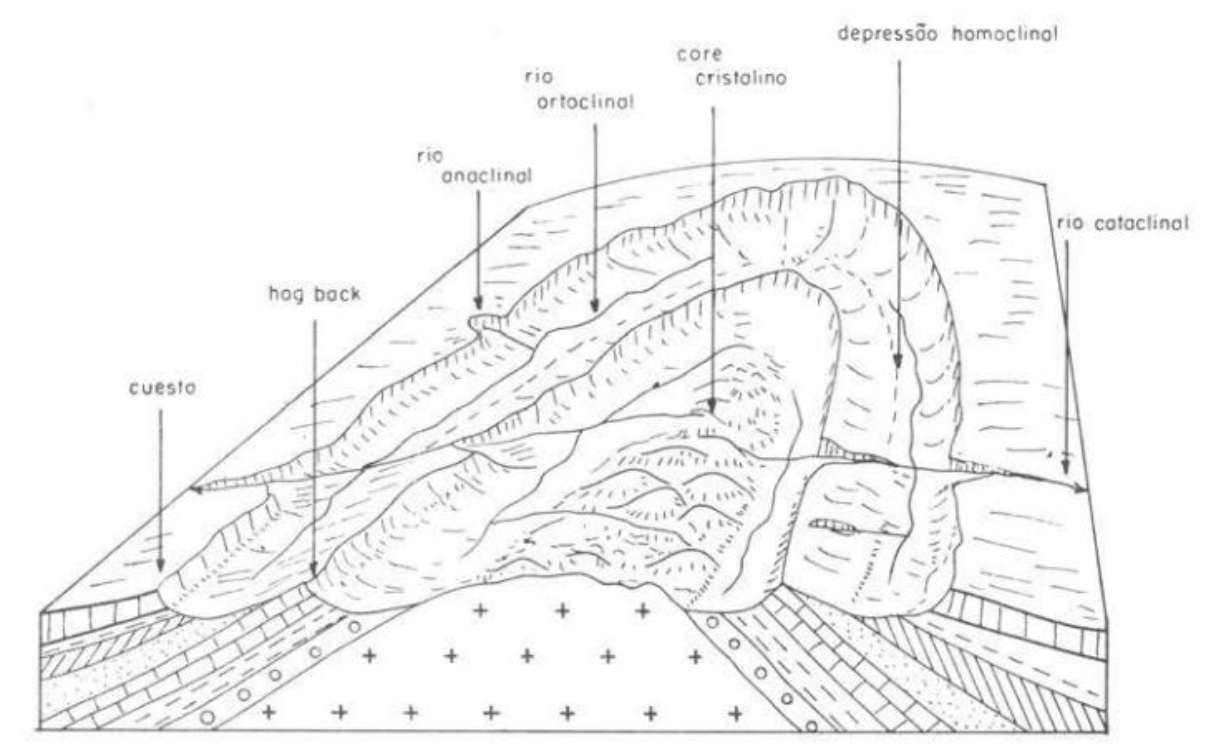

<span id="page-33-0"></span>Figura 9. Ilustração de um Domo Lacolítico que mostra a intrusão de rocha ígnea ao centro da estrutura e as camadas sedimentares aflorando de forma concêntrica à intrusão.

Fonte: Nunes (2009).

O domo encontrado no patamar do Planalto de Lages cria um conjunto de elevações na forma de morros e pequenas *cuestas* que circundam a cidade de Lages, a oeste, norte e sul ROCHA (2016). Os limites do Planalto de Lages com os planaltos dos Campos Gerais e o Dissecado Rio Iguaçu- Rio Uruguai é feito através de escarpas que seguem podem seguir lineamentos estruturais e também através de *cuestas* [\(Figura 10\)](#page-34-0), onde são expostas camadas de rochas sedimentares mais resistentes e também de derrames de lavas basálticas. (ROCHA 2016)

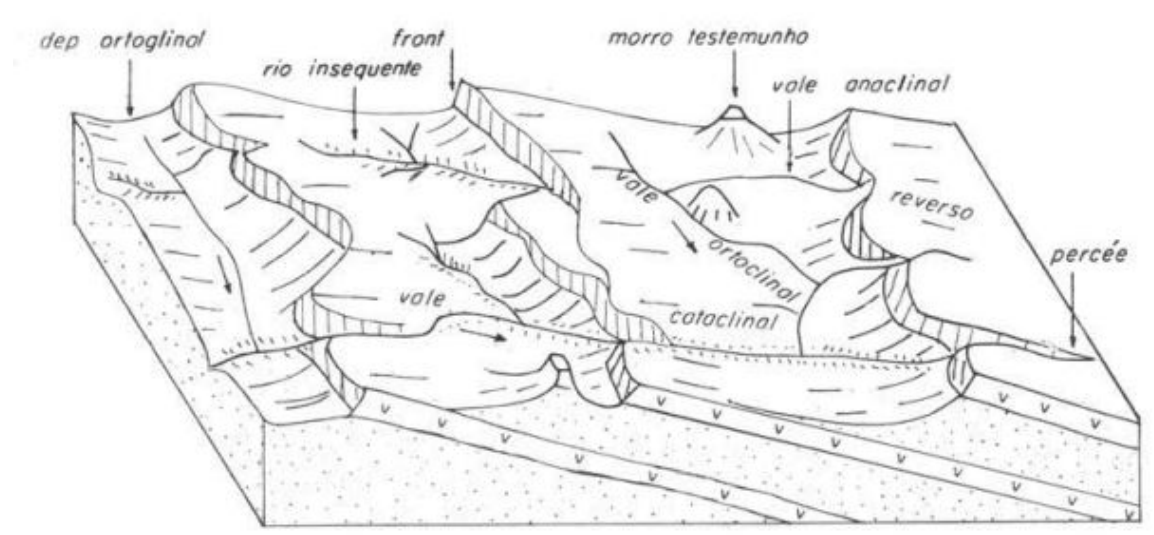

<span id="page-34-0"></span>Figura 10. Ilustração mostrando a erosão diferencial e mergulho das camadas vulcânicas e sedimentares originando as cuestas.

Fonte: Nunes (2009).

## 2.18. PLANALTO DOS CAMPOS GERAIS

O Planalto dos Campos Gerais está distribuído em blocos de relevos isolados pelo Planalto Dissecado rio Iguaçu e rio Uruguai onde estes blocos se situam topograficamente acima das áreas adjacentes. (SEPLAN , 1991)

Com partes mais escavadas pelos rios e outras com superfícies mais elevadas e poucos dissecadas pelas drenagens o Planalto dos Campos Gerais não é um bloco único, mas sim um conjunto de blocos menores separados pelos vales amplos e profundos dos rios Canoas, Pelotas e Uruguai e seus afluentes. (ROCHA, 2016)

SEPLAN (1991) diz que as cotas altimétricas mais elevadas ocorrem na porção leste da unidade, ultrapassando 1.200m nas proximidades da *cuesta* da Serra Geral, enquanto as menores são encontradas no planalto de Chapecó, atingindo 600m.

### 2.19. GEOMORFOLOGIA LOCAL

Os fatores que condicionam o desenvolvimento e evolução das feições e formas nas unidades geomorfológicas da área de estudo, são de múltipla natureza, e associam-se ao tipo de rocha, textura e estruturas rúpteis assim como os processos de intemperismo e erosão. Dentre elas, destacamos:

• Relevo em *Cuestas*: relevo dissimétrico formado por uma camada resistente, fracamente inclinada (declividade <30º) e interrompida pela erosão, tendo na base uma camada tenra. Muito comum na periferia de domos (PENTEADO, 1983);

- Marmitas: são buracos que aparecem no leito dos rios produzidos pelas águas turbilhonares. Estes aparecem comumente após cachoeiras ou quando há súbito desnível, sendo a rocha do leito do rio, dura e compacta (GUERRA, 1987);
- Morros testemunhos um morro testemunho: é uma colina de topo plano situado adiante de uma escarpa de *cuesta*, mantido pela camada resistente (PENTEADO, 1983);
- Vales de linha de falha: a rede hidrográfica se adapta a estrutura falhada. Os vales de linha de falha seguem exatamente a linha do falhamento e são retilíneos e longos. (PENTEADO, 1983);
- Vale em garganta: diz-se de um vale encaixado quando á semelhança de um cânion. O vale em garganta adquire maior expressão quando o entalhe é feito numa estrutura sedimentar horizontal ou sub-horizontal. (GUERRA, 1987);
- Relevo ruiniforme: conforme Ab'Saber (1977), a topografia ruiniforme diz respeito à heranças de processos geológicos e geomorfológicos, mais ou menos complexos, que se enquadram na categoria das paisagens de exceção.

### 2.20. ZONEAMENTO GEOAMBIENTAL

O zoneamento Geoambiental é uma importante ferramenta para que se possam definir áreas semelhantes com o intuito de se organizar e gerir o espaço de um determinado território. Para Moura (2009). de modo geral o zoneamento geoambiental é tido como uma forma de organização territorial através da sistematização detalhada dos aspectos ambientais relevantes a determinado fim. Cezar (2011) coloca que zonear significa dividir determinado local de acordo com objetivos estabelecidos, que neste caso é delimitar áreas com características ambientais semelhantes, baseado em suas feições geológicas com o intuito de facilitar a observação e interpretação ambiental.

O IBAMA (1994) afirma que é um conceito geográfico que significa dividir determinado local com objetivos estabelecidos, origem dos indicadores e interações aplicadas na análise .

Para Nardin (2009) o zoneamento geoambiental é a melhor forma de realizar estudos integrados do meio ambiente e representam o principal mecanismo de efetivação das ações do território, sejam por meios de diagnósticos, estudos de impacto ou levantamentos do meio físico. Por exemplo, o conjunto de formações geomorfológicas é um atributo formado pela interação entre os diversos componentes climáticos como variações de temperatura e pluviosidade que se relacionam com componentes do meio físico, a exemplo das litologias e das estruturas contidas nas rochas..

Na presente pesquisa, o zoneamento ambiental definiu como critérios de delimitação os elementos naturais e legais. A compartimentação definiu unidades geoambientais, com base nos produtos de sensoriamento remoto, em ambiente de Sistema de Informação Geográfica (SIG).
#### 2.21. BASE LEGAL

O sistema de proteção legal ao meio ambiente pode ser legislado tanto em esferas de âmbito federal, estadual a municipal em ordem crescente de importância. No Brasil, há atualmente duas leis federais majoritárias (Lei nº 9.985/2000 e Lei 12.651/2012) que regem os sistemas de unidades de conservação e de áreas de preservação permanente. O estado de Santa Catarina e o município de Lages, tem em seu respectivo código florestal e plano diretor da cidade, menções sobre áreas de preservação permanente, porém, por possuírem menores restrições, são incostitucionais e não podem ser aplicadas, valendo assim, as disposições contidas nas leis federais.

Segundo a Lei Federal nº9.985/2000 - Sistema Nacional de Unidades de Conservação (SNUC) - que institui as Unidades de Conservação (UC), o Brasil possui imensa biodiversidade que muitas vezes estão sobre forte influência de ações que promovem a degradação e que põe em risco biomas inteiros. Com isso, uma série de medidas vêm sendo tomadas nos últimos anos com o intuito de se promover a proteção legal de diversas áreas do território.

As Unidades de Conservação (Ucs), de acordo com o SNUC (BRASIL, 2000), são constituídas por espaços territoriais e seus recursos ambientais com características naturais relevantes, legalmente instituídos pelo Poder Público, com objetivos de conservação e limites definidos, sob regime especial de administração, ao qual se aplicam garantias adequadas de proteção da lei.

Atualmente as mesmas buscam uma concepção mais holística de natureza, a qual passa a ser entendida enquanto um sistema composto por relações entre os aspectos bióticos, abióticos e culturais de uma determinada área (MEIRA, 2018).

Segundo Drummond, Franco e Oliveira (2010, p. 350), as categorias de UCs definidas pelo SNUC se adequam aos critérios definidos pela União Internacional para a Conservação da Natureza (UICN). Elas envolvem quatro preocupações principais em seus objetivos e diretrizes, sendo elas: (1) a conservação da biodiversidade em seus três níveis fundamentais (diversidade genética, de espécies e de ecossistemas), (2) o uso sustentável dos recursos naturais, (3) a participação da sociedade e (4) a distribuição equitativa dos benefícios auferidos por intermédio da criação, implementação e gestão das UCs.

O SNUC (BRASIL, 2000) inovou ao dividir as UCs brasileiras em dois grupos. CO grupo das unidades de proteção integral tem por objetivo de preservação da natureza enquanto que o grupo das unidades de uso sustentável visam conciliar os interesses da conservação do meio ambiente com o seu uso sustentável pelas populações. As UCs de proteção integral dividem-se em: i) Estação Ecológica (ESEC); ii) Reserva Biológica (REBIO); iii) Parque Nacional (PARNA); iv) Monumento Natural (MN); v) e Refúgio de Vida Silvestre (REVIS). As UCs de uso sustentável estão divididas como: i) Área de Proteção Ambiental (APA); ii) Área de Relevante Interesse Ecológico (ARIE); iii) Floresta Nacional (FLONA); iv) Reserva Extrativista (RESEX); v) Reserva de Desenvolvimento Sustentável (RDS); vi) Reserva de Fauna (REFAU); e vii) Reserva Particular do Patrimônio Natural (RPPN).

O Código Florestal mais recente (BRASIL, 2012) tem a sua importância na instituição e delimitação das áreas de preservação permanente (APPs), definidas com base nas seguintes premissas:

> Art. 4º Considera-se Área de Preservação Permanente, em zonas rurais ou urbanas:

> I - as faixas marginais de qualquer curso d'água natural perene e intermitente, excluído os efêmeros, desde a borda da calha do leito regular, em largura mínima:

- 1. 30 metros, para os cursos d'água de menos de 10 metros de largura;
- 2. 50 metros, para os cursos d'água que tenham de 10 a 50 metros de largura;
- 3. 100 metros, para os cursos d'água que tenham de 50 a 200 metros de largura;
- 4. 200 metros, para os cursos d'água que tenham de 200 a 600 metros de largura;
- 5. 500 metros, para os cursos d'água que tenham largura superior a 600 metros;

IV - as áreas no entorno das nascentes e dos olhos d'água perenes, qualquer que seja sua situação topográfica, no raio mínimo de 50 metros;

V - as encostas ou partes destas com declividade superior a 45º, equivalente a 100% na linha de maior declive.

IX - no topo de morros, montes, montanhas e serras, com altura mínima de 100 (cem) metros e inclinação média maior que 25º , as áreas delimitadas a partir da curva de nível correspondente a 2/3 (dois terços) da altura mínima da elevação sempre em relação à base, sendo esta definida pelo plano horizontal determinado por planície ou espelho d'água adjacente ou, nos relevos ondulados, pela cota do ponto de sela mais próximo da elevação;

As informações pertencentes ao SNUC, como as UCs foram relacionadas com a legislação que rege as unidades de preservação permanente ecom produtos de sensoriamento remoto para facilitar e elucidar as construção da problemática presente nesta pesquisa.

# **3. MATERIAIS E MÉTODOS**

#### 3.1. MAPA MENTAL

Com o objetivo de se entender o estender o conteúdo abordado acerca da proposta da inventariação dos geossítios da área de estudo, foi elaborado um mapa mental ([Figura 11\)](#page-38-0) visando delimitar objetivos, projetar possíveis resultados e entender com quais ferramentas seria possível alcançá-los.

Ao final, reunindo todas as informações, possíveis caminhos e resultados, obteve-se através do programa Xmind (versão7.5), um mapa mental que organiza o pensamento e possibilitou visualizar a elaboração de metas e etapas para esse projeto.

<span id="page-38-0"></span>Figura 11. Mapa mental da metodologia do trabalho.

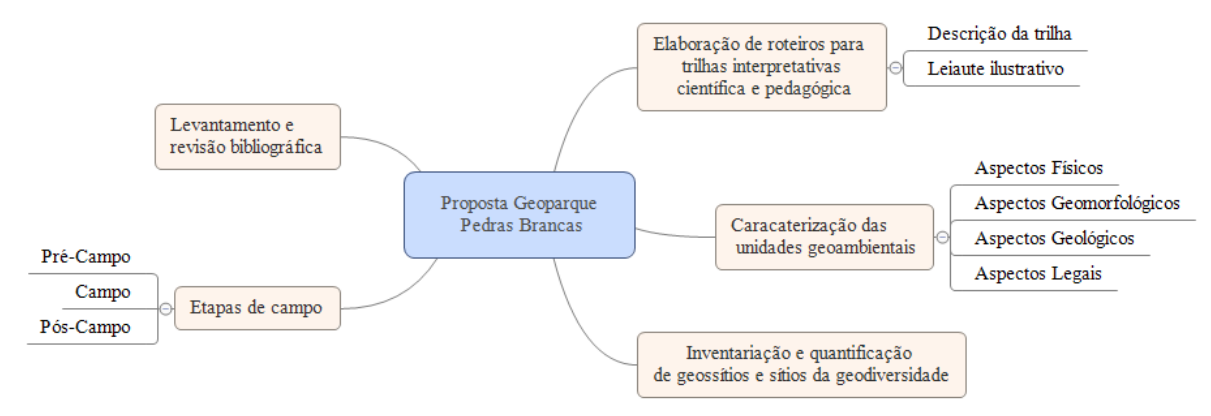

Fonte: Elaboração Própria.

# 3.2. REVISÃO BIBLIOGRÁFICA

A revisão bibliográfica buscou abordar a contextualização geológica, geomorfológica, conceitos gerais em geodiversidade, geossítio, geoconservação e geoparques, além da legislação ambiental que institui as unidades de conservação e relacionadas ao novo código florestal. A revisão incluiu também o estudo acerca do aplicativo Geossit como ferramenta precursora da inventariação dos geossítios da área.

## 3.3. INFORMAÇÕES DE CAMPO

Duas etapas para levantamento de informações de campo foram realizadas, sendo uma de précampo e outra *in loco*. Na etapa de pré campo foram utilizadas técnicas de geoprocessamento em SIG, no *software* QGIS (versão 2.18.0), onde através do uso das ferramentas disponíveis, foram elaborados

diversos produtos cartográficos temáticos. Modelos Digitais de Terreno com resolução espacial de 1 metro e aerofotos capturadas em 2012 e disponibilizadas através do site do estado da Secretaria de Desenvolvimento Sustentável de Santa Catarina, subsidiaram a criação de arquivos *raster* (ortofotomosaicos, relevo sombreado, rugosidade) e arquivos vetoriais (curvas de nível, lineamentos).

A base cartográfica foi elaborada através de arquivos de drenagem disponibilizados pela Agência Nacional de Água (ANA<sup>[1](#page-39-0)</sup>) assim como os limites municipais, estaduais e nacional do Instituto brasileiro de Geografia e Estatística (IBGE<sup>[2](#page-39-1)</sup>). As vias foram obtidas da plataforma OpenStreetMap (OSM<sup>[3](#page-39-2)</sup>), de forma que houve uma atualização colaborativa com a adição de vias ausentes para a área de estudo

Os arquivos dessa base cartográfica que foram impressos em tamanho A3 e utilizados em campo . Esse material teve como propósito, na etapa inicial da investigação, a orientação para a localização espacial e compreensão das estruturas geológicas, identificação dos potenciais geossítios e definição de pontos-chave para a elaboração do roteiro geológico.

O trabalho de campo teve duração total de quatro dias, sendo dois dias no mês de fevereiro e dois dias no mês de julho de 2019. Dadps geológicos, geográficos e imagens *inloco* dos geossítios foram coletados nos dias de campanha. Durante os perfis foram aferidos contatos entre as unidades geológicas, além de descrições geológicaspara identificar e caracterizar os diferentes tipos de elementos da geodiversidade presentes nos geossítios. Ao mesmo tempo, a proposta para o roteiro em um dos geossítios foi planejada, com a abordagem temática voltada tanto para o público leigo como para técnico/científico. A aquisição de coordenadas foi realizada com o aplicativo *Epicollect* (versão 2.0.6), disponibilizado para a plataforma Android, em celulares. Também houve o uso de martelo petrográfico para a amostragem, caderneta de campo, câmera semiprofissional e de *smartphones,* para o registro de imagens.

### 3.4. GEOSSIT: INVENTÁRIO E AVALIAÇÃO QUANTITATIVA

O Geossit é um aplicativo *online* e colaborativo, desenvolvido pela CPRM, que tem como principal premissa o cadastro e quantificação automática de geossítios, sendo uma das primeiras iniciativas no Brasil, que visa a integração de dados sobre os geossítios e sítios da geodiversidade do território brasileiro em uma única plataforma. Segundo Mansur *et al*., (2013), o aplicativo funciona como uma ferramenta que padroniza o cadastramento de geossítios do Brasil e possui livre acesso para a visualização dos sítios já incluídos. O aplicativo exige um cadastro pessoal para a liberação de senha, que é encaminhada via *email* pelos responsáveis técnicos do aplicativo.

Após o procedimento do registro do usuário no aplicativo torna-se possível o processo de

- <span id="page-39-0"></span>1 Disponível em: [<https://metadados.ana.gov.br/geonetwork/srv/pt/main.home](https://metadados.ana.gov.br/geonetwork/srv/pt/main.home)> Acesso em: 24 fev, 2019.
- <span id="page-39-1"></span>2 Disponível em: [<https://downloads.ibge.gov.br/>](https://downloads.ibge.gov.br/)Acesso em: 24 fev, 2019.
- <span id="page-39-2"></span>3 Disponível em: <**https://www.openstreetmap.org/>** Acesso em: 24 fev, 2019

cadastro de geossítios. Para a caracterização dos sítios geológicos, o aplicativo está organizado na forma de planilhas eletrônicas que devem ser preenchidas com as informações levantadas. Essas planilhas devem atender sete requesitos, a saber:

### **3.4.1. Identificação**

A identificação é o primeiro passo dentro do Geossit e é feita com uma tabela, constituída de quatro abas onde a primeira atende pelo nome de *Designação,* onde é preciso preencher o *Nome do Sítio,* a classificação temática principal, e se o sítio pertence a uma proposta ou ao um geoparque . A segunda aba chama-se *Localização* e nela são inseridas as coordenadas, a toponímia, bem como referências a ponto de apoio mais próximos, o que incluir pontos de referência viário e descrição de acessos até o afloramento. Nas outras duas abas contêm a inserção de resumo sobre o geossítio e informação dos autores que estão realizando o cadastro.

### **3.4.2. Enquadramento**

A tabela *Contexto* possui duas abas que contemplam informações relevantes ao conteúdo geológico e, caso haja, ocorrência paleontológica geral do geossítio. A aba *Ggeológico* contempla o campo para inserção de informações sobre o enquadramento geológico geral, a referência de tempo da unidade, o ambiente de formação da rocha predominante, tipo de unidade, nome, rocha prodominante, rocha subordinada e descrição geral do afloramento. A ocorrência dos fósseis, ramos da paleontologia, e táxons conhecidos no afloramento são exigidos na aba *Paleontológico* .

### **3.4.3. Caracterização geológica**

Na caracterização geológica há quatro abas que contemplam características de rochas sedimentares, rochas ígneas, rochas metamórficas e deformação das rochas com diversos itens a serem preenchidos.

#### **3.4.4. Feições de relevo**

Esta planilha inclui cinco abas que compreendem aspectos dos geossítios relacionados às feições deposicionais, feições erosivas, feições de dissolução química, feições de evolução geoquímica e ilustração. A ilustração corresponde há um espaço para a inserção de fotos, ilustrações ou outras representações que possam facilitar a caracterização das feições observadas em campo.

### **3.4.5. Interesse**

A janela Interesse possui três abasª A primeira correspondente ao conteúdo do geossítio (astroblema, mineiro, geomorfológico e etc.), interesses associados (arqueológico, ecológico, cultural, dentre outros..) e pela sua possível utilização (educativa, científica e/ou turística). A segunda aba contempla observações de campo, para a inserção de interpretações e avanço do conhecimento, e outro campo para a inserção da bibliografia consultada. A terceira aba serve para a inserção fotografias e dados gráficos locais.

#### **3.4.6. Conservação**

Divide-se em três abas onde a primeira, *Unidade de Conservação*, tem relação com o tipo da unidade de conservação, a unidade de conservação, o tipo de direito de gestão (público ou privado), o nome e a situação. A segunda aba, *Proteção Indireta*, exige informação quanto a presença de APP, área indígena, corredor ecológico, etc. A terceira aba diz respeito ao *Uso e Ocupação* e nela podem ser inseridas informações quanto ao direito de propriedade (público ou privado), se está inserida em área rural, principal uso do solo (Agricultura Familiar, Florestal, Pecuária e etc.), se está inserida em área urbana (Zona Industrial, Loteamento, Zona Urbana) e sua Fragilidade (Extrema, Elevada, Razoável, Baixa). Ainda há um campo para a inserção de anotações quanto à dificuldade de acesso e ao aproveitamento do solo.

#### **3.4.7. Quantificação**

É a última planilha do sistema e se divide em seis abas (vulnerabilidade, características intrínsecas, uso potencial, necessidade de proteção, média do geossítio e recomendação), sendo que as quatro primeiras contêm parâmetros avaliados para se chegar a média calculada automaticamente pelo Geossit. As duas últimas correspondem às notas calculadas pelo aplicativo junto às recomendações de proteção para o geossítio.

A quantificação da vulnerabilidade ([Tabela 1](#page-42-1)) e dos valores científico, turístico e didático ([Tabela 2](#page-42-0)) é baseada no método de Garcia-Cortés & Carcavilla Urquí (2009), o qual utiliza parâmetros e pesos para calcular o valor final.

| <i><b>Vulnerabilidade</b></i>     | Peso | <i><b>Vulnerabilidade</b></i>      | Peso |
|-----------------------------------|------|------------------------------------|------|
| Ameaças antrópicas                | 15   | Proteção física direta ou indireta | 10   |
| Interesse para exploração mineral | 15   | Acessibilidade                     | 10   |
| Ameaças naturais                  | 15   | Regime de propriedade local        |      |
| Fragilidade intrínseca            | 10   | Densidade de população             |      |
| Regime de proteção local          | 10   | Proximidade de áreas recreativas   |      |

<span id="page-42-1"></span>Tabela 1. Atributos de vulnerabilidade de geossítios e os seus respectivos pesos utilizados no aplicativo Geossit. **QUANTIFICAÇÃO DA VULNERABILIDADE DOS GEOSSÍTIOS**

<span id="page-42-0"></span>Tabela 2. Quantificação dos valores científico (vc), turístico (vt) e didático (vt) com parâmetros e pesos propostos por Garcia-Cortés & Carcavilla Urquí (2009).

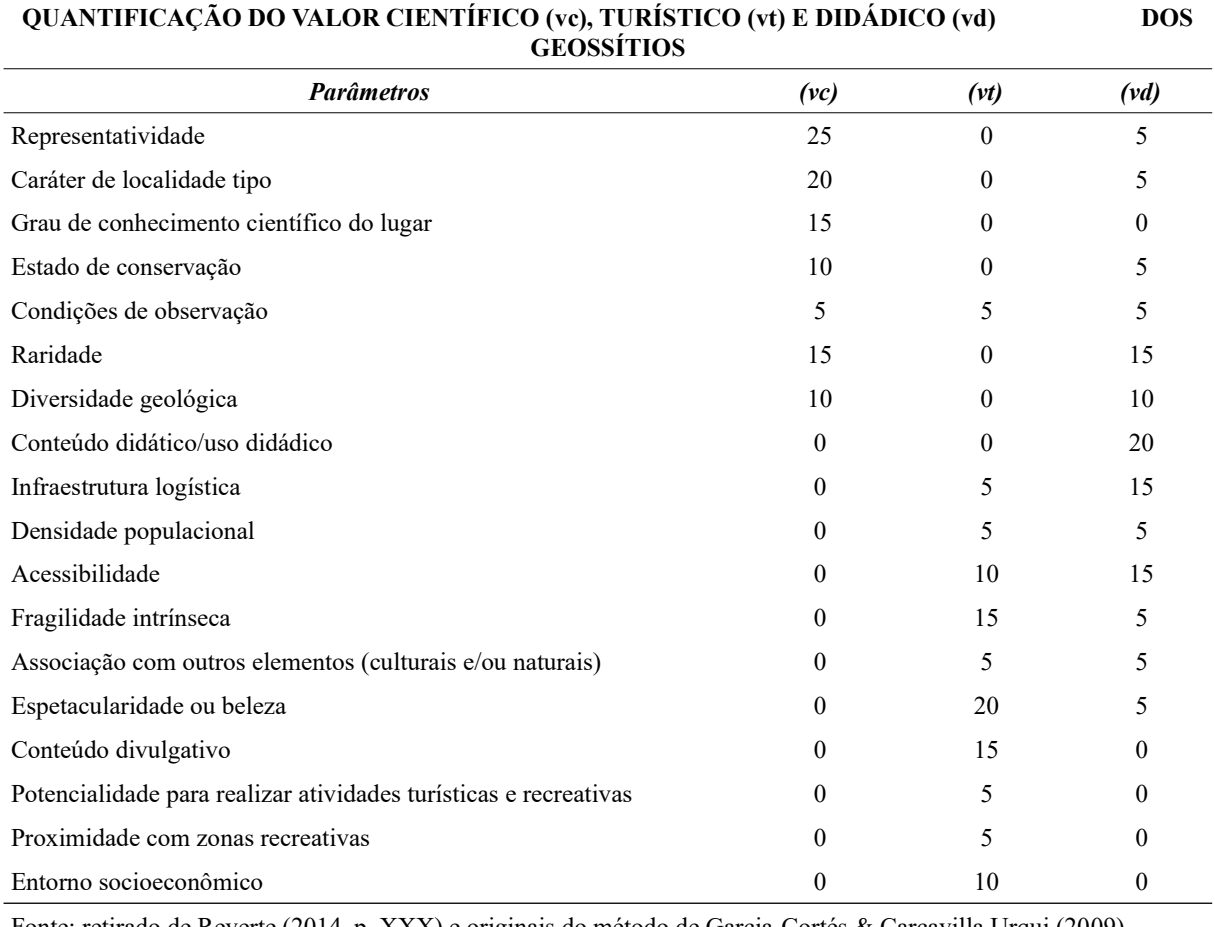

Fonte: retirado de Reverte (2014, p. XXX) e originais do método de Garcia-Cortés & Carcavilla Urqui (2009)

A metodologia contida no Geossit foi adaptada de Brilha (2016) para a classificação da relevância do sítio geológico no aplicativo, nas escalas regional, nacional ou internacional. Essas adaptações foram realizadas em conformidade com a realidade do Brasil, ainda que mantendo os parâmetros propostos pelo autor(Tabelas [3](#page-43-2), [4](#page-43-1) e [5\)](#page-43-0).

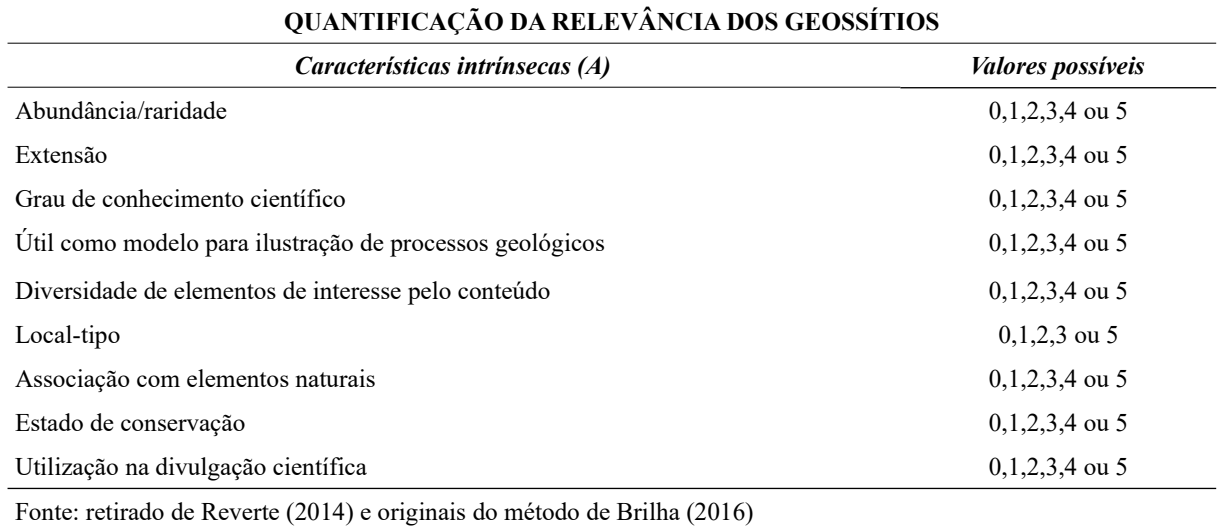

#### <span id="page-43-2"></span>Tabela 3. Valores possíveisquanto às características intrínsecasdos geossítios.

<span id="page-43-1"></span>Tabela 4. Parâmetros utilizados para quantificar a relevância dos geossítios quanto ao potencial.

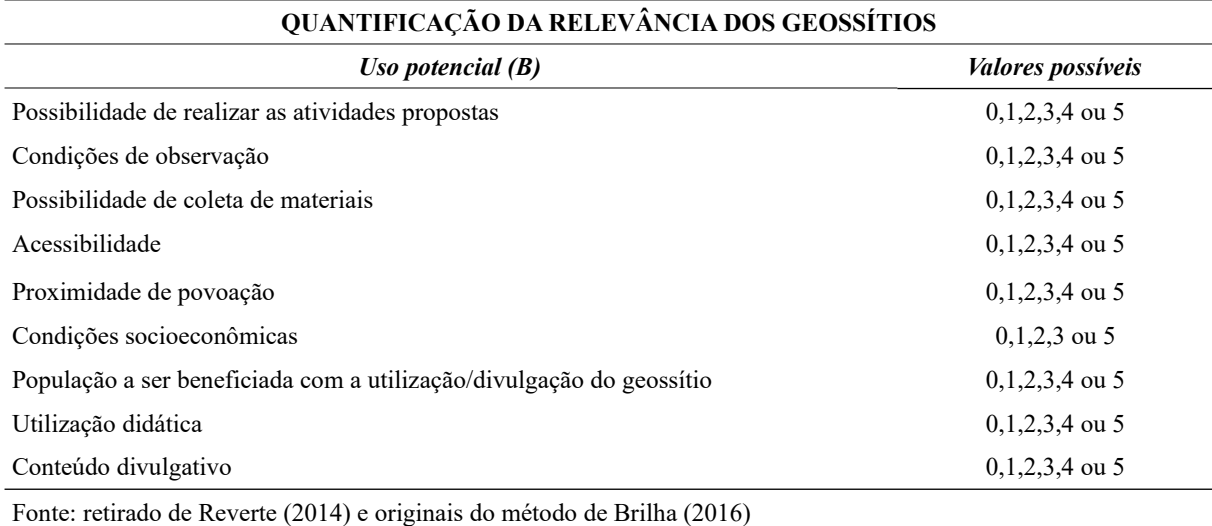

#### <span id="page-43-0"></span>Tabela 5. Parâmetros utilizados para calcular a relevância dos geossítios no quesito "Necessidade de Proteção" **QUANTIFICAÇÃO DA RELEVÂNCIA DOS GEOSSÍTIOS**

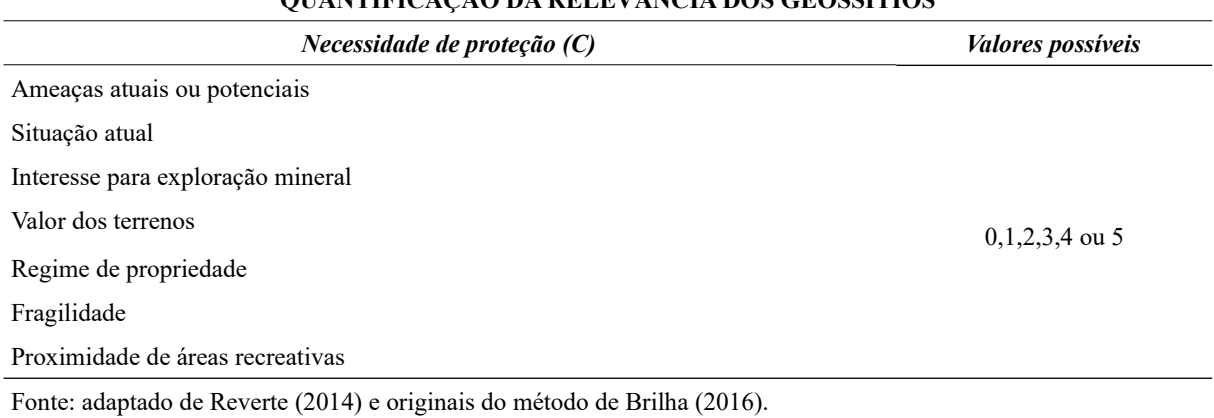

Após inserir todos os atributos contidos no aplicativo, o mesmo calculará uma média ([Quadro 1](#page-44-0)) final para os geossítios, atribuindo a eles relevância tanto âmbitos regional quanto nacional ao

internacional. Além disso, também são fornecidos os valores científicos, didático e turístico. Também no aplicativo são disponibilizados abas para que se insiram recomendações quanto à urgência e necessidade de se proteger o geossítio.

| Quadro 1. Calculos utilizados para qualitricar os geossitios, comornic a sua felevancia.                                 |                                   |  |  |  |  |  |
|----------------------------------------------------------------------------------------------------|-----------------------------------|--|--|--|--|--|
| CÁLCULO PARA A QUANTIFICAÇÃO DA RELEVÂNCIA DOS GEOSSÍTIOS                                                                |                                   |  |  |  |  |  |
| Geossítios de relevância Internacional ou Nacional                                                                       | Geossítios de relevância Regional |  |  |  |  |  |
| $Q=(2A+B+1,5C)/3$                                                                                                    | $Q = (A + B + C)/3$               |  |  |  |  |  |
| $Q =$ Quantificação final da relevância do Geossítio;<br>A, B, C = Média simples obtida para cada conjunto de critérios. |                                   |  |  |  |  |  |
| Fonte: Brilha (2005)                                                                                                    |                                   |  |  |  |  |  |

<span id="page-44-0"></span>Quadro 1. Cálculos utilizados para quantificar os geossítios, conforme a sua relevância.

O aplicativo GEOSSIT calculou esses parâmetros e expressou o valor científico, os potenciais usos turístico e educativo, o risco de degradação e a prioridade de proteção dos geossítios.

# 3.5. UNIDADES GEOAMBIENTAIS

A caracterização das unidades geoambientais [\(Figura 12](#page-44-1)) consistiu no conjunto de procedimentos realizados para a descrição e integração dos dados coletados através de imagens de sensoriamento remoto, registros bibliográficos, aspectos legais e informações coletadas em campo.

Vedovello (2000) utiliza para realizar um zoneamento geotécnico ferramentas de compartimentação fisiográfica, que trata de se dividir uma determinada região em áreas que apresentem internamente características fisiográficas homogêneas.

Cezar (2011) também se utiliza de técnicas de compartimentação fisiográfica em produtos de sensoriamento remoto com o objetivo de se estabelecer unidades com características ambientais semelhantes.

Figura 12. Fluxograma com atributos utilizados para se caracterizar as unidades geoambientais.

<span id="page-44-1"></span>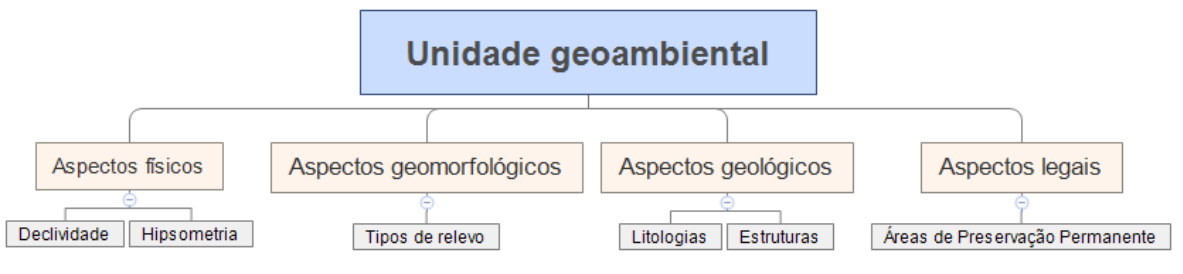

Fonte: Elaboração própria.

A análise integrada dos dados bibliográficos, cartográficos e de campo permitiu a caracterização das unidades geoambientais [\(Quadro 2.](#page-45-0)

| <b>Atributo</b>          | <b>Fontes</b>                                                                                  |
|--------------------------|------------------------------------------------------------------------------------------------|
| Aspectos físicos         | - Declividade Embrapa (1979);<br>- Mapa Hipsométrico;                                          |
| Aspectos geológicos      | - Scheibe (1986);<br>- Silva (2000);<br>- CPRM $(2014)$ ;                                      |
| Aspectos geomorfológicos | - Ab'Saber (1977);<br>- Penteado (1983);<br>- Guerra (1987);<br>- Rocha (2016);                |
| Aspectos legais          | - Lei Federal $n^{\circ}$ 9.985/2000 - SNUC<br>- Lei Federal nº 12.651/2012 – Código Florestal |

<span id="page-45-0"></span>Quadro 2. Fontes de informação utilizadas para o levantamento de dados respectivo a cada aspecto na caracterização das unidades geoambientais.

### 3.6. TRILHAS INTERPRETATIVAS

Como estratégia de aproveitamento do potencial de geoconservação da área de estudo, foram definidas conexões com o desenvolvimento de trilhas, de abordagem científica e educacional/turística, com base nos resultados dos valores científico, didático e turístico, sua relevância e seu risco de degradação (vulnerabilidade). Esses valores foram obtidos dos geossítios inventariados e quantificados, bem como do resultado da caracterização das unidades geoambientais e dos dados levantados em campo.

A definição do traçado das trilhas foi realizada através da plataforma aberta e colaborativa *OpenStreetMap*[4](#page-45-1) . A descrição da trilha contempla informações textuais, em que locais com interesse para a divulgação e elucidação dos processos geológicos e de apoio turístico, tais como presença de cachoeiras, mirantes, áreas de piquenique, áreas de banho etc., foram descritos no formato científico e no formato para o público leigo.

Após isso, os dados foram tratados tanto em ambiente de SIG, no *software* QGIS, com a inserção da simbologia obtida da base do *OpenStreetMap*. A trilha ainda recebeu estilos específicos referentes à sua compartimentação em trechos. Estes trechos levam em consideração aspectos e peculiaridades de cada geossítio e tem o propósito de elucidar os aspectos geológicos e geomorfológicos da área.

Posteriormente, os dados foram tratados no *software* de processamento gráfico *CorelDRAW! X5,* com uso livre através do portal da Superintendência de Governança Eletrônica e Tecnologia da Informação e Comunicação (SeTIC), da UFSC, para a confecção dos leiautes das trilhas. Buscou-se compartimentar as informações e elucidá-las de forma direcionada e de acordo com a abordagem proposta para cada tipo de trilha (científica e educativa/turística).

<span id="page-45-1"></span>4 Projeto colaborativo para livre edição de mapas do mundo todo. Disponível em: < [http:// https://www.openstreetmap.org/>](http://https://www.openstreetmap.org/) Acesso em 25 ago, 2019.

### **4. RESULTADOS**

.Fonte: Elaboração própria.

6 - Vale dos Pessegueiros

# 4.1. GEOSSÍTIOS INVENTARIADOS E QUANTIFICADOS

Os geossítios e sítios da geodiversidade inventariados e quantificados somaram o total de seis ([Figura 13\)](#page-46-0) e ([Tabela 6](#page-47-0)) que, além da completa sua descrição e caracterização, forneceram também seus respectivos valores científico, educacional, turístico e seu risco de degradação. O processo também classificou os geossítios e sítios da geodiversidade como de relevâncias nacional e internacional.

<span id="page-46-0"></span>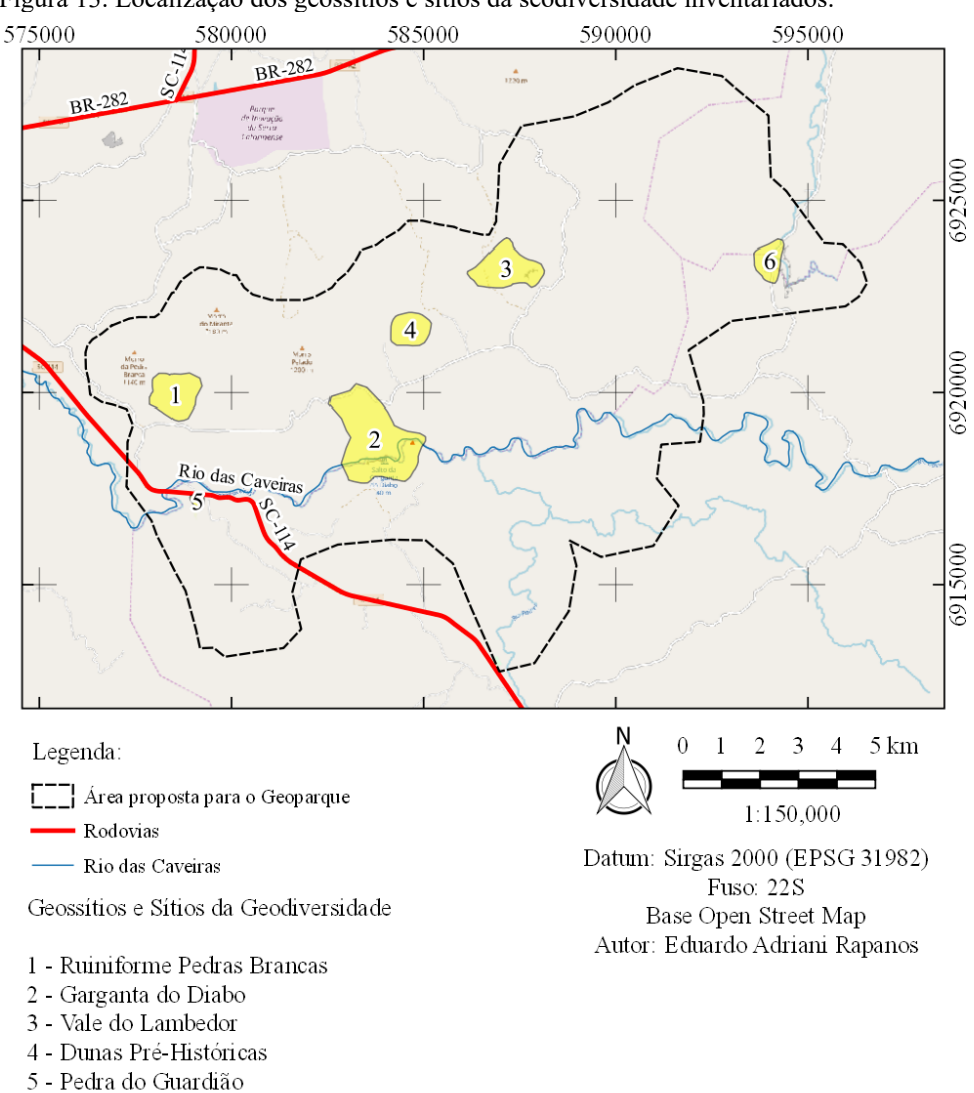

Figura 13. Localização dos geossítios e sítios da seodiversidade inventariados.

| <b>Nome</b>                  | Relevância                                           | Valor<br>Científico | Valor<br><b>Educativo</b> | <b>Valor</b><br><b>Turístico</b> | Risco de<br>Degradação |  |  |  |
|------------------------------|------------------------------------------------------|---------------------|---------------------------|----------------------------------|------------------------|--|--|--|
| Ruiniforme<br>Pedras Brancas | Geossítio de Relevância<br>Internacional             | 330                 | 305                       | 290                              | 320                    |  |  |  |
| Garganta do<br>Diabo         | Geossítio de Relevância<br>Internacional             | 325                 | 275                       | 245                              | 325                    |  |  |  |
|                              | Vale do Lambedor Geossítio de Relevância<br>Nacional | 215                 | 290                       | 230                              | 255                    |  |  |  |
| Dunas Pré-<br>Históricas     | Sítio da Geodiversidade de<br>Relevância Nacional    | 160                 | 275                       | 220                              | 305                    |  |  |  |
| Pedra do<br>Guardião         | Sítio da Geodiversidade de<br>Relevância Nacional    | 160                 | 285                       | 250                              | 315                    |  |  |  |
| Vale dos<br>Pessegueiros     | Sítio da Geodiversidade de<br>Relevância Nacional    | 190                 | 268                       | 220                              | 275                    |  |  |  |
| Fonte: Elaboração própria.   |                                                      |                     |                           |                                  |                        |  |  |  |

<span id="page-47-0"></span>Tabela 6. Lista de geossítios e sítios da geodiversidade com sua respectiva relevância quanto aos valores científico, educativo e turísticos, e de risco de degradação obtidos através do aplicativo Geossit.

Os dados completos sobre a caracterização geológica, as feições de relevo, interesse, conservação, quantificação assim como imagens e ilustrações dos geossítios e sítios da geodiversidade, inventariados e quantificados, podem ser encontrados no aplicativo Geossit. Uma breve descrição e ilustração dos geossítios e sítios da geodiversidade foi disposta através dos tópicos apresentados a seguir.

### **4.1.1. Sítio de Relevância InternacionalRuiniforme Pedras Brancas**

Situado no município de Lages, para acessá-lo é necessário usar a saída para a SC-114. Pecorrer por 15km a rodovia até a localidade de Pedras Brancas, cujo a principal referência é o Hotel Fazenda Pedras Brancas. O geossítio está dentro da propriedade do hotel fazenda onde na recepção são concedidas as permissões para a visita ao mesmo [Quadro 3](#page-48-0).

O geossítio apresenta relevância internacional e tem recomendação de proteção global necessária a curto prazo. A justificativa fica a preceito de área ter grande vulnerabilidade quanto a exploração da terra pela silvicultura e através de práticas turísticas que causem degradações ao ambiente.

<span id="page-48-0"></span>Quadro 3. Informações obtidas acerca do geossítio Ruiniforme Pedras Brancas.

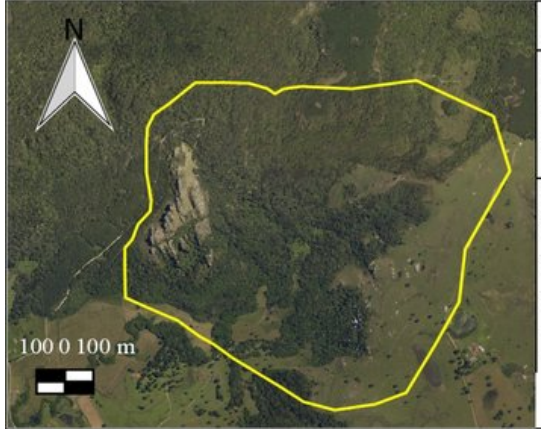

Nome: Ruiniforme Pedras Brancas Localização: Lages - SC Lat.: -27.843273163 Long.: -50.206649780

Geossítio de Relevância Internacional Valor Científico: 330 Valor Educativo: 305 (Relevância Nacional) Valor Turístico: 290 (Relevância Nacional) Risco de Degradação: 320 (Risco Alto)

Resumo: O geossítio Ruiniforme Pedras Brancas trata-se de uma exposição de quartzo arenitos de origem eólica da Formação Botucatu, da Bacia do Paraná. O geossítio apresenta curiosas formas de pináculos, torres, tacas, tótens que remetem ao relevo ruiniforme. Os testemunhos da Formação Botucatu ocorrem esparsamente ou então em um grande morro que dá origem ao nome das Pedras Brancas. Estas ocorrências de rocha por sua vez, revelam estratificações cruzadas e estratificações cruzadas tangenciais de grande e médio porte. Além disso o geossítio incluí o contato discordante entre a Formação Botucatu e sua unidade inferior, a Formação Rio do Rasto e concordante com sua unidade superior, as rochas ígneas vulcânicas do Grupo Serra Geral.

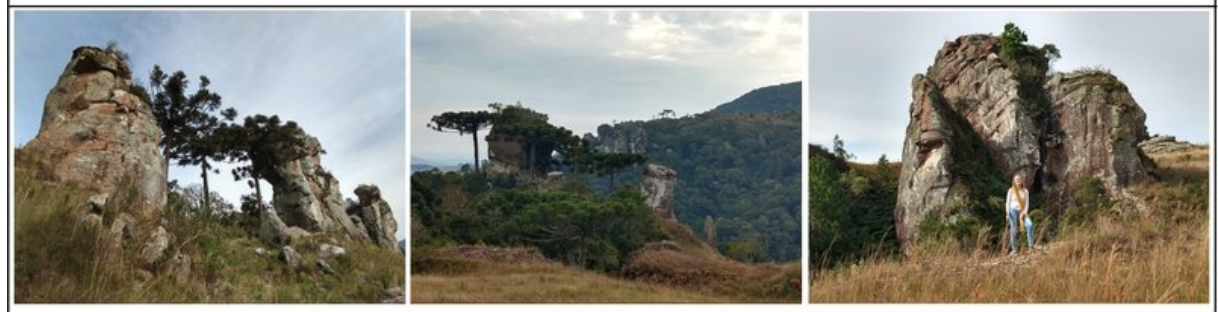

Imagens ilustrativas dos afloramentos da Formação Botucatu na forma de Relevo Ruiniforme no geossítio descrito.

Fonte: Elaboração própria.

# **4.1.2. Sítio de Relevância Internacional Garganta do Diabo**

Situado entre os municípios de Lages e Painel, e partindo do Terminal rodoviárioLages, é necessário buscar o acesso para a SC-114 e seguir por 20km até a comunidade das Pedras Brancas . Nela, o visitante deve virar à esquerda em estrada de terra e seguir por 3km até a bifurcação que dá em frente ao Hotel Fazenda Pedras Brancas. Virar à direita e seguir por mais 5km até a propriedade do senhor Adelar. Após isso, o acesso ao geossítio deve ser feito a pé [Quadro 4](#page-49-0).

<span id="page-49-0"></span>Quadro 4. Informações obtidas acerca do geossítio Garganta do Diabo.

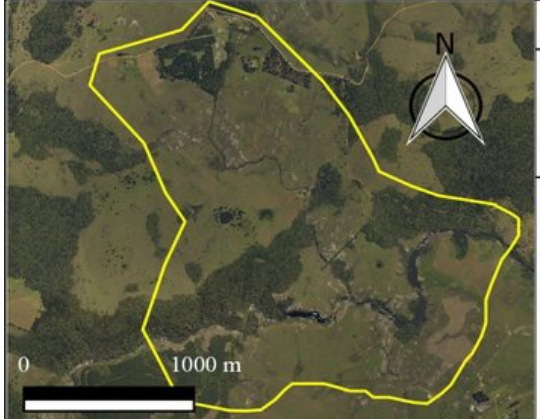

Nome: Garganta do Diabo Localização: Lages - SC Lat.: -27.857276917 Long.: -50.144374847

Geossítio de Relevância Internacional Valor Científico: 325 Valor Educativo: 275 (Relevância Nacional) Valor Turístico: 245 (Relevância Nacional) Risco de Degradação: 325 (Risco Alto)

Resumo: O geossítio Garganta do Diabo é formado por uma grande exposição de quartzo arenitos eólicos da Formação Botucatu, da Bacia do Paraná. Cortado pelo Rio das Caveiras, é possível se observar na área do geossítio diversas geoformas que revelam a morfologia das dunas de idade Jurássica evidenciadas pela erosão fluvial e pluvial que moldam a região. Dentre as feições de relevo as que mais se destaçam são as estratificações cruzadas de grande porte do Arenito; as bacias de dissolução ativas e abortadas no leito do Rio das Caveiras; uma grande pedra em arco no leito do referido rio; corredeiras e cachoeiras; um cânion com mais de 50 metros de profundidade e mais de 1 kilômetro de extensão; um pipe kimberlítico do Paleógeno inundado de cerca de 50m de diâmetro, que evidencia uma grande forma circular na margem do referido rio.

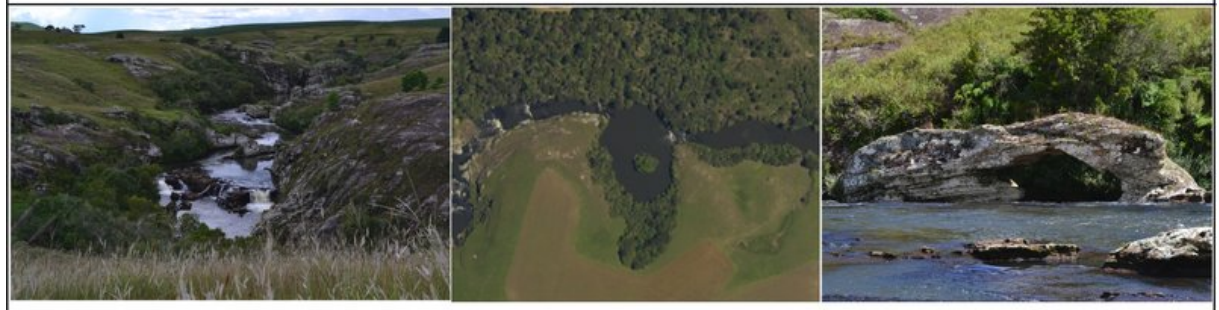

Imagens ilustrativas das geoformas presentes no Geossítio Garganta do Diabo. Leito do Rio das Caveiras, Kimberlito inundado e Pedra Furada.

Fonte: Elaboração própria.

O geossítio apresenta relevância internacional e tem recomendação de proteção global necessária a curto prazo. A justificativa se dá pelo fato da área estar sobre forte estresse ocasionado por ações antrópicas através da silvicultura, agricultura e pecuária. Além disso, há registro de interesse na construção de uma pequena central hidrelétrica (PCH), o que ocasionaria na extinção de importantes e diversos elementos da geodiversidade.

### **4.1.3. Sítio de Relevância Internacional Vale do Lambedor**

Situado no município de Lages e saindo a partir do Terminal Rodoviário da cidade homônima, é necessário buscar a saída para a BR-282 com sentido ao litoral de Santa Catarina. Deve -se seguir pela rodovia por cerca de 20 km até o trevo de acesso que leva às comunidades de Macacos e Lambedor. Dali, pega-se a entrada para a localidade de Lambedor e segue-se por cerca de 7km em estrada de terra. O geossítio está inserido em uma propriedade privada, no final da estrada [Quadro 5](#page-50-0).

<span id="page-50-0"></span>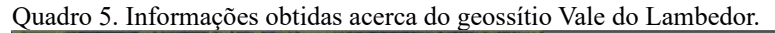

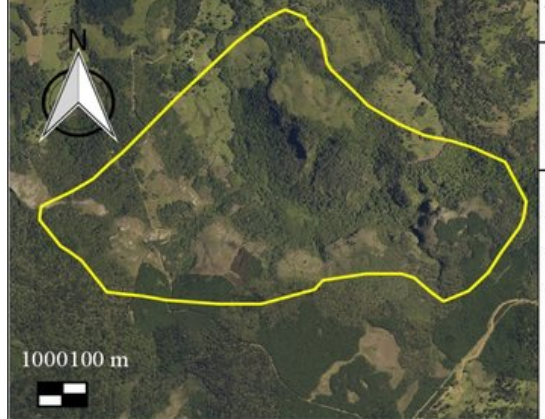

Nome: Vale do Lambedor Localização: Lages - SC Lat.: -27.813259125 Long.: -50.110748291

Geossítio de Relevância Nacional Valor Científico: 215 Valor Educativo: 290 (Relevância Nacional) Valor Turístico: 230 (Relevância Nacional) Risco de Degradação: 225 (Risco Médio)

Resumo: O geossítio Vale do Lambedor é moldado pelo rio de mesmo nome que, em toda mais de 1 km extensão, molda um vale bem encaixado entre as unidades de rochas quartzo areníticas da Formação Botucatu, pertencentes a Bacia do Paraná assim como rochas ígneas vulcânicas do Grupo Serra Geral. Durante o trajeto que por vezes se incluí dentro do leito do Rio do Lambedor, é possível se observar inúmeras formas contidas no arenito como estratificações cruzadas de médio porte e cavernas esculpidas nos paredões de rocha. O final da trilha leva até uma cascata de cerca de 15m onde afloram rochas cretáceas do Grupo Serra Geral.

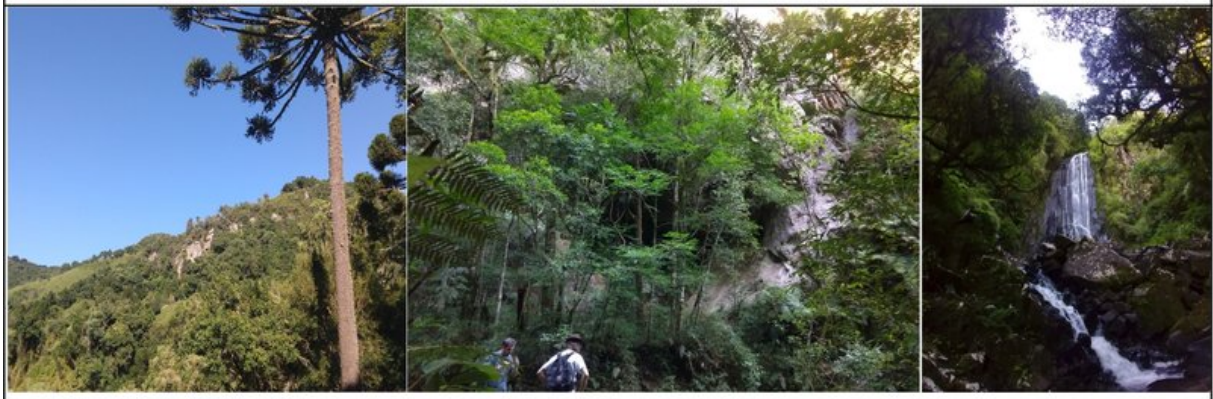

Imagens ilustrativas dos paredões de rocha da Formação Botucatu que cercam o vale; entrada de uma das cavernas contidas no vale; cascata encontrada no final da trilha.

.Fonte: do Autor.

O geossítio apresenta relevância nacional e tem recomendação de proteção global necessária a longo prazo. A justificativa para a proteção é que a área guarda uma bela seção onde há uma rica geodiversidade e biodiversidade com ricos recursos hídricos.

### **4.1.4. Sítio de Relevância Nacional Dunas Pré-Históricas**

Situado no município de Lages para acessar o Sítio partindo da rodoviária de Lages, deve-se buscar o acesso para a SC-114 e seguir por 20km até a comunidade das Pedras Brancas. Virar a esquerda em estrada de terra e seguir por 3km até a bifurcação que dá em frente ao Hotel Fazenda Pedras Brancas. Virar a direita e seguir por 7km até a uma propriedade privada à esquerda onde o sítio está [Quadro 6](#page-51-0).

O sítio apresenta relevância nacional e tem recomendação de proteção global necessária a longo prazo. A justificativa para a proteção é que a área guarda uma bela seção de afloramento do Botucatu que estão ameaçados pela pecuária e agricultura.

<span id="page-51-0"></span>Quadro 6. Informações obtidas acerca do sítio da geodiversidade Dunas Pré-Históricas.

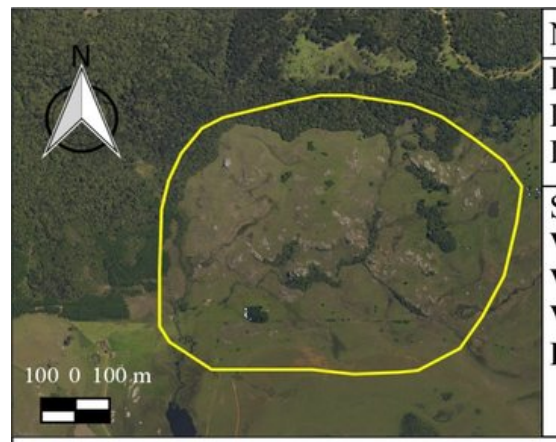

Nome: Dunas Pré-Históricas Localização: Lages - SC Lat.: -27.827272415

Long.: -50.140781403

Sítio da Geodiversidade de Relevância Nacional Valor Científico: 160 Valor Educativo: 275 (Relevância Nacional) Valor Turístico: 220 (Relevância Nacional) Risco de Degradação: 305 (Risco Alto)

Resumo: O geossítio Dunas pre historicas é formado por uma grande exposição de quartzo arenitos eólicos da Formação Botucatu, da Bacia do Paraná. Cortado por um riacho, é possível se observar na área do geossítio diversas geoformas que revelam a morfologia das dunas de idade Jurássica evidenciadas pela erosão fluvial e pluvial que moldam a região. Dentre as feições de relevo as que mais se destacam são as estratificações cruzadas de grande e médio porte do Arenito e uma caverna.

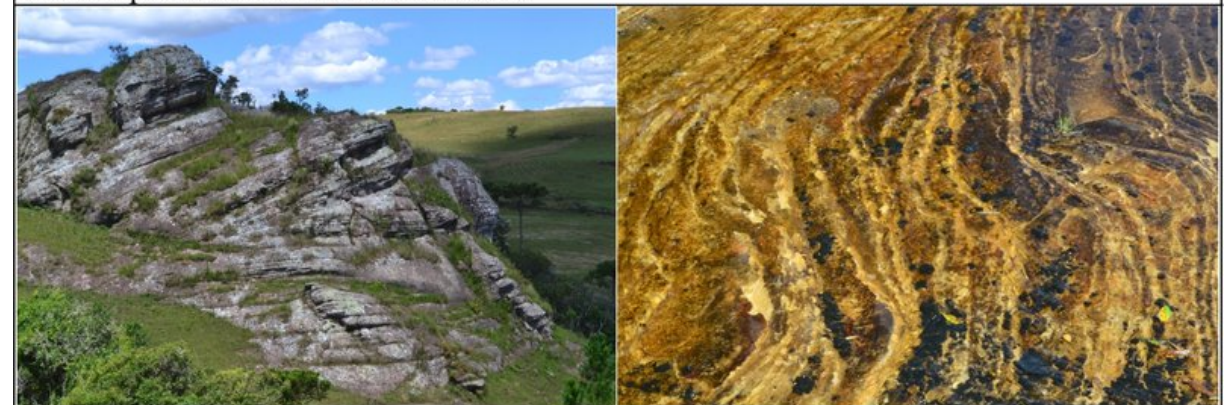

Imagens ilustrativas das estratificações cruzadas acanaladas de médio e de grande porte encontradas na área do geossítio. Detalhe para o acamamento sedimentar característico dos Arenitos da Formação Botucatu encontrados em leito de riacho.

Fonte: Elaboração própria.

## **4.1.5. Sítio de Relevância Nacional Pedra do Guardião**

Situado no município de Painel, o sítio tem acesso a partir do Terminal rodoviário de Lages onde se deve buscar o acesso para a SC-114 e seguir por 20km até a divisa entre os municípios de Lages e Painel. Após cruzar o Rio das Caveiras, que é o limite entre os dois municípios, é possível encontrar o geossítio nas margens da estrada [Quadro 7](#page-52-0).

<span id="page-52-0"></span>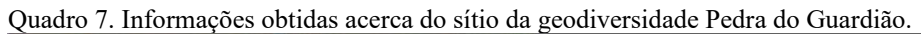

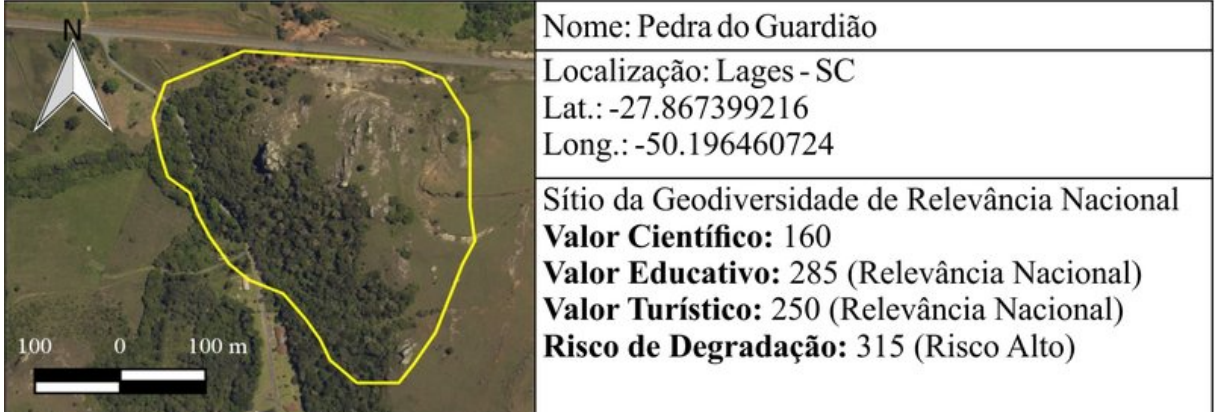

Resumo: O geossítio Pedra do Guardião é formado por uma grande exposição de quartzo arenito eólicos da Formação Botucatu, da Bacia do Paraná. Estando às margens do Rio das Caveiras, é possível se observar na área do geossítio diversas estruturas que revelam a morfologia das dunas de idade Jurássica evidenciadas pela erosão fluvial e pluvial que moldam a região. Dentre as feições de relevo as que mais se destacam são as estratificações cruzadas de médio porte do Arenito; grandes juntas e e fraturas presentes no afloramento; algumas bacias de dissolução de pequeno porte. Do alto do geossítio é possível se observar o vale do Rio das Caveiras, e toda a disposição do relevo da região.

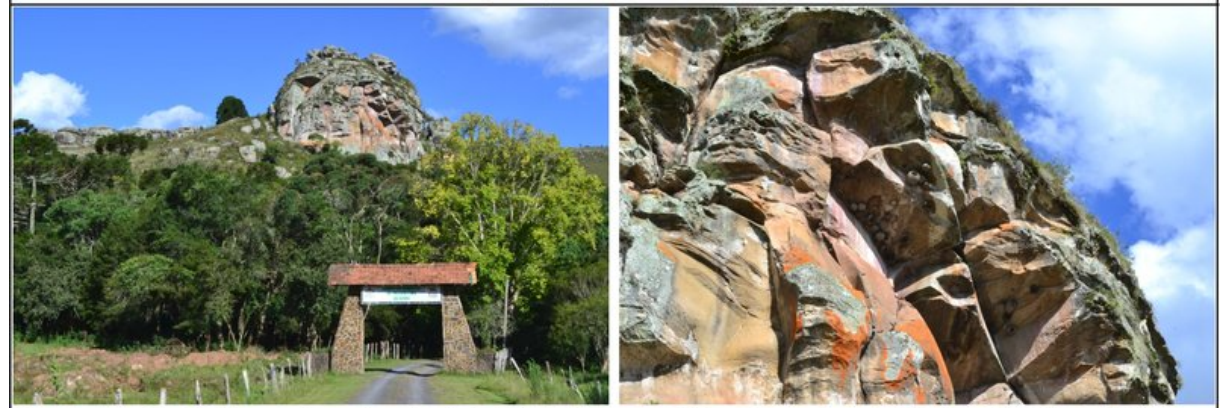

Imagens ilustrativas da principal feição do geossítio chamada de Pedra do Guardião e o detalhe para o conjunto de fraturas presentes na rocha arenítica da Formação Botucatu. Fonte: Elaboração própria.

O geossítio possui relevância nacional e tem recomendação de proteção global necessária a longo prazo. A justificativa para a proteção é que a área guarda uma bela seção onde há uma rica geodiversidade e biodiversidade com ricos recursos hídricos, onde devido a exploração do ambiente pela pecuária e agropecuária, alguns elementos da geodiversidade possam acabar por ser extintos.

## **4.1.6. Sítio Relevância Nacional Vale dos Pessegueiros**

Situado no município de Painel, o acesso se da a partir dacidade de Bocaina do Sul, seguir pela BR-282 para oeste por cerca de 7km([Quadro 8\)](#page-53-0). Após isso, entrar em direção à localidade de Pessegueiros e seguir por mais 10km de estrada de chão.

<span id="page-53-0"></span>Quadro 8. Informações obtidas acerca do sítio da geodiversidade Vale dos Pessegueiros.

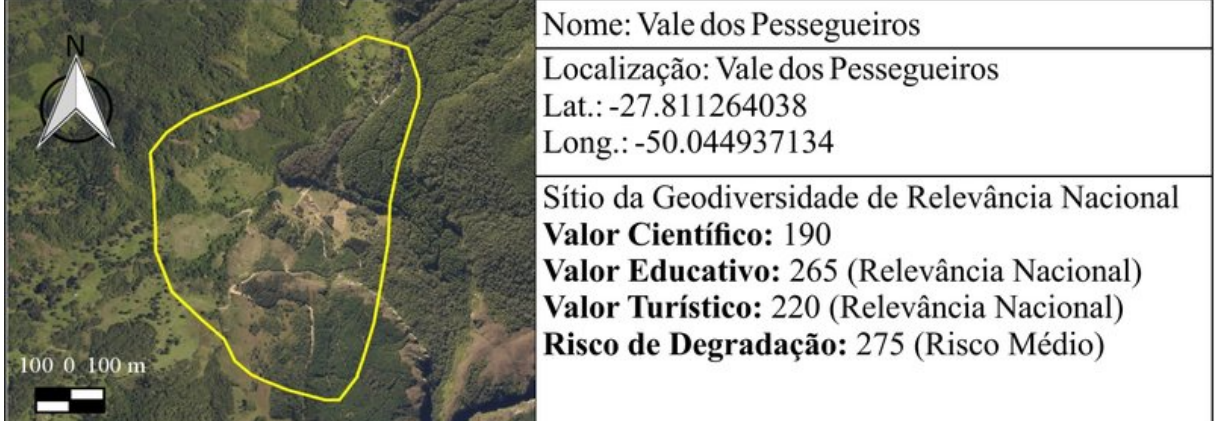

Resumo: O geossítio Vale dos Pessegueiros expõe rochas quartzo areníticas da Formação Botucatu de idade Jurássica, da Bacia do Paraná. No geossítio é possível se identificar uma série de ocorrências de matações com formas de pináculos e torres, algumas com mais de dez metros de altura. Também são possíveis que se identifiquem estratificações cruzadas de médio porte, características dessa unidade geológica.

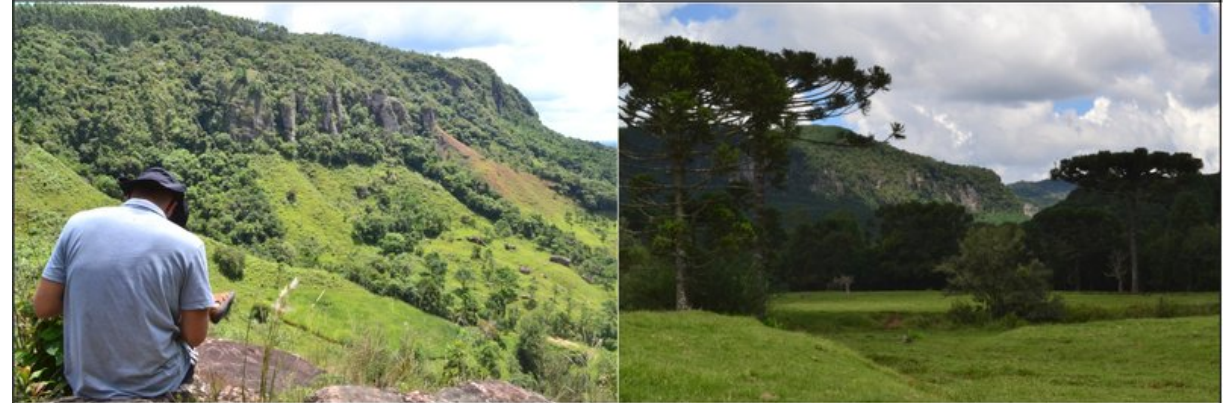

Imagens ilustrativas das escarpas do vale condicionadas pelos arenitos da Formação Botucatu com as ocorrências de pináculos e torres na região; imagem do vale bem encaixado do Rio Pessegueiros.

Fonte: Elaboração própria.

O geossítio tem relevância nacional com recomendação de proteção global necessária a médio prazo. A justificativa para a proteção é que a área guarda uma escarpa do Botucatu e onde há grande vulnerabilidade quanto a agricultura, pecuária e silvicultura.

### 4.2. UNIDADES GEOAMBIENTAIS

A área de estudo foi subdividida em quatro unidades geoambientais que foram descritas a seguir:

# **4.2.1. Aspectos físicos**

Através da análise dos dados físicos obtidos pelo manuseio de modelos digitais de terreno disponibilizados pela SDS e de técnicas trabalhadas no *software* QGIS, obteve-se duas classificações da área de estudo segundo sua declividade e hipsometria.

A declividade, gerada a partir do MDT disponibilizado pela SDS com resolução original de 0,4 metros e com posterior reamostragem para 4 metros, foi baseada na proposta da EMBRAPA (1979). O terreno foi compartimentado de forma quantitativa e qualitativa em seis classes ([Figura 14\)](#page-55-0) que subdividem o terreno conforme sua declividade em intervalos de porcentagem.

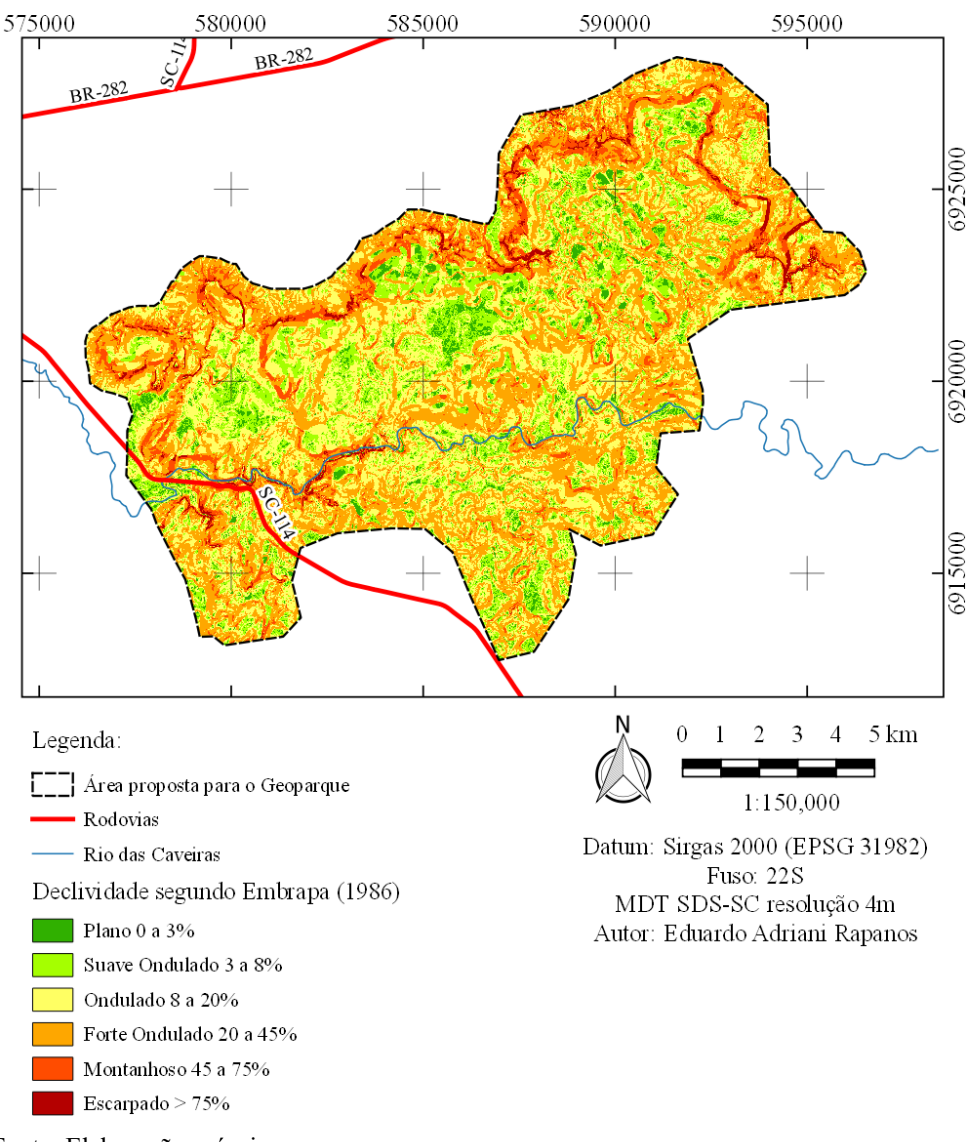

<span id="page-55-0"></span>Figura 14. Mapa de declividade do terreno produzido no QGIS com o MDT disponibilizado pela SDS, utilizando a classificação proposta pela EMBRAPA (1986).

Fonte: Elaboração própria.

O mapa hipsométrico também foi elaborado no QGIS com base no MDT disponibilizado pela SDS. Do MDT foram extraídas curvas de nível com equidistância de 100 metros. O MDT foi utilizado para a definição da altitude em cores (hipsometria), do qual foram definidas nove classes (Figura 15). A palheta de cores foi definida por elaboração própria, a fim de ressaltar as diferenças entre as altitudes da área de estudo e suas adjacências.

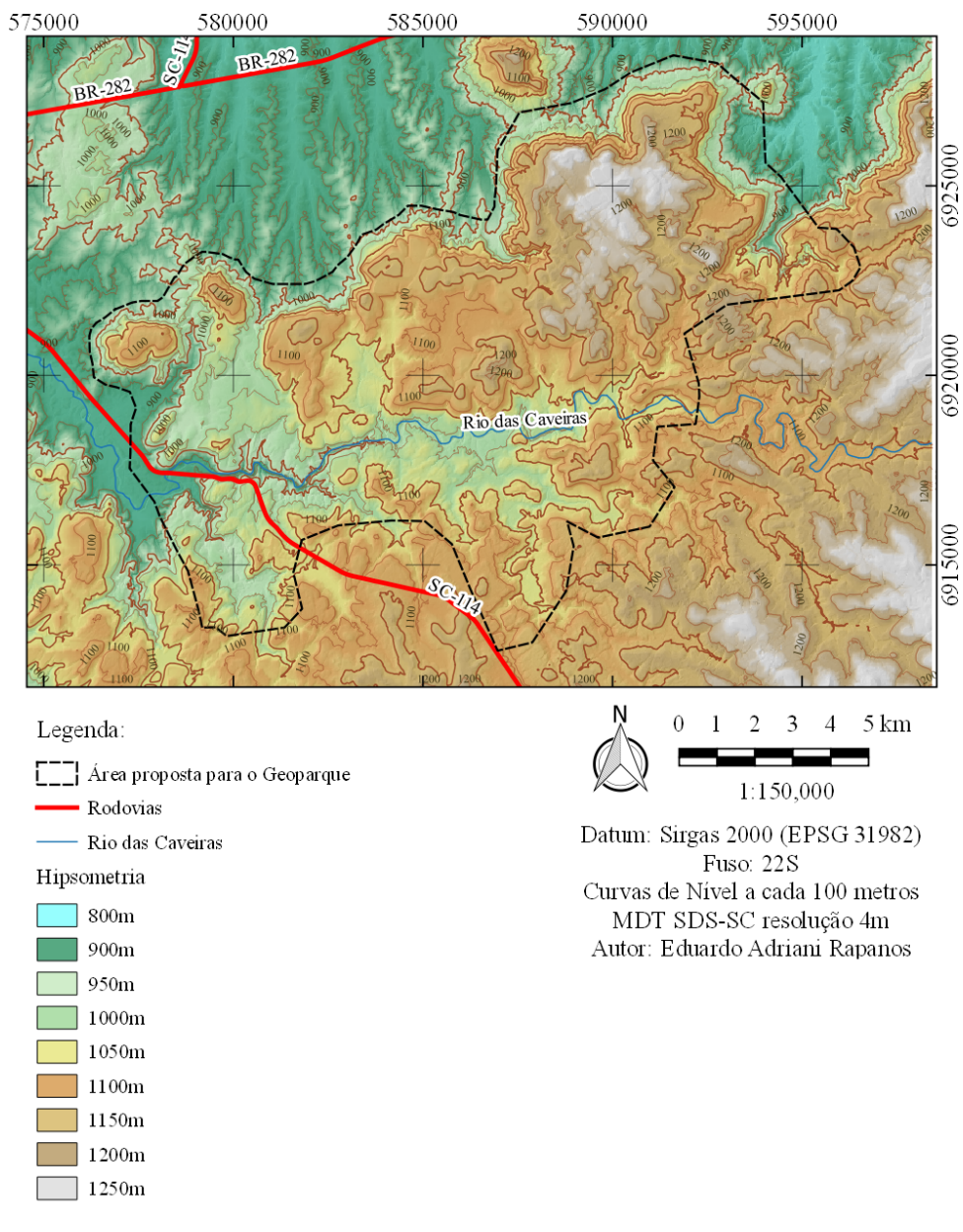

Figura 15. Mapa hipsométrico com curvas de nível da área de estudo.

Fonte: do Autor.

As características evidenciadas a partir dos produtos gerados por meio de dados físicos e de relevo contribuíram, para que fossem identificados as altimetrias predominantes nas diferentes porções da área de estudo assim como as quebras de relevo no terreno que evidenciam diferentes patamares entre os planaltos da área de estudo.

# **4.2.2. Aspectos Geológicos**

A geologia da área de estudo teve como base os estudos de realizados por Scheibe (1986), na escala 1:100.000, e pela CPRM (2014), com escala 1:500.000. Durante a etapa de levantamento de informações em campo da pesquisa também foi realizado o controle estrutural e estratigráfico, por meio de amostragem em campo das unidades geológicas da região [\(Figura 16](#page-57-0)).

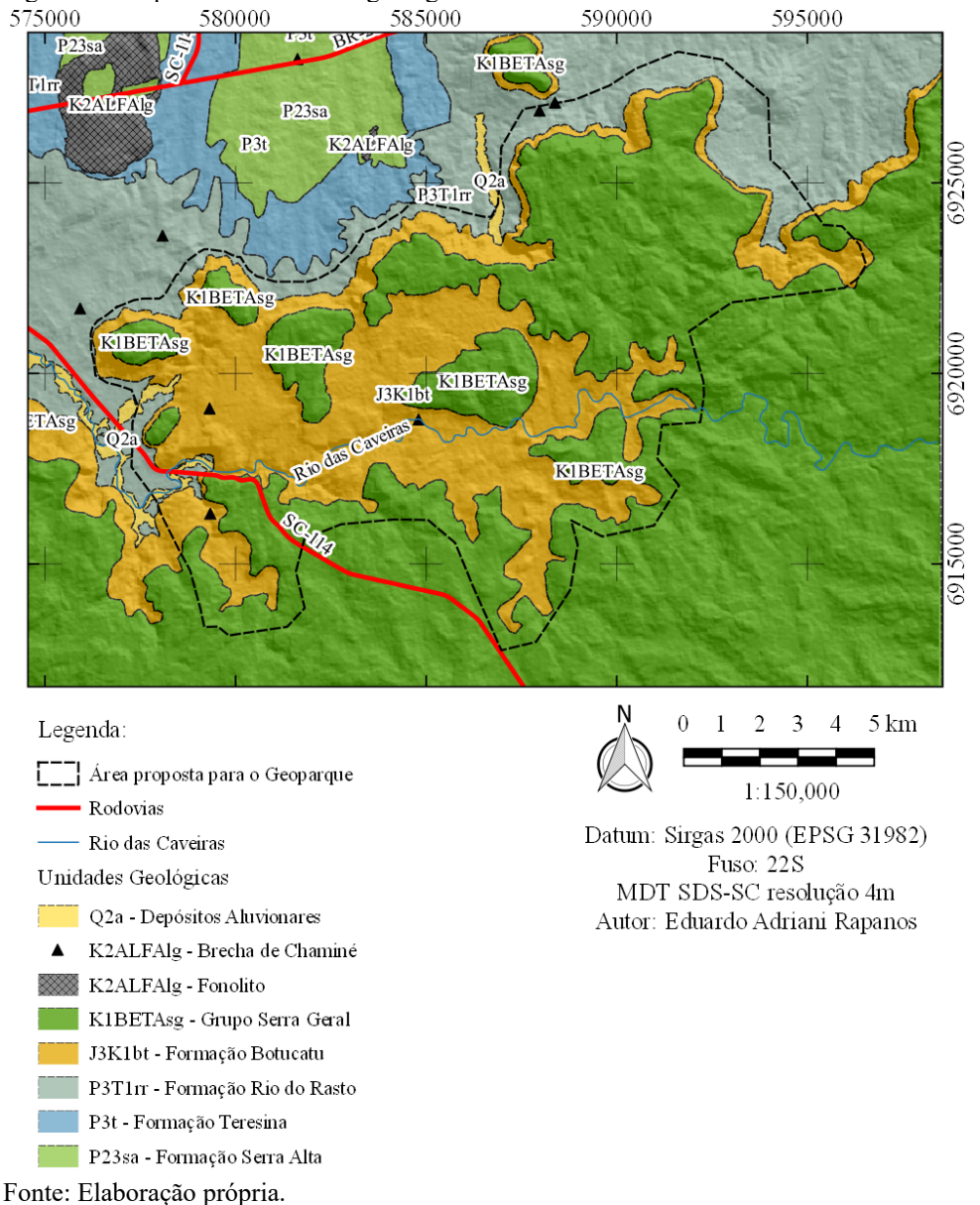

<span id="page-57-0"></span>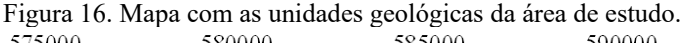

Na área de estudo, as rochas sedimentares do Triássico e do Jurássico, pertencentes à BSP, e as rochas ígneas vulcânicas, do Cretáceo Inferior, que pertencem ao gSG, ocorrem como pacotes distribuídos na forma de camadas dispostas horizontalmente com contatos discordantes entre si. Ocorrências pontuais de brechas vulcânicas do Distrito Alcalino de Lages, do Cretáceo Superior, ocorrem como *pipes,* de formatos elípticos e que seccionam as camadas mais antigas. Em áreas de baixada, e sobrepondo estas camadas, há a ocorrência de depósitos aluvionares do Quaternário.

A Formação Rio do Rasto comumente encontrada em cortes de estrada, é a camada basal da área de estudo. Ocorre na forma de lentes centimétricas e métricas sobrepostas, de siltito maciço, com coloração amarelada intercalado com pacotes centimétricos de argilito avermelhado e lentes centimétricas de folhelho de coloração escura.

Acima da Formação Rio do Rasto, está a Formação Botucatu do Jurássico,, que aflora de forma descontínua e exibe mais de 80 metros de registro. O degrau estratigráfico condicionado pela maior resistência da rocha aos processos de intemperismo, apresenta grandes afloramentos em formas de lajedos, grandes monólitos em relevos do tipo ruiniforme. A rocha quartzo arenítica do Botucatu possui alternâncias centimétricas entre níveis mais quartzosos e esbranquiçados e níveis mais avermelhados. O acamamento sedimentar centimétrico assim como as grandes estratificações cruzadas tangenciais do arenito fazem parte da identidade da rocha na região.

O Grupo Serra Geral pertence ao Cretáceo Inferior e tem como principal representante na área, basaltos afaníticos e maciços de coloração escura. Ocorrendo no topo da Serra das Pedras Brancas, encontra-se normalmente na forma de blocos e como morros testemunhos sustentados pela Formação Botucatu.

Somam o total de cinco brechas vulcânicas do Distrito Alcalino de Lages do Cretáceo Superior identificadas por Scheibe (1986) que ocorrem na área de estudo. Por se tratar de um *pipe* onde o magma kimberlítico ascende do manto até a crosta, sua forma de ocorrência se dá em formatos elípticos e semicirculares. A ocorrência mais representativa é de um *pipe* com diâmetro entre 60 e 120 metros, que intrude a Formação Botucatu e que se encontra inundado pelas águas dos Rios das Caveiras. A feição geomorfológica curiosa dessa ocorrência se dá pelas diferenças entre as resistências ao intemperismo dos minerais da brecha vulcânica e do Arenito Botucatu.

Com ocorrências restritas, e circundando as margens dos rios Caveiras, Lambedor e seus afluentes, os depósitos aluviais do Quaternário se sobrepõe às rochas da Formação Rio do Rasto. Este depósito se caracteriza por possuir um relevo suave e por conter uma heterogênea ocorrência de sedimentos e clastos que vão desde o tamanho de blocos e seixos, até areia grossa a fina, silte e argila.

### **4.2.3. Aspectos Geomorfológicos**

Os aspectos geomorfológicos da área de estudo foram obtidos através da literatura, bem como a partir de dados levantados em campo durante a pesquisa. O limite gráfico das unidades de relevo foi obtido através do trabalho organizado por Rocha (2016), intitulado de Atlas Geográfico de Santa Catarina. O mapa das unidades de relevo de Santa Catarina [\(Figura 17\)](#page-59-0), além de evidenciar a compartimentação do relevo, traz consigo a informação da ocorrência de *cuestas* na área de estudo.

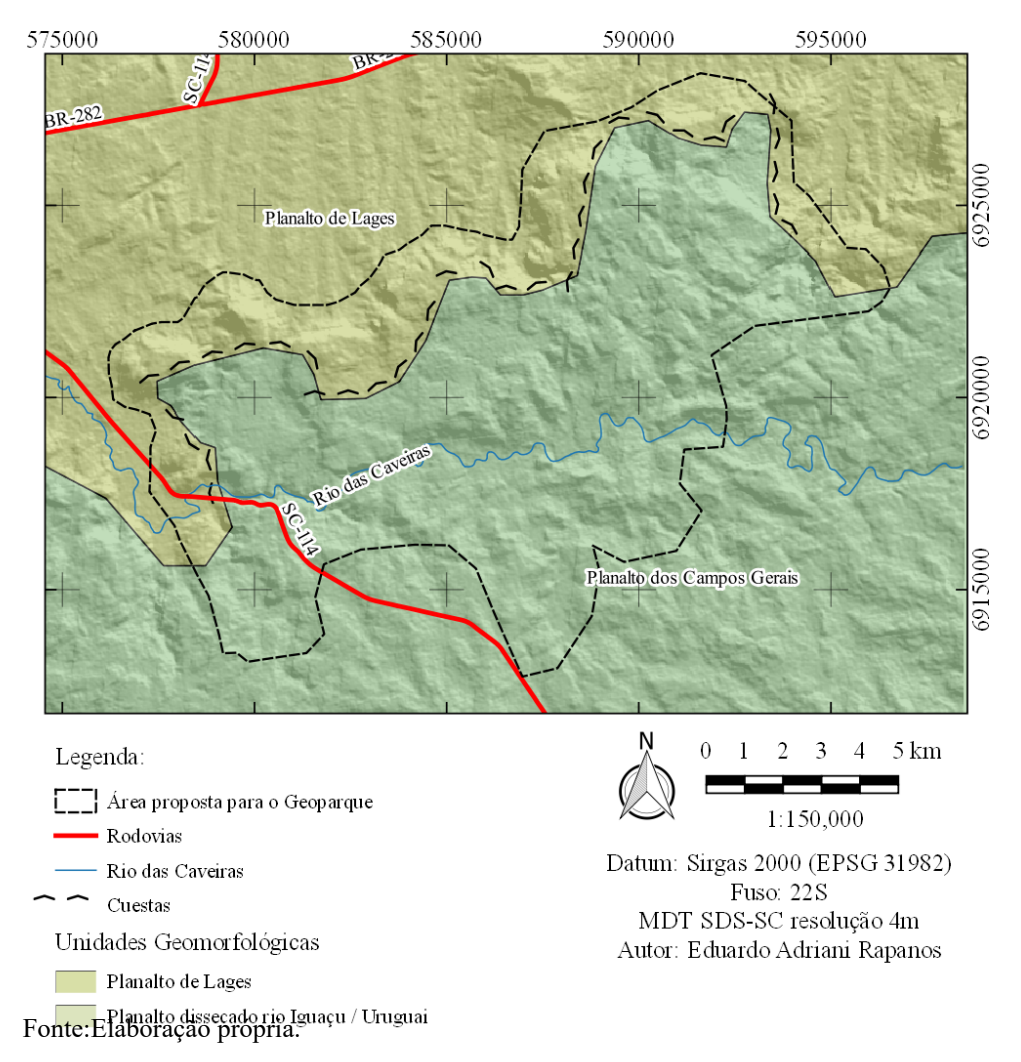

<span id="page-59-0"></span>Figura 17. Mapa com as principais compartimentação do relevo e as *cuestas* na área de estudo.

Por ser uma área de encontro e transição, os planaltos de Lages e dos Campos Gerais possuem diversidade de relevos, resultantes de processos de intemperismo físico e químico. O Planalto de Lages se destaca pelo seu relevo pouco dissecado, com elevações nas áreas onde afloram rochas síltico-argilosas da Formação Rio do Rasto. Seu limite, ao sul, com o Planalto dos Campos Gerais, é marcado por um degrau estratigráfico, onde ocorrem *cuestas* pertencentes aos arenitos da Formação Botucatu. Essa área de transição possui variadas geoformas esculpidas no arenito e que revelam relevos em ruínas (ruiniforme). Nessa área atuam processos de intemperismo eólico e de controle estrutural, com vales encaixados e e grandes lajedos. Mais ao sul, no Planalto dos Campos Gerais, predominam as ocorrências de rochas basálticas do Grupo Serra Geral, na forma de colinas e morros, havendo a presença de morros testemunhos sustentados pelo arenito Botucatu.

#### **4.2.4. Aspectos Legais**

Com base na Lei Federal nº12.651/2012 (BRASIL, 2012), dois mapas foram elaborados para a delimitação das áreas de preservação permanente contidas na área de estudo.As áreas de preservação que margeiam os curso d'água (conhecidas como "beira de rio") e as nascentes ([Figura 18](#page-60-0)) foram caracterizadas a partir de dados vetoriais fornecidos pela ANA, respeitando-se os 30 metros para os cursos d'água com largura igual ou menor a 10 metros e também caracterizando o raio de 50 metros para nascentes e olhos d'águas perenes, com base no uso não consolidado.

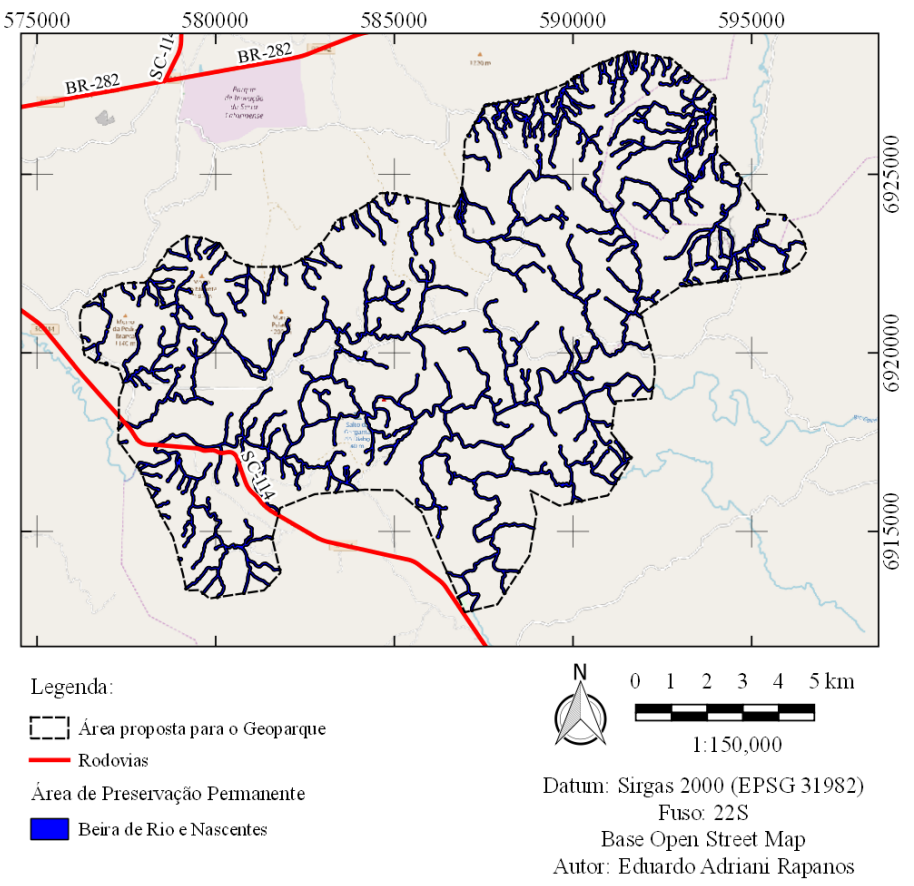

<span id="page-60-0"></span>Figura 18. Mapa da área de estudo com as áreas de preservação permanente do tipo Beira de Rio e Nascentes.

Com o uso integrado de dados do MDT disponibilizados pela SDS e com o uso de técnicas de SIG efetuadas no QGIS, foi possível que se caracteriza-se a área de preservação permanente que protege legalmente áreas com declividade igual ou superior a 45º. A disposição das ocorrências ([Figura 19](#page-61-0)), encontra-se junto às *cuestas* da Serra das Pedras Brancas, assim como nos cânions e vales bem encaixados da região dos Pessegueiros e nos vales dos rios das Caveiras e Lambedor.

Fonte: Elaboração própria.

<span id="page-61-0"></span>Figura 19. Mapa da área proposta para a criação do Geoparque com as área de preservação permanente de áreas com declividade superior a 45º.

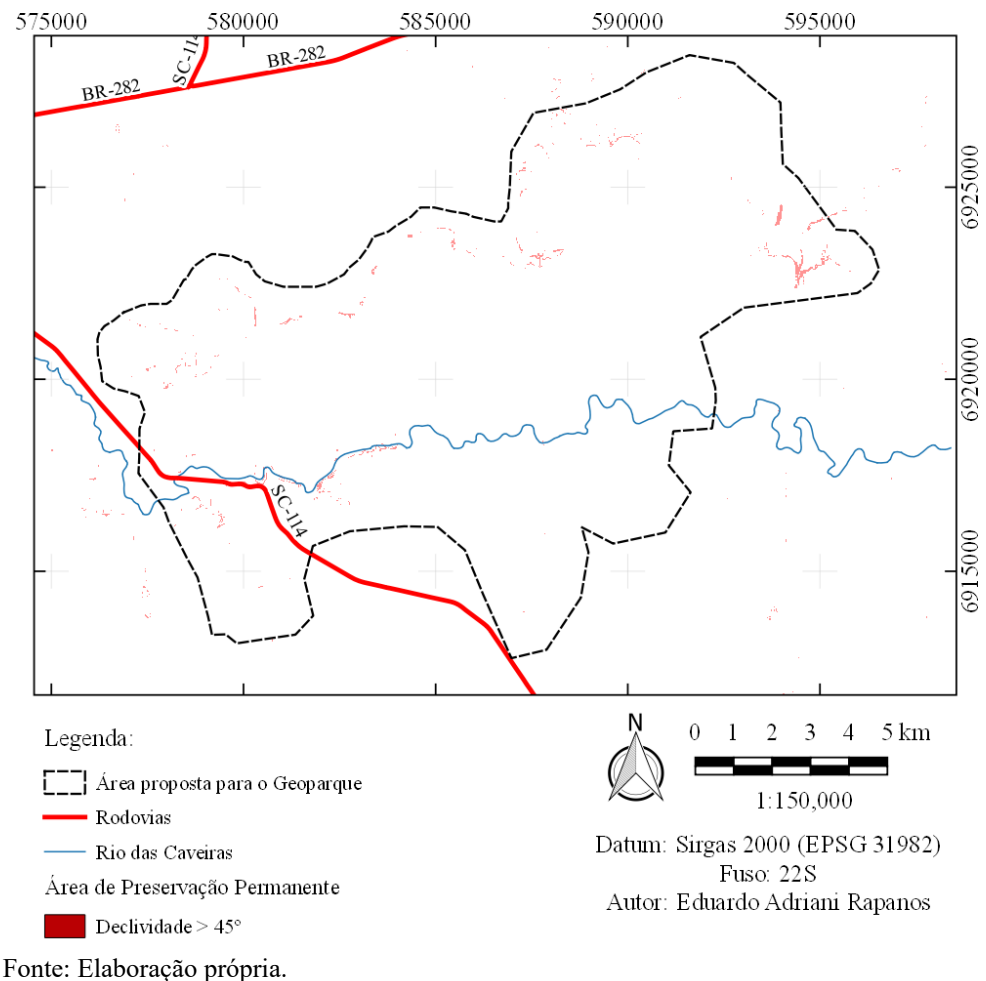

### **4.2.5. Carta Geoambiental**

Foram caracterizadas seis unidades geoambietais ([Figura 20](#page-62-0)) na área proposta para a criação do Geoparque onde foram estruturadas na forma de uma carta geoambiental. O resultado foi possível a partir da análise integrada dos dados da bibliografia e de campo levantados assim como aqueles obtidos e interpretados com auxílio de dados digitais e suas aplicações nas geotecnologias. As unidades geoambientais foram intituladas de: Ruiniforme; Cânions, Vales e Escarpas; Morros, Morrotes e Colinas; Superfícies de Acumulação.

<span id="page-62-0"></span>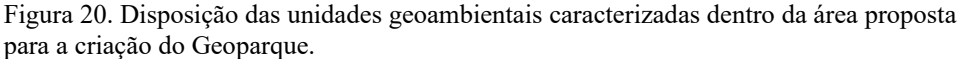

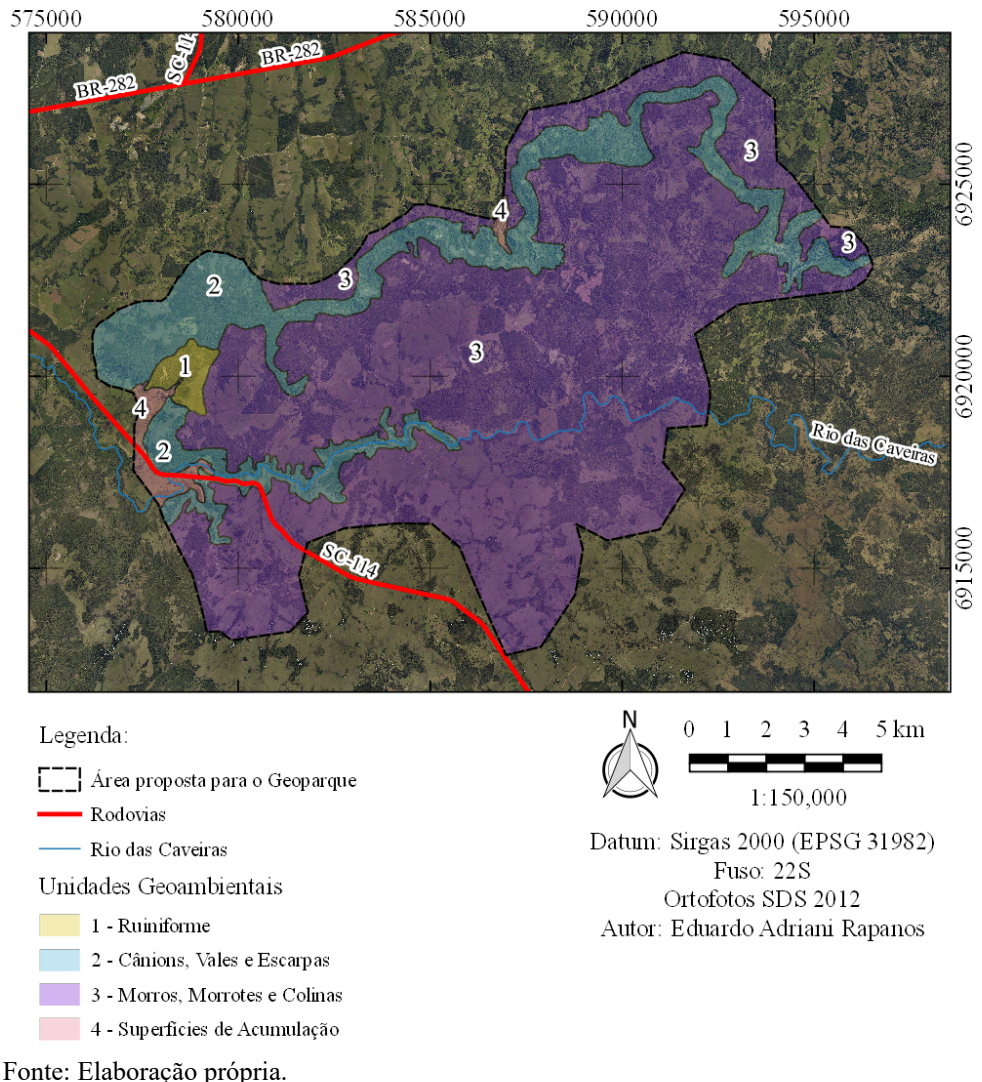

As quatro unidades geoambientais e seus critérios de compartimentação estão descritos a seguir.

#### **4.2.6. Unidade Geoambiental Ruiniforme**

Com ocorrência concentrada no local originalmente conhecido como "Pedras Brancas", a unidade geoambiental *Ruiniforme,* com 1.9 km² de área, tem como principal característica as ocorrências curiosas e singulares da Formação Botucatu ([Figura 21](#page-64-0)). A altitude na unidade varia entre 895 e 1015 metros de altitude e as declividades oscilam de ondulado a montanhoso.

A geologia da área se destaca pela grande exposição do arenito Botucatu. A rocha quartzo arenítica do Botucatu aflora em toda a face sul do morro das "Pedras Brancas" na forma de grandes monólitos, dispostos em cristas alongadas de direção NNW. A leste do morro das "Pedras Brancas", há

ocorrências esparsas de grandes pináculos, torres, tótens e monólitos com alinhamentos NNW. Além dos alinhamentos descritos as estratificações cruzadas de médio e grande porte ocorrem em ambos os lados.

A condição do arenito Botucatu formação geológica e como rocha em conjunto com suas estruturas geológicas conferem resistência elevada das suas ocorrências quanto aos processos de intemperismo e erosão. Essa característica faz da área um local de transição entre as unidades geomorfológicas Planalto de Lages e Planalto dos Campos Gerais.

A proteção legal na unidade, com base no código florestal brasileiro (BRASIL, 2012) ocorre na forma de proteção às nascentes e aos seus respectivos cursos d'água, que contabilizam o total de sete, conforme consta no arquivo vetorial da ANA. As características do relevo também condicionam a proteção legal em áreas de declividade com valores iguais ou superiores a 45º, que estão principalmente relacionadas às ocorrências do arenito.

<span id="page-64-0"></span>Figura 21. A), B) relevo em ruínas em ruínas com a ocorrência de "Tótens" de rocha de mais de dez metros de altura; C) ocorrências das formas geomorfológicas que remetem ao relevo em ruínas; D) grande afloramento de rochas areníticas da Formação Botucatu exibindo a maior ocorrência da feição ruiniforme na área de estudo.

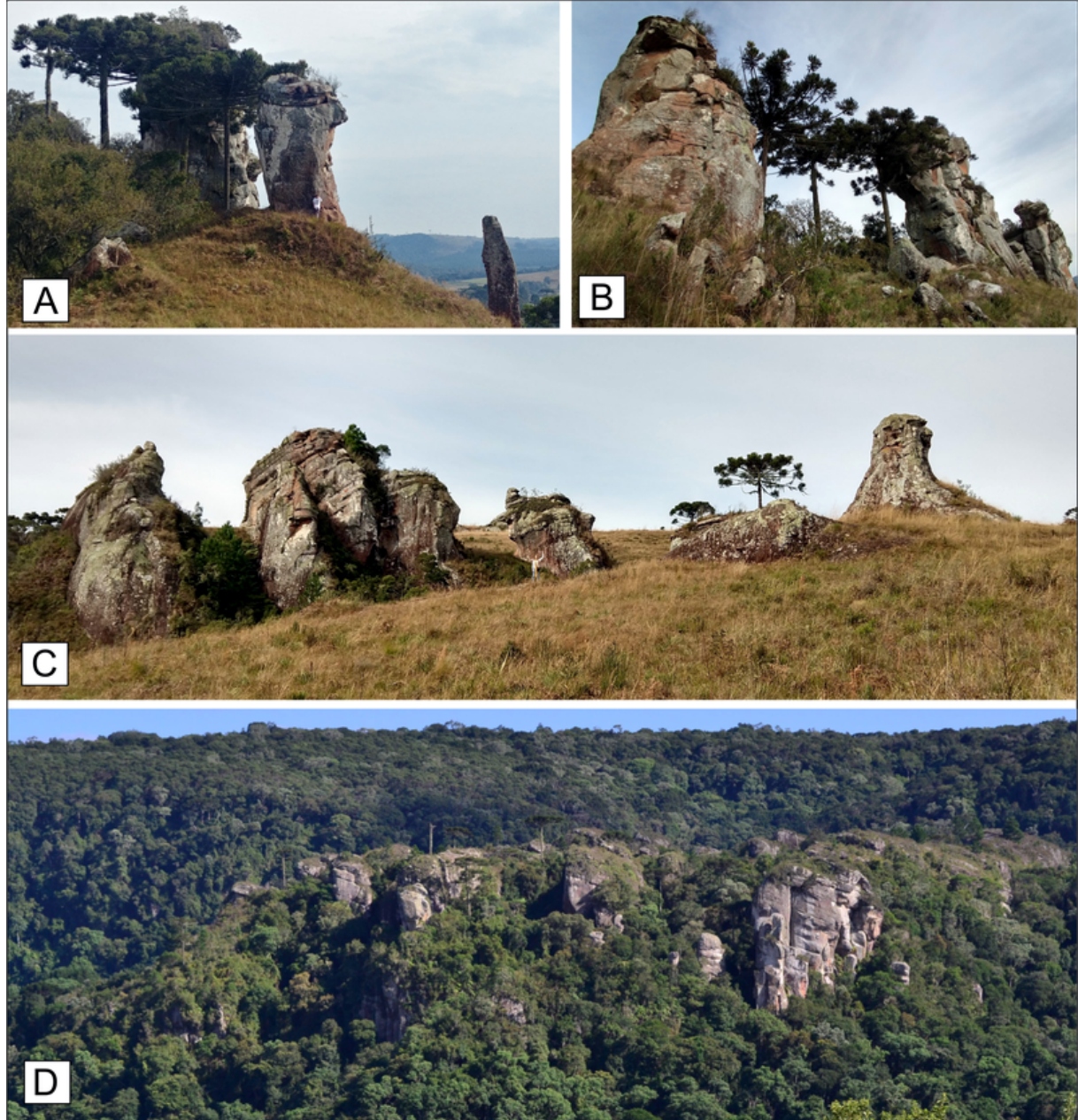

Fonte: Elaboração própria.

### **4.2.7. Unidade geoambiental Cânions, Vales e Escarpas**

A unidade ambiental Cânions, Vales e Escarpas ocorre disseminadamente na área de estudo. Com 32 km² de área superficial, a unidade tem como principais característica a exposição da Formação Botucatu em vales bem encaixados, gargantas, escarpas, *cuestas* e como monólitos ([Figura](#page-66-0) [22](#page-66-0))*.* Com altitudes que variam de 890 a 1275 metros, a unidade tem declividades que variam de forte ondulado, a montanhoso e escarpado.

A geologia da unidade é representada por uma grande exposição de rochas areníticas da Formação Botucatu. Circundando toda a escarpa da Serra das Pedras Brancas e também adentrado ao terreno exposto nos paredões dos vales dos rios das Caveiras e do Lambedor, a formação Botucatu é exposta de forma descontínua em uma seção com mais 80 metros de espessura. O arenito através de suas ocorrências revela exposições de estratificações cruzadas tangencias de médio e grande porte. Detalhadamente é possível se observar o acamamento sedimentar, com variação de níveis mais quartzosos mais grosseiros e níveis com deposição de sedimentos mais finos. O Grupo Serra Geral ocorre sobrepondo o Arenito Botucatu a leste da área de estudo. A rocha afanítica, maciça de coloração escura, possui mais de 15 metros de exposição em uma cachoeira ao final do vale do Lambedor.

A área se insere na transição entre as unidades geomorfológicas do planalto de Lages e dos Campos Gerais. A súbita quebra no relevo conferida pelo degrau estratigráfico, expõe grandes seções do Arenito Botucatu que apresenta forte estrutural por falhas e juntas. As exposições de rocha são esculpidas pelo fluxo das águas do rio das Caveiras gerando assim um vale e uma garganta e um cânion, com mais de 60 metros de profundidade com ocorrência de inúmeras quedas d'água e piscinas naturais. O fluxo torrencial do rio gera marmitas com formatos elipsóides e cilíndricos, com diâmetros que variam de centimétricos a métricos. A profundidade das marmitas também varia. As marmitas possuem ocorrências que variam entre 10 centímetros a até 4 metros de profundidade. Estas marmitas podem estabelecer conexões subterrâneas em alguns pontos, servindo de conduto para a água em subsuperfície. Nos 2/3 finais do vale do rio Lambedor, os paredões que afunilam o rio possuem declividades iguais e superiores a 45º onde a percolação da água pelas fraturas do arenito, causam o desplacamento da rocha gerando assim o surgimento de três cavernas. Estas cavernas possuem aberturas que variam entre 3 e 5 metros e com desenvolvimento horizontal que varia entre 3 a 6 metros.

A área da unidade geoambiental possui dezenas de nascentes onde lhes é conferida proteção de 50 metros e 30 metros para seus cursos d'água, majoritariamente com largura inferior a 10 metros. O único corpo d'água com largura superior a 10 metros e que podem varia a até 60 metros é o Rio das Caveiras em áreas a montante do local conhecido como Garganta do Diabo. As áreas de preservação permanente com declividades superiores ou iguais a 45º ocorrem na sua maior parte nessa unidade.

<span id="page-66-0"></span>Figura 22. A) cânion com mais de 60 metros de altura chamado de Garganta do Diabo; B) leito encachoeirado onde escoam as águas da bacia do Rio das Caveiras; C) Vale dos Pessegueiros e as escarpas areníticas de grande declividade da Formação Botucatu. D) monólito de arenito da Formação Botucatu; E) cascata ao final no final do cânion do Vale do Lambedor.

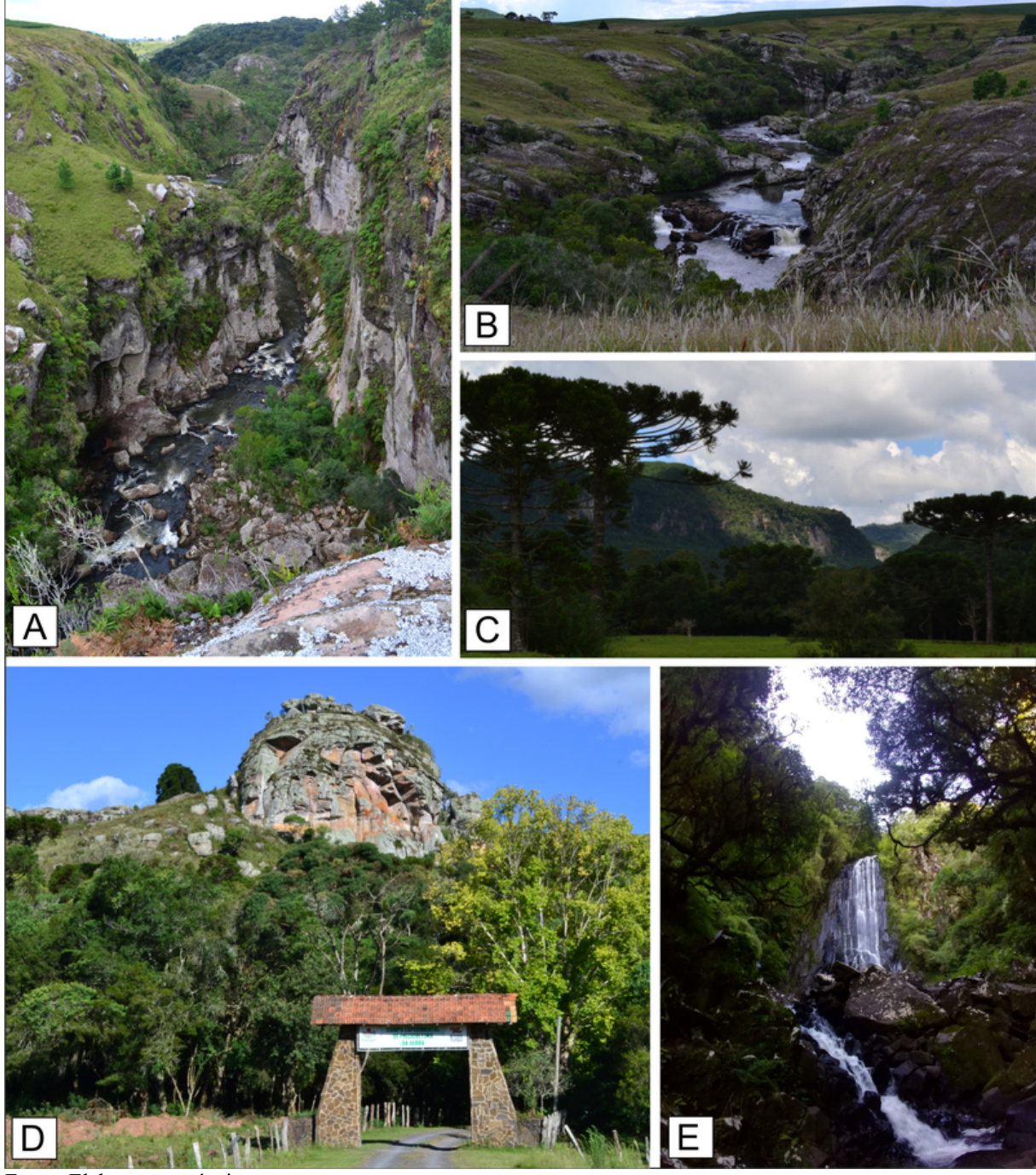

Fonte: Elaboração própria.

#### **4.2.8. Unidade geoambiental Morros, Morrotes e Colinas**

A unidade geoambiental Morros, Morrotes e Colinas ocorre nas porções nordeste e centro-sul da área de estudo e possui 125 km² de superfície. A unidade ([Figura 23](#page-68-0)) tem como principal característica seu relevo pouco dissecado com altitudes que variam entre 900 e 1000 metros na porção nordeste e de 1100 a 1250 metros na porção centro-sul.

A geologia da área na porção nordeste é compreendida pela ocorrência da Formação Rio do Rasto na forma de intercalações de siltitos de coloração amarelada com camadas de argilitos maciços avermelhados. No patamar centro-sul o Arenito Botucatu ocorre na forma de lajedos em meio ao pasto e em leitos de córregos. Em alguns locais o acamamento sedimentar se destaca por evidenciar níveis com diferentes resistências a erosão. O Grupo Serra Geral ocorre na forma de blocos em meio ao posto que afloram nas encostas que marcam o fim dos pequenos tabuleiros de basalto.

O relevo da unidade se insere nas unidades geomorfológicas do Planalto de Lages e dos Campos gerais, onde a declividade do relevo que varia entre plano, suave ondulado, ondulado, forte ondulado e montanhoso, remonta às características quanto a disposição das rochas na área. Na porção nordeste, predominam cristas com alongamento N principal e NW como subordinado com declividades predominantes de forte ondulado a ondulado. A ocorrência da unidade geoambiental na sua porção centro-sul evidencia um padrão de declividade plana e suave ondulada em depressões, sustentadas pelo arenito, ocorrentes entre morros testemunhos do gSG no Planalto dos Campos Gerais. Periférico às depressões ocorrem relevos tabulares em pacotes dispostos horizontalmente e verticalmente. A característica dessa ocorrência são as declividades forte ondulada e montanhosa nos seus limites laterais e plano e suave ondulado em seu topo.

Na área encontram-se a maioria das nascentes da área de estudo dessa pesquisa. A proteção ambiental legal se restringe estritamente a proteger ao entorno dos 50 metros das suas nascentes e 30 metros dos seus cursos d'água.

<span id="page-68-0"></span>Figura 23. A) vista para o Planalto de Sul de Lages; B) colinas na forma de lajedo pertencente às rochas areníticas da Formação Botucatu; C) morros bastantes comuns no planalto de estudo; D) lajedos de rochas areníticas da Formação Botucatu formando colinas morros e morrotes.

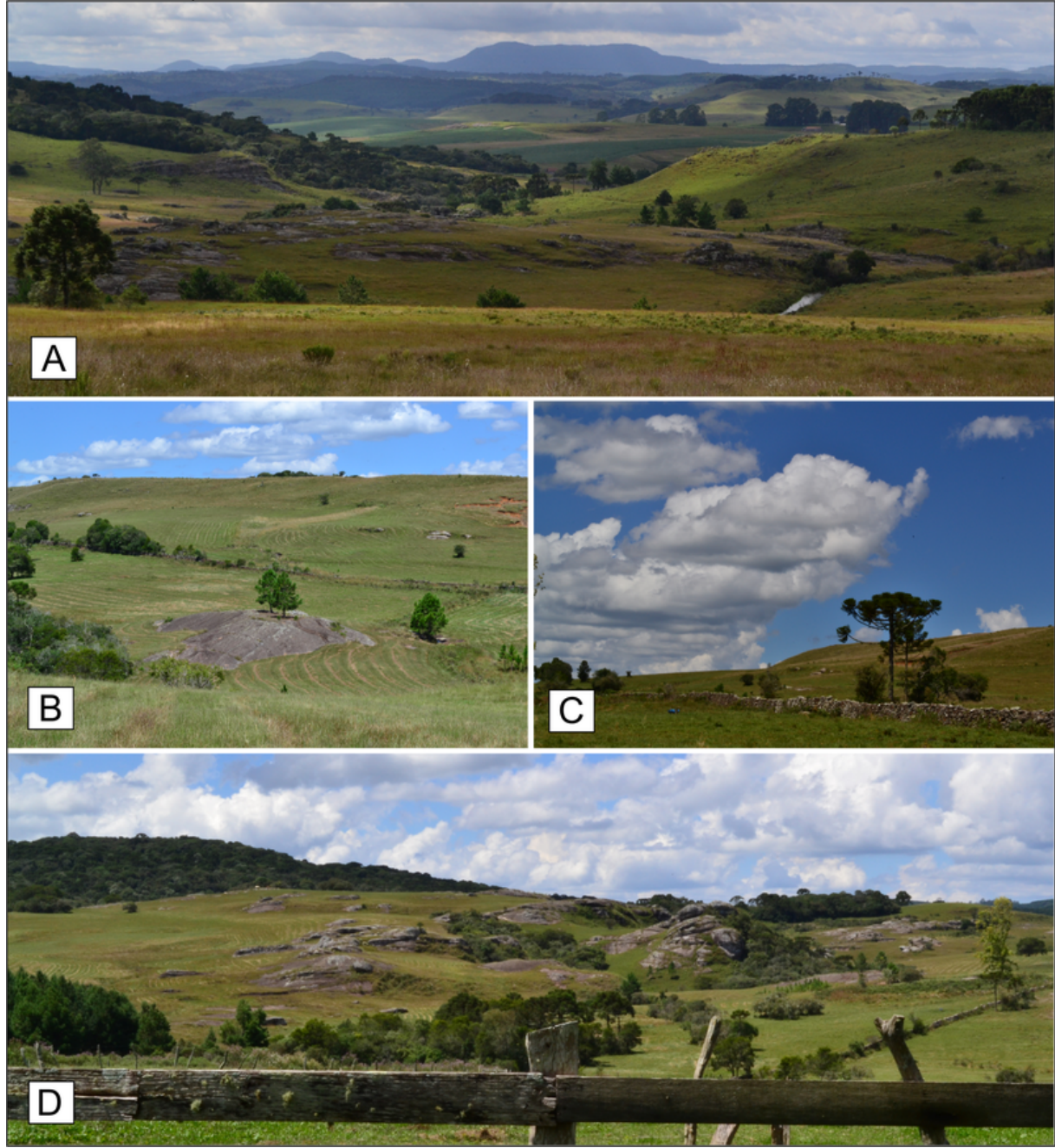

Fonte: Elaboração própria.

# **4.2.9. Unidade geoambiental Superfícies de Acumulação**

A unidade geoambiental Superfícies de Acumulação ([Figura 24](#page-69-0)) possui 2,5 km² de área de ocorrência onde se compartimenta em duas ocorrências: uma no vale do rio Caveiras e outra no vale do rio Lambedor. As declividades do terreno variam entre plano e suave ondulado e sua altitude se encontra entre 870 e 900 metros.

A unidade se destaca por ser a única a possuir depósitos aluvionares não consolidados. O depósito correspondente encontrado às margens do rio das Caveiras possui grande variação na granulometria de clastos e minerais. O local ainda revela registros da deposição heterogênea de camadas ora compostas somente de seixos embricados, ora com seixos esparsos e grande volume de matriz argilosa, ora somente arenosos nas barrancas do rio. A porção depositada nas margens do rio Lambedor ocorre como sedimentos arenosos e argilosos.

A composição do relevo se dá através de colinas bem arredondadas e dos terraços fluviais encontrados nas margens dos rios. Os aspectos legais da unidade geoambiental ficam por conta da proteção legal dos 30 metros ao entorno dos cursos d'água.

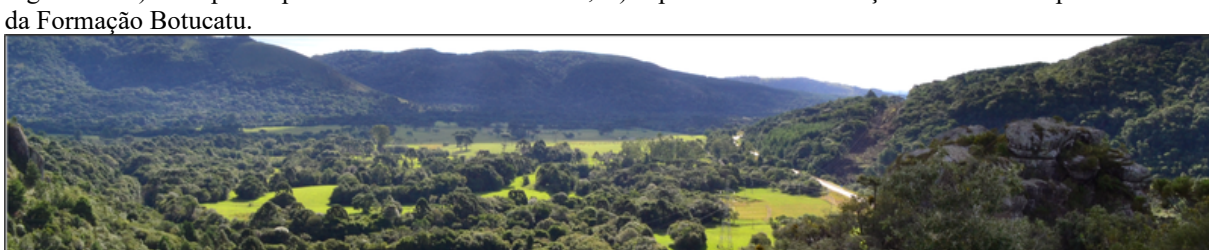

<span id="page-69-0"></span>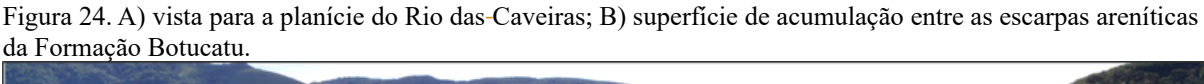

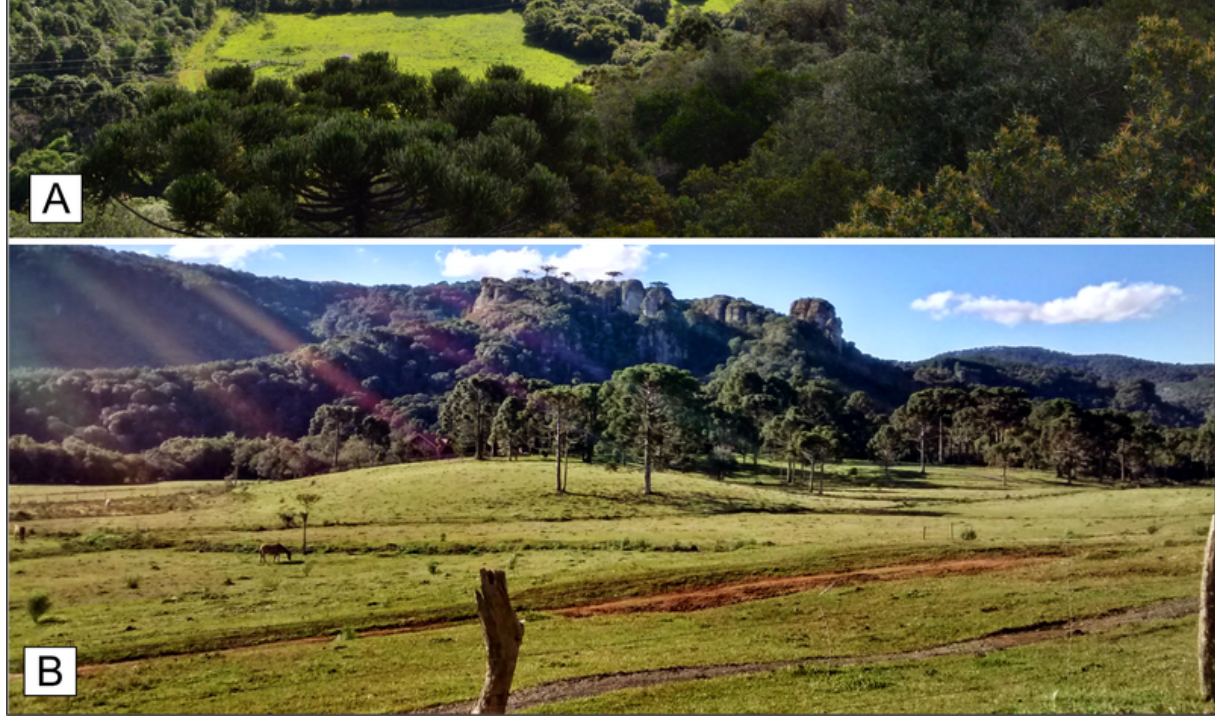

.

Fonte: Elaboração própria.

# 4.3. ESTRATÉGIA DE APROVEITAMENTO DO POTENCIAL DE GEOCONSERVAÇÃO: TRILHAS INTERPRETATIVAS

Com o objetivo de se aplicar a carta geoambiental na prática do turismo científico, bem como do turismo pedagógico na região das Pedras Brancas, foram elaboradas duas trilhas interpretativas. A escolha do local para a elaboração das trilhas levou em consideração os valores científico, educativo turístico e o risco de degradação, obtidos pela inventariação dos geossítios.

O Geossítio Garganta do Diabo foi contemplado com a escolha para o desenvolvimento do estudo acerca das trilhas interpretativas. Além de possuir relevância internacional, foi evidenciado um "Risco Alto" de degradação de seus elementos da geodiversidade.

As trilhas interpretativas têm como objetivo propiciar que as pessoas que visitam a região, uma melhor compreensão sobre o meio ambiente que ali existe.

No presente trabalho, as trilhas têm como objetivo transmitir a visão acadêmica e científica, bem como, se utilizar de linguagem simples e universal para esclarecer para o público em geral as propriedades e características do meio ambiente contidas no Geossítio Garganta do Diabo, com ênfase para as feições geomorfológicas e processos geológicos encontrados na região.

Serão descritas a seguir as trilhas compartimentadas por trechos e as características possíveis de serem observadas em cada um dos segmentos.

### **4.3.1. Trilha interpretativa científica do Geossítio Garganta do Diabo**

Início: Entrada Fazenda Rio da Prata Término: Poço do Kimberlito inundado Percurso: Aproximadamente 10quilômetros de ida e volta Leiaute: APÊNDICE A Grau de dificuldade: médio a alto

Objetivo: Esta trilha tem como objetivo percorrer as principais feições geológicas e geomorfológicas do geossítio Garganta do Diabo que possuem elevada relevância científica e beleza cênica.

Trecho 1 - O ponto de partida é na entrada da fazenda Rio da Prata. Neste trajeto é possível se observar a paisagem e as formas de relevo resultantes da interação de rochas sedimentares da Bacia do Paraná. A Formação Botucatu do Jurássico se manifesta na forma de morros e colinas e do Grupo Serra Geral, Cretáceo, sob formatos tabulares que remetem aos derrames característicos dessa unidade. Durante o trajeto, é necessário que se cruze um pequeno riacho onde há ocorrência de águas de cor avermelhada, ricas em óxidos de ferro. No leito do mesmo riacho, é possível se observar as primeiras ocorrências de bacias de dissolução que são "pequenas cavidades produzidas pela dissolução na superfície das rochas (GUERRA, 1987) da Formação Botucatu.

Trecho 2 - Este trecho contempla o afloramento de um campo de rochas em uma encosta onde ainda são preservadas estruturas originais da Formação Botucatu.. Há uma cascata de 10 metros que evidencia a trama das estratificações tangenciais.

Trecho 3 - Chegando próximo ao leito do Rio das Caveiras, é possível se observar a grande garganta esculpida pelas águas do próprio rio. A exposição de rochas da Formação Botucatu se dá por imensos paredões que chegam a 60 metros de altura e evidenciam as estratificações cruzadas e tangenciais de grande e médio porte (SILVA. 2000). Esta garganta epigenética é descrita como sendo uma "passagem apertada, escavada por um rio de trajeto paradoxal ao realizar o afundamento do talvegue" (GUERRA, 1987).

Trecho 4 - Este trecho possui grande variedade de ocorrências de marmitas ativas e abandonadas, resultado de fluxos fluviais turbilhonares (GUERRA, 1987) do Rio das Caveiras. Estas marmitas possuem formas cilíndricas e elipsoidais de tamanhos distintos, com diâmetros decimétricos a métricos. Estas marmitas podem se conectar subterraneamente e servir como condutos de água do rio em subperfície. No fundo dessas marmitas encontram-se minerais pesados oriundos do Grupo Serra Geral e do Distrito Alcalino de Lages.

Trecho 5 - Este trecho contempla um mirante com a vista para todo o leito do rio das caveiras. Nele é possível observar suas piscinas naturais assim como a ocorrência de uma pequena amostra do relevo ruiniforme que ocorre com melhores expressões na região da Pedras Brancas. O final da trilha leva até um *pipe* kimberlítico, pertencente ao Distrito Alcalino de Lages e descrito por Scheibe (1986), de forma elíptica, inundado pelas águas do rio das caveiras, com diâmetros de 100 x 65m.

#### **4.3.2. Trilha interpretativa turística e educativa do Geossítio Garganta do Diabo**

Início: Entrada Fazenda Rio da Prata

Término: Pedra Furada

Percurso: Aproximadamente 8 quilômetros de ida e volta

Leiaute: APÊNDICE B

Grau de dificuldade: Médio

Objetivo: Esta trilha tem como objetivo descrever as principais feições geológicas e geomorfológicas do geossítio Garganta do Diabo que possuem valor educativo e turístico com relevância internacional.

Trecho 1 - O ponto de partida é na entrada da fazenda Rio da Prata. No começo da trilha é possível observar o relevo da região, o qual foi esculpido pelas águas e pelos ventos durante o passado geológico, marcando o último evento geológico da região. Aqui, é possível observar diferentes interações entre vegetação, clima e rocha. As rochas basálticas presentes nos topos das elevações são
provenientes de lavas vulcânicas que fluíram e solidificaram sobre o terreno, constituindo as colinas com altitudes superiores a 1050 metros aproximadamente. Nos leitos de rios, lajeados de pedra e encostas de morro, aparecem as rochas de areias solidificadas com coloração amarelada, chamadas arenito Botucatu. Essas rochas têm origem em ambiente desértico, formadas quando essa área fazia parte de um deserto que cobria parte do continente formado pela América do Sul e pelaÁfrica, que os geólogos chamam de Gondwana. Neste trajeto ocorrem as primeiras formas circulares em rocha, onde é possível observar ainda a coloração avermelhada encontrada na água e na rocha, ocasionadas pela decomposição de matéria orgânica e pela oxidação do ferro contido nas rochas.

Trecho 2 – Nesse ponto ocorrem as rochas formadas pelas areias do deserto de areia que aqui existia. Ainda hoje observam-se as rampas das dunas originais, por meio das linhas inclinadas. Os ventos e as águas que moldam a forma dessa rocha encontram diferentes resistências, que nos dias atuais podem ser percebidos pelas saliências e reentrâncias nas rochas. As saliências marcam as porções mais resistentes da rocha e as reentrâncias, as as mais suscetíveis à erosão. Seguindo às margens do riacho, nota-se a primeira cascata, que expõe estruturas formadas pelo atrito entre a água e a rocha, chamadas de marmitas.

Trecho 3 - A água da chuva e do Rio das Caveiras, ao longo de milhões de anos vêm esculpindo e erodindo as rochas, o que ocasionou o surgimento de um grande cânion com mais de 60 metros de profundidade, chamado de Garganta do Diabo, que também dá nome a este Geossítio. A beleza cênica fica por conta do Rio das Caveiras, que mostra em seu leito as inúmeras quedas e corredeiras de água, marmitas, piscinas naturais e ofurôs.

Trecho 4 - As águas do Rio Caveiras e as rochas formadas por areias do antigo deserto Botucatu, condicionam aqui os principais locais para contemplar e se banhar nas quedas e corredeiras, bem como nas piscinas naturais contidas no leito do rio. A presença dessas quedas d'água geram correntes de água de maior energia, ocasionando assim o surgimento de variados tipos de marmitas, de diferentes tamanhos e formas que podem se ligar subterraneamente, servindo assim, como condutos de água em subsuperfície. O atrito entre as águas e as rochas também dá origem a Pedra Furada, uma curiosa formação no leito do Rio Caveiras, formada ao longo dos últimos milhares de anos.

### **5. DISCUSSÃO DOS RESULTADOS**

Os resultados obtidos como forma de gerar subsídios para embasar a proposta de criação do Geoparque Pedras Brancas quanto aos aspectos relacionados a geodiversidade, tiveram importância no processo de espacializar e reunir as informações contidas na área de estudo. As unidades geoambientais assim como os geossítios, foram caracterizados e definidos a fim traçar a abordagem sistemática de ação para atingir os objetivos estipulados.

Para que fossem criadas as unidades geoambientais, as componentes físicas, geológicas, geomorfológicas e legais foram analisadas sistematicamente a partir dos dados gerados no processo. O estudo holístico dos aspectos mencionados permitiu definir a área de estudo em um local de interface geológica e geomorfológica. Essa transição acontece em função dos processos pretéritos de intrusão, soerguimento, erosão e exposição de diversas unidades geológicas, conforme descritos por Scheibe (1986). Este conjunto de eventos colocam a área de estudo como um degrau estratigráfico na paisagem, onde a transição de duas unidades geomorfológicas (Planalto de Lages e Planalto dos Campos Gerais), como descrito por Rocha (2016), é marcado pelas abruptas declividades das *cuestas*. Essa identidade de relevo relacionada às suas de nascentes e respectivos cursos d'água conferem importância quanto à proteção da área na forma de assegurar a quantidade e a qualidade dos recursos hídricos .

Os seis geossítios e sítios da geodiverisidade foram identificados, inventariados e quantificados através do aplicativo Geossit, disponibilizado pela CPRM. O aplicativo, com metodologia adaptada de Garcia-Cortés & Urquí (2009) e Brilha (2016), adaptado à realidade brasileira, contribuiu para o processo de inventariação e quantificação, com um trabalho colaborativo e de livre acesso na plataforma nacional da CPRM. Além da completa descrição, a inventariação dos geossítios e sítios da geodiversidade forneceram os valores relacionados ao seu uso potencial didático, turístico e educativo, além de suas relevâncias como nacional e internacional, e ainda uma recomendação quanto à proteção para cada área.

Os valores obtidos relacionados com o seu uso potencial científico exaltam a área como detentora de atributos que enriquecem e facilitam a compreensão de elementos e processos geológicos e geomorfológicos. Ainda que sejam escassos os estudos que abordem a temática sobre as ocorrências geológicas e geomorfológicas da área de estudo, a mesma apresenta registros conservados de áreas promissoras para que se realizem campanhas que procurem compreendera natureza da geologia e geomorfologia da região.

Os valores relacionados ao uso potencial turístico e educativo e as grandes exposições de rocha que formam e moldam relevos e feições, demonstram a capacidade de se desenvolver estas atividades na área de estudo. Apesar das problemáticas relacionadas às limitações de uso, segurança, de acessibilidade e da divulgação deficitária, os dados levantados a partir do estudo ressaltaram a beleza cênica, as condições de observação, o potencial didático e sua associação a outros valores a partir da singularidade dos geossítios e sítios, cada qual com sua especifidade. Corroborando com o potencial turístico das unidades geológico ambientais descritas e definidas por Viero e Silva (2010), com uma abordagem sobre a geodiversidade do estado de Santa Catarina, o estudo detalha, descreve e sobre a região das Pedras Brancascontribui com a divulgação e compreensão social sobre o território estudado/localidade .

A diversidade de ações e práticas nocivas quanto ao risco de degradação e a inexistência de unidades de conservação dentro da área de estudo, fragilizam a proteção da geodiversidade e dificultam a manutenção do ambiente. A conservação dos elementos paisagísticos da região está mantida atualmente, em razão da baixa densidade populacional, e dos seus acessos dificultados para o avanço de atividades econômicas, como o agronegócio. Entretanto, o os dados da presente pesquisa relacionam o risco alto de degradação dos elementos da geodiversidade pela proximidade com locais onde estão sendo desenvolvidas a agricultura, a silvicultura e a pecuária extensivas. Somam-se a essa conjuntura as atividades de lazer, que também oferecem risco aos geossítios e sítios. A prática turística indiscriminada como no uso das trilhas por motocicletas e automotores, podem causar a deterioração total ou parcial dos elementos da geodiversidade até então conservados.

As trilhas interpretativas desenvolveram-se a partir da análise dos resultados obtidos nos locais estudados, como forma de iniciar uma estratégia não só de geoconservação mas também de conscientização ambiental e conservação de toda a natureza. Os geossítios e sítios foram analisados sobre a ótica da geodiversidade onde suas vulnerabilidades e riscos e seus respectivos interesses científicos e turísticos serviram de baliza para estruturar e elucidar o traçado e a descrição utilizandose do linguajar científico e para leigos para facilitar a compreensão da paisagem e sua história.

### **6. CONCLUSÃO**

O desenvolvimento sistemático dessa pesquisa com ênfase no estudo sobre a geodiversidade da região das Pedras Brancas, possibilitou uma nova e inédita abordagem das geociências na região. O afortunado ato de se desenvolver o processo metodológico e os seus consequentes resultados obtidos, ainda trouxeram à tona todo o potencial da região quanto à ciência, educação, turismo e planejamento do território.

A área de estudo encontra-se em um cenário auspicioso quanto sua riqueza natural. Os eventos geológicos que deram origem ao Domo de Lages possibilitaram a ocorrência de atributos geológicos de forma exponencial, nos seus mais de 2500 km² e dez unidades litoestratigráficas, em um espectro de tempo de 220 milhões de anos. A região das PB, com 162 km² e inserida ao sul da estrutura dômica, contempla ao todo a ocorrência de quatro das dez unidades litoestratigráficas aflorantes na estrutura. Ainda que parcial se comparada com a toda diversidade geológica da região, é na área de estudo onde acontecem as melhores exposições da Formação Botucatu. Sua ampla ocorrência no ambiente se relaciona com os processos intempéricos dando origem aos mais representativos e espetaculares afloramentos da formação na região. A fim de expandir a abordagem da geodiversidade e acompanhar todas as demais ocorrências das unidades litoestratigráficas no Domo de Lages, é interessante que se expanda o território original proposto para a criação do Geoparque e ainda que sejam inclusas cidades e seus aspectos sociais e culturais.

Para que seja mantido o equilíbrio ecológico da região das PB, da boa qualidade das nascentes e consequentemente da água, da preservação dos elementos geológicos e da paisagem, é necessário que se inicie o debate acerca da criação de unidades de conservação na área. São ausentes os territórios ocupados pelas unidades de conservação de uso integral ou de uso sustentável na região, apesar da grande vulnerabilidade da natureza perante a atividades nocivas ao ambiente. A área é um divisor de águas entre duas bacias hidrográficas e a "caixa d'água" que fornece água potável e abastece as casas e a indústria lageana através de suas nascentes. Investir no manejo e manutenção dos recursos naturais é investir na manutenção da qualidade de vida e soberania das pessoas.

A geodiversidade é a identidade da geologia. Um dos significados do substantivo feminino identidade tem a ver com semelhança, onde há ou onde é expressa similaridade e relação de conformidade entre identidade de conceitos e de pontos de vista. O ramo da geologia que traduz o conhecimento e os conceitos técnicos e científicos das geociências, como forma de utilizá-los em gestões de territórios, é a geodiversidade. Sua prática implica na transversalidade lúcida entre as esferas de ação e conhecimento sociais, científicas, filosóficas, étnicas, ambientais e etc., por coletivizar fatos científicos na forma de informações acessíveis à todxs e integrar trabalhos, pesquisas e profissionais de diversas categorias.

### **7. REFERÊNCIAS**

[AB'SÁBER, A. N. Topografias uineformes no Brasil.](https://www.zotero.org/google-docs/?b5Kiqa) **[Geomorfologia](https://www.zotero.org/google-docs/?b5Kiqa)** [, p. 14, 1977.](https://www.zotero.org/google-docs/?b5Kiqa)

[BACCI, D. DE L. C.](https://www.zotero.org/google-docs/?b5Kiqa) *[et al](https://www.zotero.org/google-docs/?b5Kiqa)*[. Geoparque: estratégia de geoconservação e projetos educacionais.](https://www.zotero.org/google-docs/?b5Kiqa) **[Geologia](https://www.zotero.org/google-docs/?b5Kiqa) [USP. Publicação Especial](https://www.zotero.org/google-docs/?b5Kiqa)**[, v. 5, p. 7–15, 1 out. 2009.](https://www.zotero.org/google-docs/?b5Kiqa)

BRASIL. 9.985. SISTEMA NACIONAL DE UNIDADES DE CONSERVAÇÃO - SNUC. . 18 jul. 2000.

BRASIL. 12.651. Novo Código Florestal. . 25 maio 2012.

BRASIL. Constituição (1988). **Constituição da República Federativa do Brasil de 1988**. Brasília, DF: Presidência da República, [2016]. Disponível em: <https://www2.senado.leg.br/bdsf/bitstream/handle/id/518231/CF88\_Livro\_EC91\_2016.pdf>. Acesso em: 11 novembro. 2019.

[BRILHA, J. Inventory and Quantitative Assessment of Geosites and Geodiversity Sites: a Review.](https://www.zotero.org/google-docs/?b5Kiqa) **[Geoheritage](https://www.zotero.org/google-docs/?b5Kiqa)**[, v. 8, n. 2, p. 119–134, jun. 2016.](https://www.zotero.org/google-docs/?b5Kiqa)

CARCAVILLA, L. *et al*. Geodiversidad y patrimonio geológico. p. 21, 2012.

CEZAR, R. V. **CARTA GEOAMBIENTAL DA REGIÃO TURÍSTICA DO VALE DO PATI – CHAPADA DIAMANTINA, BA**. Dissertação (Mestrado)—Rio Claro: Universidade Estadual Paulista, Instituto de Geociências e Ciências Exatas, 2011.

#### [CPRM.](https://www.zotero.org/google-docs/?b5Kiqa) **[Mapa Geológico 1:500.000 do Estado de Santa Catarina](https://www.zotero.org/google-docs/?b5Kiqa)**[, 2014.](https://www.zotero.org/google-docs/?b5Kiqa)

DRUMMOND, J. A.; FRANCO, J. L. A.; OLIVEIRA, D. Uma análise sobre a história e a situação das unidades de conservação no Brasil. In: GANEM, Roseli Senna (Org.). **Conservação da biodiversidade:** legislação e políticas públicas. Brasília: Edições Câmara, 2010. v. 1. p. 341-386.

[EMBRAPA.](https://www.zotero.org/google-docs/?b5Kiqa) **[Projeto Rio Sesmaria](https://www.zotero.org/google-docs/?b5Kiqa)**[, 1979.](https://www.zotero.org/google-docs/?b5Kiqa)

FLORISBAL, L. M. *et al*. Tectonic siginificance of the Florianópolis Dyke Swarm, Paraná-Etendeka Magmatic Province: A reappraisal based on precise U-Pb dating. p. 11, 2014.

[GARCIA-CORTÉS, Á.; URQUÍ, L. C.](https://www.zotero.org/google-docs/?b5Kiqa) **[DOCUMENTO METODOLÓGICO PARA LA](https://www.zotero.org/google-docs/?b5Kiqa) [ELABORACIÓN DEL INVENTARIO ESPAÑOL DE LUGARES DE INTERÉS GEOLÓGICO](https://www.zotero.org/google-docs/?b5Kiqa) [\(ELIG\)](https://www.zotero.org/google-docs/?b5Kiqa)**[Instituto Geológico y Minero de España, , 2009.](https://www.zotero.org/google-docs/?b5Kiqa)

[GORDON JR., M. Classificações das formações gondwânicas do Paraná, Santa Catarina e Rio Grande do](https://www.zotero.org/google-docs/?b5Kiqa) [Sul.](https://www.zotero.org/google-docs/?b5Kiqa) **[Notas Preliminares e Estudos](https://www.zotero.org/google-docs/?b5Kiqa)**[, p. 20, 1947.](https://www.zotero.org/google-docs/?b5Kiqa)

[GRAY, M.](https://www.zotero.org/google-docs/?b5Kiqa) **[Geodiversity: valuing and conserving abiotic nature](https://www.zotero.org/google-docs/?b5Kiqa)**[. University of London: John Wiley &](https://www.zotero.org/google-docs/?b5Kiqa) [Sons, Ltd, 2004.](https://www.zotero.org/google-docs/?b5Kiqa)

[GUERRA, A. T.](https://www.zotero.org/google-docs/?b5Kiqa) **[Dicionário geológico, geomorfológico](https://www.zotero.org/google-docs/?b5Kiqa)**[. 7a. ed., rev.atualizada ed. Rio de Janeiro:](https://www.zotero.org/google-docs/?b5Kiqa) [Secretaria de Planejamento e Coordenação da Presidência da República, Fundação Instituto Brasileiro de](https://www.zotero.org/google-docs/?b5Kiqa) [Geografia e Estatística, 1987.](https://www.zotero.org/google-docs/?b5Kiqa)

[IBAMA. O](https://www.zotero.org/google-docs/?b5Kiqa) cohecimento técnico-científico voltado para instrumentos de planejamento, de gestão ambiental, gerenciamento de bacias hidrográficas e zoneamento ambienta[lInstituto Brasileiro do Meio](https://www.zotero.org/google-docs/?b5Kiqa)  [Ambiente e Recursos Naturais Renováveis, , 1994.](https://www.zotero.org/google-docs/?b5Kiqa)

[IBGE.](https://www.zotero.org/google-docs/?b5Kiqa) **[Carta plani-altimétrica 1:100.000 de Lages-SC](https://www.zotero.org/google-docs/?b5Kiqa)**[, 1973.](https://www.zotero.org/google-docs/?b5Kiqa)

[LIMA, F. F.; VARGAS, J. C.](https://www.zotero.org/google-docs/?b5Kiqa) **[PROJETO TECNOLOGIAS SOCIAIS PARA GESTÃO DA AGUA -](https://www.zotero.org/google-docs/?b5Kiqa) [FASE II](https://www.zotero.org/google-docs/?b5Kiqa)** [\(P. B. Filho, Ed.\)UFSC, , 2014.](https://www.zotero.org/google-docs/?b5Kiqa)

MANSUR, K. L. *et al*. INICIATIVAS INSTITUCIONAIS DE VALORIZAÇÃO DO PATRIMÔNIO GEOLÓGICO DO BRASIL. **[Boletim Paranaense de Geociências](https://www.zotero.org/google-docs/?b5Kiqa)**[, v. 70, 17 dez. 2013.](https://www.zotero.org/google-docs/?b5Kiqa)

 [MEIRA, S. A.; NASCIMENTO, M. A. L.; SILVA, E. V. UNIDADES DE CONSERVAÇÃO E](https://www.zotero.org/google-docs/?b5Kiqa) [GEODIVERSIDADE: UMA BREVE DISCUSSÃO. Terr Plural, v. 12, n. 2, p. 166–187, 2018.](https://www.zotero.org/google-docs/?b5Kiqa)

[MILANI, E. J.](https://www.zotero.org/google-docs/?b5Kiqa) *[et al](https://www.zotero.org/google-docs/?b5Kiqa)*[. Bacia do Paraná.](https://www.zotero.org/google-docs/?b5Kiqa) **[Boletim de Geociências. Petrobrás, Rio de Janeiro](https://www.zotero.org/google-docs/?b5Kiqa)**[, v. 15, n. 2, p.](https://www.zotero.org/google-docs/?b5Kiqa) [22, 2007.](https://www.zotero.org/google-docs/?b5Kiqa)

 [M OURA, C. A.](https://www.zotero.org/google-docs/?b5Kiqa) **[ZONEAMENTO GEOAMBIENTAL COMO SUBSÍDIO NA DETERMINAÇÃO DE](https://www.zotero.org/google-docs/?b5Kiqa) [ÁREAS DE INSTABILIDADE EM FAIXAS DE INTERVENÇÃO DE DUTOS](https://www.zotero.org/google-docs/?b5Kiqa)**[. Instituto de](https://www.zotero.org/google-docs/?b5Kiqa) [Geociências e Ciências Exatas: Universidade Estadual Paulista, 2009.](https://www.zotero.org/google-docs/?b5Kiqa)

[NARDIN, D.](https://www.zotero.org/google-docs/?b5Kiqa) **[Zoneamento Geoambiental no Oeste do Rio Grande do Sul: Um estudo em Bacias](https://www.zotero.org/google-docs/?b5Kiqa) [Hidrográficas](https://www.zotero.org/google-docs/?b5Kiqa)**[. Dissertação de Mestrado—Porto Alegre: UFRGS/PPGEA, 2009.](https://www.zotero.org/google-docs/?b5Kiqa)

[NASCIMENTO, M. A. L.; RYCHKYS, U. A.; MONTESSO-NETO, V.](https://www.zotero.org/google-docs/?b5Kiqa) Geodiversidade, geoconversvação [e](https://www.zotero.org/google-docs/?b5Kiqa) geoturismo: trinômio importante proteção do patrimônio geológico. [\[s.l.\] UFRN/Biblioteca Central Zila](https://www.zotero.org/google-docs/?b5Kiqa) [Mamede, 2008.](https://www.zotero.org/google-docs/?b5Kiqa)

NOVAES, M. H. Turismo rural em Santa Catarina. **Revista Turismo em Análise***,* São Paulo : USP, v. 5, n. 2, p. 43-50, nov. 1994.

[NUNES, B. DE A. \(Org.\).](https://www.zotero.org/google-docs/?b5Kiqa) **[Manual técnico de geomorfologia](https://www.zotero.org/google-docs/?b5Kiqa)**[. 2ª . ed . Rio de Janeiro: IBGE, 2009.](https://www.zotero.org/google-docs/?b5Kiqa)

QGIS Development Team, 2016. QGIS 2.18.0 Geographic Information System User Guide. Open Source Geospatial Foundation Project. Electronic document: <https://qgis.org/downloads/ >

[REVERTE, F. C.](https://www.zotero.org/google-docs/?b5Kiqa) **[Avaliação da geodiversidade em São Sebastião - SP, como patrimônio geológico.](https://www.zotero.org/google-docs/?b5Kiqa)** [Dissertação de Mestrado—São Paulo: Instituto de Geociências, Universidade de São Paulo, 2014.](https://www.zotero.org/google-docs/?b5Kiqa)

[ROCHA, I. DE O. \(ED.\).](https://www.zotero.org/google-docs/?b5Kiqa) **[Atlas Geográfico de Santa Catarina. Diversidade da Natureza. - fascículo 2](https://www.zotero.org/google-docs/?b5Kiqa)**[.](https://www.zotero.org/google-docs/?b5Kiqa) [2. ed. Florianópolis: UDESC, 2016.](https://www.zotero.org/google-docs/?b5Kiqa)

ROSSETTI, L. *et al*. Lithostratigraphy and volcanology of the Serra Geral Group, Paraná-Etendeka Igneous Province in Southern Brazil: Towards a formal stratigraphical framework. p. 17, 2017.

[SCHEIBE.](https://www.zotero.org/google-docs/?b5Kiqa) **[Geologia e Petrografia do Distrito Alcalino de Lages](https://www.zotero.org/google-docs/?b5Kiqa)**. Tese de Doutoramento—São Paulo: USP, 1986.

SCHNEIDER, R.L.; MUHLMANN, H.; TOMMASI, E.; MEDEIROS, R.A.; DAEMON, R.F.; NOGUEIRA, A..A.. (1974)- **Revisão estratigráfica da Bacia do Paraná.** In: CONGRESSO BRASILEIRO GEOLOGIA, 28., Porto Alegre, 1974. Anais... Porto Alegre, SBG, v.1, p. 41-65.

[SCHOBBENHAUS, C.; SILVA, C. R. \(EDS.\).](https://www.zotero.org/google-docs/?b5Kiqa) **[Geoparques do Brasil - Propostas](https://www.zotero.org/google-docs/?b5Kiqa)** [. Rio de Janeiro, 2012:](https://www.zotero.org/google-docs/?b5Kiqa) [\[s.n.\]. v. I](https://www.zotero.org/google-docs/?b5Kiqa)

[SECRETARIA DE ESTADO DE COORDENAÇÃO GERAL E PLANEJAMENTO \(ED.\).](https://www.zotero.org/google-docs/?b5Kiqa) **[Atlas escolar](https://www.zotero.org/google-docs/?b5Kiqa) [de Santa Catarina](https://www.zotero.org/google-docs/?b5Kiqa)** [. \[s.l: s.n.\].](https://www.zotero.org/google-docs/?b5Kiqa)

[SHARPLES, C.](https://www.zotero.org/google-docs/?b5Kiqa) **[Concepts and principles of geoconservation](https://www.zotero.org/google-docs/?b5Kiqa)**[. Tasmania: Tasmanian Parks & Wildlife](https://www.zotero.org/google-docs/?b5Kiqa) [Service website, 2002.](https://www.zotero.org/google-docs/?b5Kiqa)

SIGEP. **SIGEP - Comissão Brasileira de Sítios Geológicos e Paleobiológicos.** 2019. Disponível em: <http://sigep.cprm.gov.br/>. Acesso em: 14 dez. 2019.

SILVA, C.R. da; MARQUES, V.J.; DANTAS, M.E.; SHINZATO, E. Aplicações múltiplas do conhecimento da geodiversidade. In: SILVA, C.R. da (Ed.). **Geodiversidade do Brasil**: conhecer o passado, para entender opresente e prever o futuro. Rio de Janeiro: CPRM, 2008. 264 p. il. p. 181-202.

[SILVA, F. G.; SCHERER, C. M. S. Fácies, Associação de Fácies e Modelo Deposicional dos Arenitos](https://www.zotero.org/google-docs/?b5Kiqa) [Eólicos da Formação Botucatu \(Cretáceo Inferior\) na Região Sul de Santa Catarina.](https://www.zotero.org/google-docs/?b5Kiqa) **[Pesquisas em](https://www.zotero.org/google-docs/?b5Kiqa) [Geociências](https://www.zotero.org/google-docs/?b5Kiqa)**[, v. 27, n. 2, p. 15, 2000.](https://www.zotero.org/google-docs/?b5Kiqa)

[STANLEY, M. Geodiversity.](https://www.zotero.org/google-docs/?b5Kiqa) **[Earth Heritage](https://www.zotero.org/google-docs/?b5Kiqa)**[, n. 14, p. 15–18, 2000.](https://www.zotero.org/google-docs/?b5Kiqa)

[UNESCO.](https://www.zotero.org/google-docs/?b5Kiqa) **[Geociências e Geoparques Mundiais da UNESCO](https://www.zotero.org/google-docs/?b5Kiqa)**[, 2017. Disponível em:](https://www.zotero.org/google-docs/?b5Kiqa) [<http://www.unesco.org/new/pt/brasilia/natural-sciences/environment/earth-sciences-and-geoparks>.](https://www.zotero.org/google-docs/?b5Kiqa) [Acesso em: 8 jul. 2019](https://www.zotero.org/google-docs/?b5Kiqa)

VIERO, A. C., SILVA, D. R. A. (Org.). 2010. **Geodiversidade do Estado de Santa Catarina**, Porto Alegre: CPRM, 250 p., il., color., 30 cm + 1 DVD-ROM.

WARREN, L. V. *et al*. Evolução sedimentar da Formação Rio do Rasto (Permo-Triássico da Bacia do Paraná) na porção centro sul do estado de Santa Catarina, Brasil. **[Revista Brasileira de Geociências](https://www.zotero.org/google-docs/?b5Kiqa)**[, v. 38,](https://www.zotero.org/google-docs/?b5Kiqa) [n. \(2-suplemento\), p. 15, jun. 2008.](https://www.zotero.org/google-docs/?b5Kiqa) 

# **APÊNDICEA**

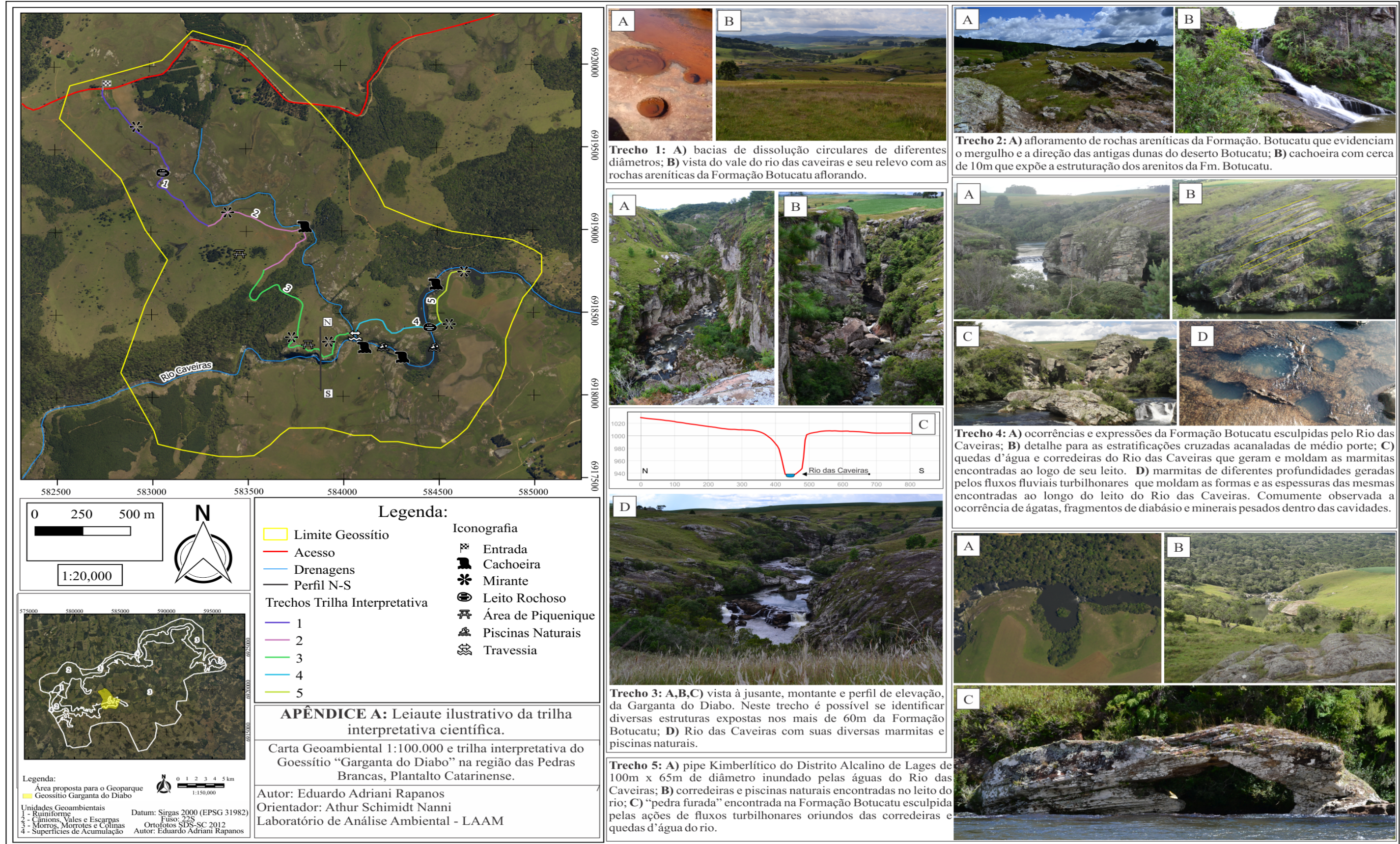

# **APÊNDICE B**

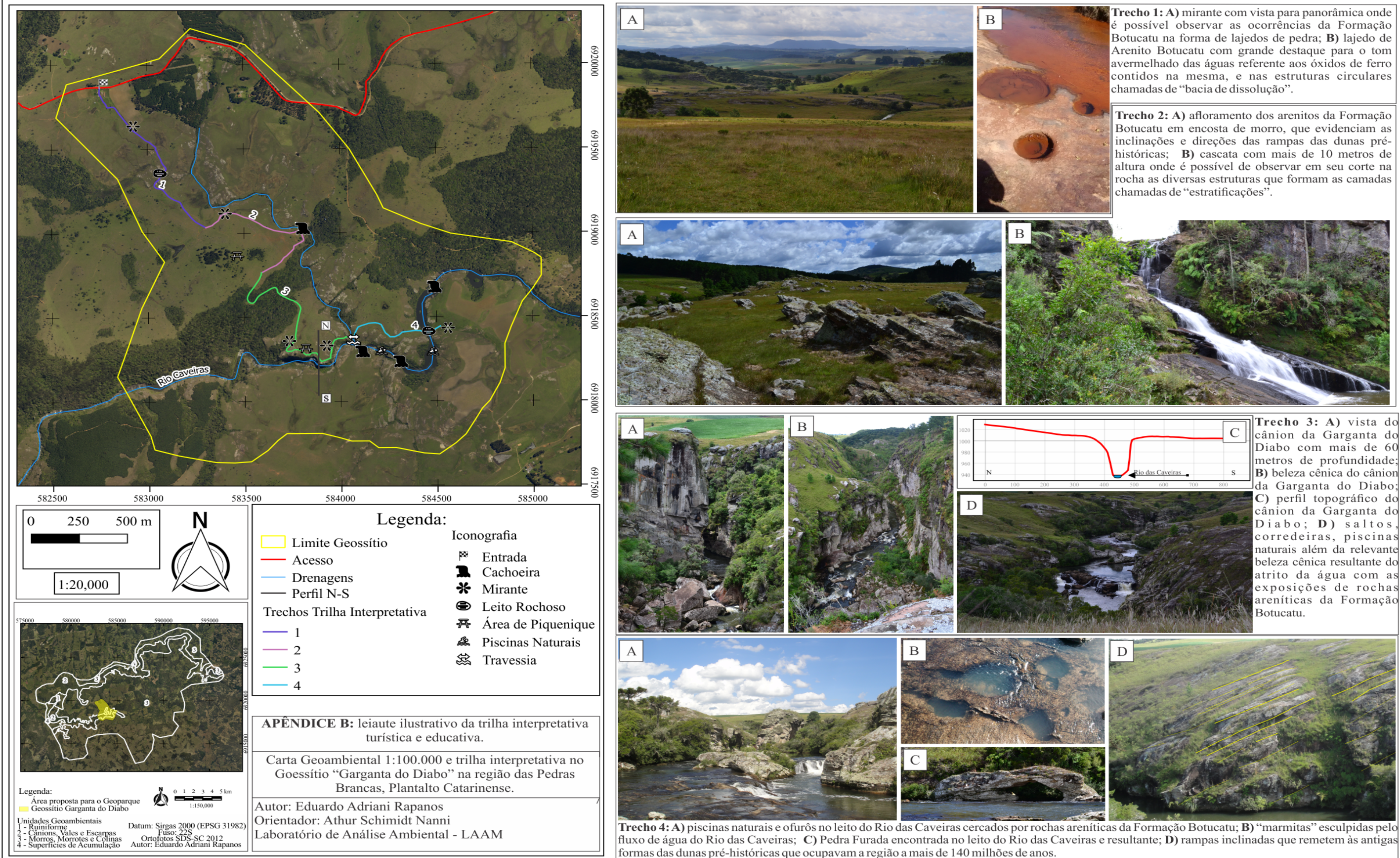

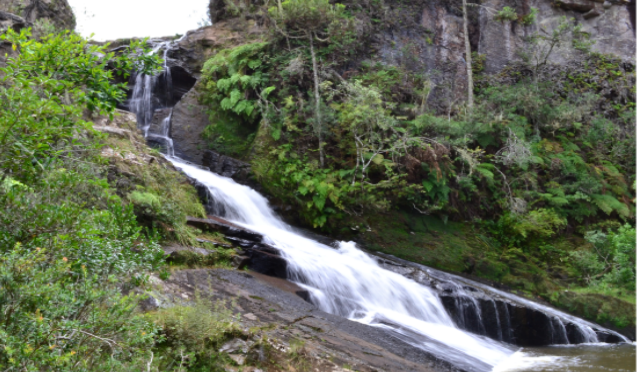

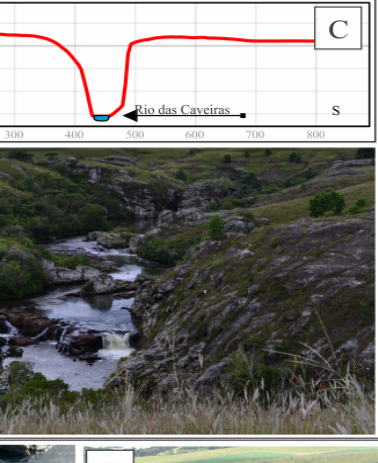

cânion da Garganta do da Garganta do Diabo;<br>C) perfil topográfico do cânion da Garganta do naturais além da relevante beleza cênica resultante do atrito da água com as exposições de rochas areníticas da Formação